# **UNIVERSIDAD NACIONAL TORIBIO RODRÍGUEZ DE MENDOZA FACULTAD DE INGENIERÍA CIVIL Y AMBIENTAL ESCUELA PROFESIONAL DE INGENIERÍA AMBIENTAL**

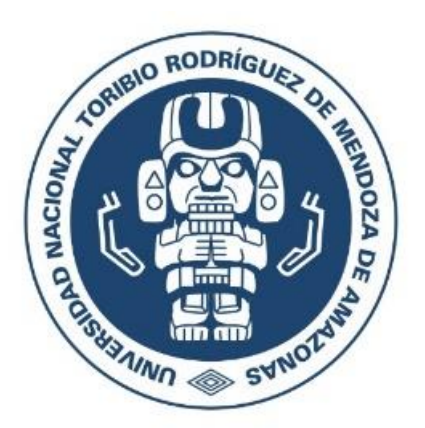

# **INFLUENCIA DE LOS SISTEMAS DE PRODUCCIÓN EN LA DIVERSIDAD DE MACROFAUNA EDÁFICA EN EL DISTRITO DE MOLINOPAMPA, PROVINCIA DE CHACHAPOYAS, AMAZONAS**

# **TESIS**

# **PARA OPTAR EL TÍTULO PROFESIONAL DE:**

# **INGENIERO AMBIENTAL**

 **AUTOR :** Br. Vilca Valqui Nuri Carito

ASESOR : M. Sc. Oliva Cruz Segundo Manuel

 **CO-ASESOR:** Blg. Rascón Barrios Jesús

# **CHACHAPOYAS – PERÚ**

**2018**

# **UNIVERSIDAD NACIONAL TORIBIO RODRÍGUEZ DE MENDOZA FACULTAD DE INGENIERÍA CIVIL Y AMBIENTAL ESCUELA PROFESIONAL DE INGENIERÍA AMBIENTAL**

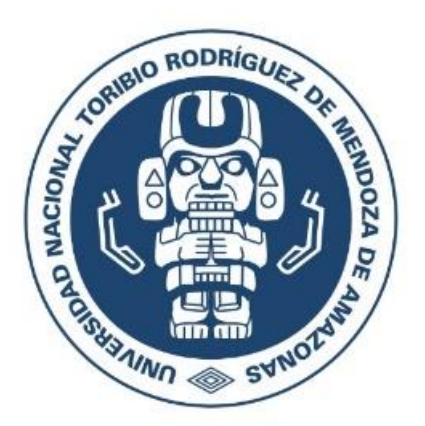

# **INFLUENCIA DE LOS SISTEMAS DE PRODUCCIÓN EN LA DIVERSIDAD DE MACROFAUNA EDÁFICA EN EL DISTRITO DE MOLINOPAMPA, PROVINCIA DE CHACHAPOYAS, AMAZONAS**

# **TESIS**

# **PARA OPTAR EL TÍTULO PROFESIONAL DE:**

# **INGENIERO AMBIENTAL**

 **AUTOR :** Br. Vilca Valqui Nuri Carito

ASESOR : M. Sc. Oliva Cruz Segundo Manuel

 **CO-ASESOR:** Blg. Rascón Barrios Jesús

# **CHACHAPOYAS – PERÚ**

**2018**

#### **DEDICATORIA**

<span id="page-2-0"></span>Dedico esta tesis a Dios por darme la vida y permitirme el haber llegado hasta este momento tan importante de mi formación profesional, a mis padres Francisco Vilca Chumbe y Rosa Aurora Valqui Tuesta, por ser el pilar fundamental en todo lo que soy, en toda mi educación, tanto académica, como de la vida personal y por su incondicional apoyo mantenido a través del tiempo.

A mi hermana Lucy Azucena Vilca Valqui por el apoyo brindando durante mis estudios universitarios.

*Nuri C. Vilca Valqui*

#### **AGRADECIMIENTO**

<span id="page-3-0"></span>Al Instituto de Investigación para el Desarrollo Sustentable de Ceja de Selva INDES-CES, por haberme brindado la oportunidad y apoyarme en desarrollo de este proyecto de investigación. Al coordinador Ing. Roicer Collazos Silva, del proyecto SNIP N°312252 FISIOBVEG, por el apoyo en el desarrollo de las diferentes actividades del proyecto, así mismo al señor Pepe Williams Goñas Galoc por haberme proporcionado sus terrenos para el desarrollo del proyecto de investigación. A mis asesores M. Sc. Segundo Manuel Oliva Cruz y co-asesor Blg. Jesús Rascón Barrios por su ayuda en la elaboración del proyecto hasta la elaboración del informe final, aportando con sus observaciones y sugerencias para el logro de un buen trabajo de investigación. Agradezco además a los docentes de la Escuela profesional de Ingeniería Ambiental por los conocimientos brindados en las aulas durante los años de estudio transcurrido. A mis familiares quienes me han impulsado y apoyado en mi formación personal y académica. A Oscar Arturo Gómez Vergaray por a verme brindado su apoyo y confianza durante los años de estudios transcurridos. A mis amigos que me apoyaron incondicionalmente en la ejecución del presente proyecto.

Por ultimo agradecer a esta casa superior de estudios por abrirme sus puertas y darme la oportunidad de prepararme como profesional competitivo y una persona de bien.

# <span id="page-4-0"></span>**AUTORIDADES DE LA UNIVERSIDAD NACIONAL TORIBIO RODRÍGUEZ DE MENDOZA DE AMAZONAS**

Dr. POLICARPIO CHAUCA VALQUI **RECTOR**

Dr. MIGUEL ÁNGEL BARRENA GURBILLÓN **VICERRECTOR ACADÉMICO**

Dra. FLOR TERESA GARCÍA HUAMÁN **VICERRECTORA DE INVESTIGACIÓN**

Dr. OSCAR ANDRÉS GAMARRA TORRES **DECANO DE LA FACULTAD DE INGENIERÍA CIVIL Y AMBIENTAL** 

#### **VISTO BUENO DEL ASESOR**

<span id="page-5-0"></span>El M. Sc. Segundo Manuel Oliva Cruz, investigador del Instituto de Investigación para el Desarrollo Sustentable de Ceja de Selva (INDES-CES) de la Universidad Nacional Toribio Rodríguez de Mendoza (UNTRM), deja constancia que ha asesorado el proyecto de investigación y la realización de la tesis titulada: "Influencia de los sistemas de producción en la diversidad de macrofauna edáfica, en el distrito de Molinopampa, departamento de Amazonas", de la Bach. Nuri Carito Vilca Valqui, para que sea sometida a la revisión del Jurado Evaluador, comprometiéndome a orientar en el levantamiento de observaciones para su posterior sustentación.

POR LO TANTO:

Firmo la presente para mayor constancia

Chachapoyas, 5 de diciembre del 2017

#### **M. Sc. Segundo Manuel Oliva Cruz**

\_\_\_\_\_\_\_\_\_\_\_\_\_\_\_\_\_\_\_\_\_\_\_\_\_\_\_\_\_\_\_\_\_\_\_

Investigador-INDES-CES

#### **VISTO BUENO DEL CO ASESOR**

<span id="page-6-0"></span>El Blg. Jesús Rascón Barrios, investigador del Instituto de Investigación para el Desarrollo Sustentable de Ceja de Selva (INDES-CES) de la Universidad Nacional Toribio Rodríguez de Mendoza (UNTRM), deja constancia que asesorado el proyecto de investigación de la tesis titulada: "Influencia de los sistemas de producción en la diversidad de macrofauna edáfica, en el distrito de Molinopampa, departamento de Amazonas" de la Bach. Nuri Carito Vilca Valqui, para que sea sometida a la revisión del Jurado Evaluador, comprometiéndome a orientar en el levantamiento de observaciones para su posterior sustentación.

#### POR LO TANTO:

Firmo la presente para mayor constancia

Chachapoyas, 5 de diciembre del 2017

#### **Blg. Jesús Rascón Barrios**

\_\_\_\_\_\_\_\_\_\_\_\_\_\_\_\_\_\_\_\_\_\_\_\_\_\_\_\_\_\_\_\_\_\_\_

Investigador-INDES-CES

# <span id="page-7-0"></span>**JURADO EVALUADOR DE TESIS**

Dr. Oscar Andrés Gamarra Torres

\_\_\_\_\_\_\_\_\_\_\_\_\_\_\_\_\_\_\_\_\_\_\_\_\_\_\_\_\_\_\_\_\_\_\_\_\_\_\_\_\_\_\_\_\_\_

# **PRESIDENTE**

Arq. Guillermo Arturo Díaz Jáuregui **SECRETARIO**

\_\_\_\_\_\_\_\_\_\_\_\_\_\_\_\_\_\_\_\_\_\_\_\_\_\_\_\_\_\_\_\_\_\_\_\_\_\_\_\_\_\_\_\_\_

Ing. Lizette Daniana Méndez Fasabi **VOCAL**

\_\_\_\_\_\_\_\_\_\_\_\_\_\_\_\_\_\_\_\_\_\_\_\_\_\_\_\_\_\_\_\_\_\_\_\_\_\_\_\_\_\_\_\_\_

# <span id="page-8-0"></span>**ACTA DE EVALUACIÓN DE SUSTENTACIÓN DE TESIS**

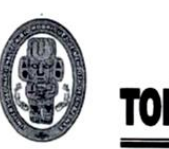

# UNIVERSIDAD NACIONAL TORIBIO RODRÍGUEZ DE MENDOZA DE AMAZONAS

#### **ANEXO 2-N**

#### ACTA DE EVALUACIÓN DE SUSTENTACIÓN DE LA TESIS

En la ciudad de Chachapoyas, el día  $O \simeq$  de  $FEBEC$  del año  $2O/B$ , siendo las 08:00 horas, el aspirante: YILCA YALQUI, NURI CARITO defiende públicamente la tesis titulada: INFLUENCIA DELOS SISTEMAS DE PRODUCCION EN LA DIVERSIDAD DE MACROFAUNA EDAFICA EN EL DISTRITO DE MOLINOPAMPA, PROVINCIA DE CHACHA POYAS AMAZONAS para optar el Título Profesional INGENIERO AMBIENTAL otorgado por la Universidad Nacional Toribio Rodríguez de Mendoza de Amazonas, ante el Jurado, constituido por: Presidente: OSCAR ANDRES GAUARRA TORRES

Secretario: GUILLERTO ARTURO DIAZ JAUREGUI Vocal: LIZETTE DAMIANA MENDEZ FASAB).

 $\lambda$ 

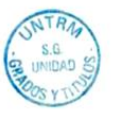

Procedió el (los) aspirante (s) a hacer la exposición de los antecedentes, contenido de la tesis y conclusiones obtenidas de la misma, haciendo especial mención de sus aportaciones originales. Terminada la defensa de la tesis presentada, los miembros del jurado pasaron a exponer su opinión sobre la misma, formulando cuantas cuestiones u objeciones consideran oportunas, las cuales fueron contestadas por el los aspirante (s).

Tras la intervención de los miembros del jurado y las oportunas contestaciones del aspirante, el Presidente abre un turno de intervenciones para los miembros del jurado presentes en el acto, a fin de que formulen las cuestiones u objeciones que consideren pertinentes.

Seguidamente, a puerta cerrada, el jurado determinará la calificación global concedida a la tesis, en términos de:

Notable o sobresaliente (  $\rightarrow$ Aprobado  $(\times)$ No apto (

Otorgada la calificación el presidente del Jurado comunica, en sesión pública, la calificación concedida. A continuación se levanta la sesión.

Siendo las 09 horas del mismo día, el jurado concluye el acto de sustentación de la tesis.

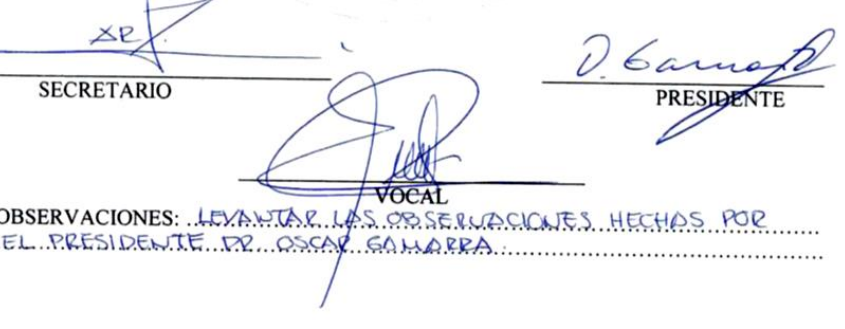

# <span id="page-9-0"></span>**DECLARACIÓN JURADA DE NO PLAGIO**

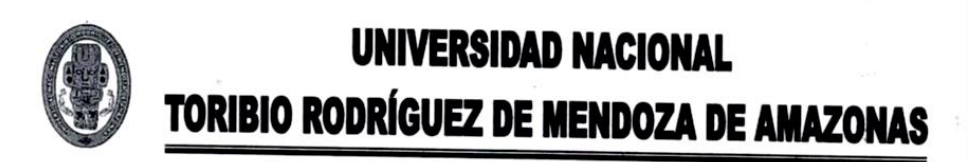

#### **ANEXO 2-O**

#### DECLARACIÓN JURADA DE NO PLAGIO

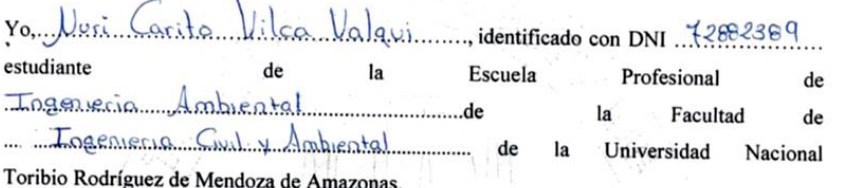

Declaro bajo juramento que:

1. Soy autor de la tesis titulada:

 $\overline{\phantom{a}}$ 

mortuenes de los sistemas de producción en la diversidad de<br>mortuenes de los sistemas de producción en la diversidad de La misma que presento para optar:

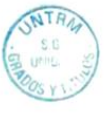

2. La tesis no ha sido plagiada ni total ni parcialmente, para la cual se han respetado las normas internacionales de citas y referencias para las fuentes consultadas.

- 3. La tesis presentada no atenta contra derechos de terceros.
- 4. La tesis provincia della publicada ni presentada anteriormente para obtener algún grado académico previo o título profesional.
- 5. Los datos presentados en los resultados son reales, no han sido falsificados, ni duplicados, ni copiados.

Por lo expuesto, mediante la presente asumo toda responsabilidad que pudiera derivarse por la autoría, originalidad y veracidad del contenido de la tesis, así como por los derechos sobre la obra y/o invención presentada. Asimismo, por la presente me comprometo a asumir además todas las cargas pecuniarias que pudieran derivarse para LA UNTRM en favor de terceros no en motivo de acciones, reclamaciones o conflictos derivados del incumplimiento de lo declarado o las que encontraren causa en el contenido de la tesis.

De identificarse fraude, piratería, plagio, falsificación o que el trabajo de investigación haya sido publicado anteriormente; asumo las consecuencias y sanciones civiles y penales que de mi acción se deriven.

Chachapoyas, 5. de .diciembre.........de 201.7.

# ÍNDICE DE CONTENIDO

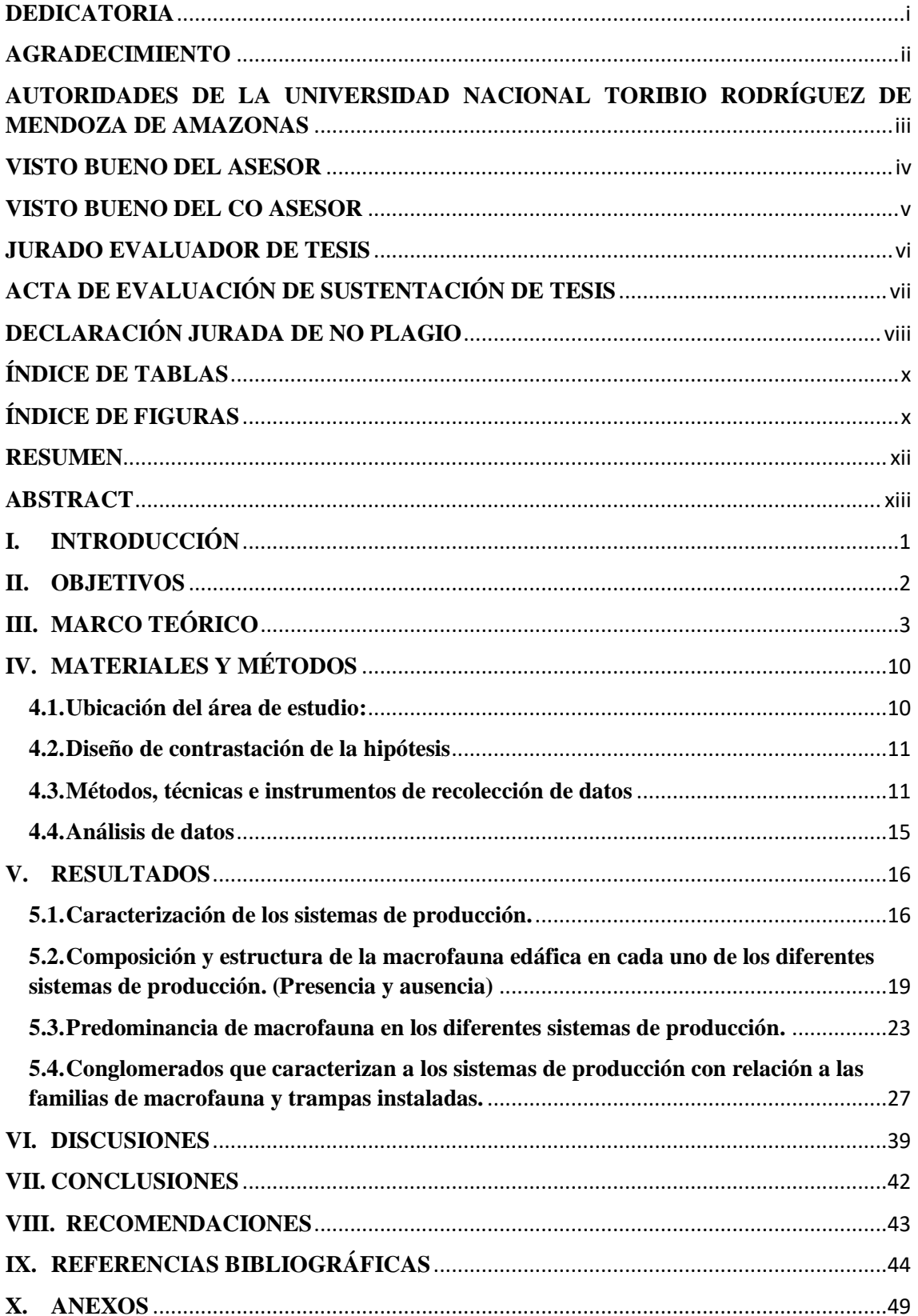

# <span id="page-11-0"></span>**ÍNDICE DE TABLAS**

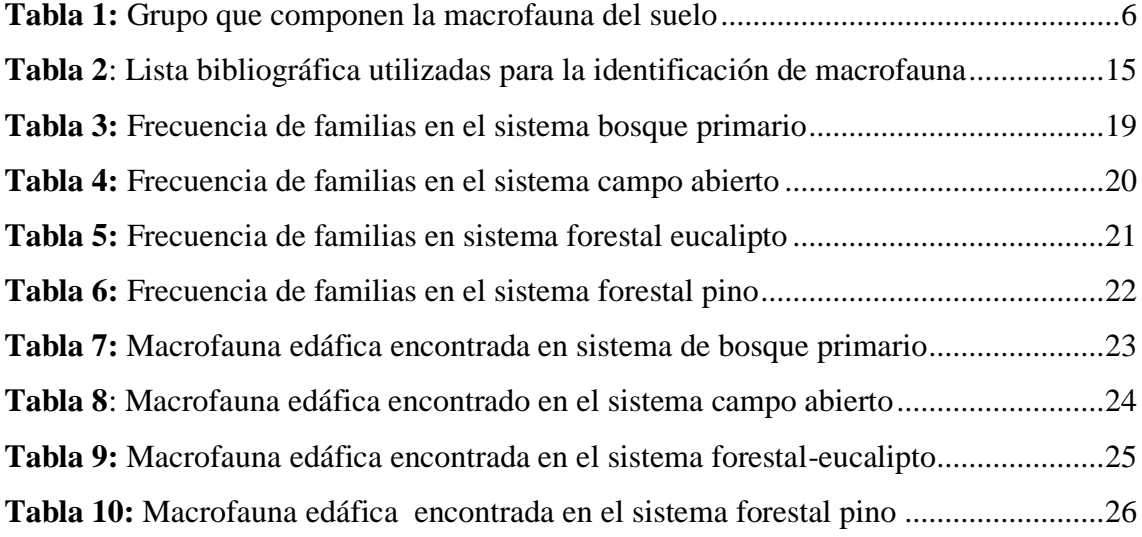

# **ÍNDICE DE FIGURAS**

<span id="page-11-1"></span>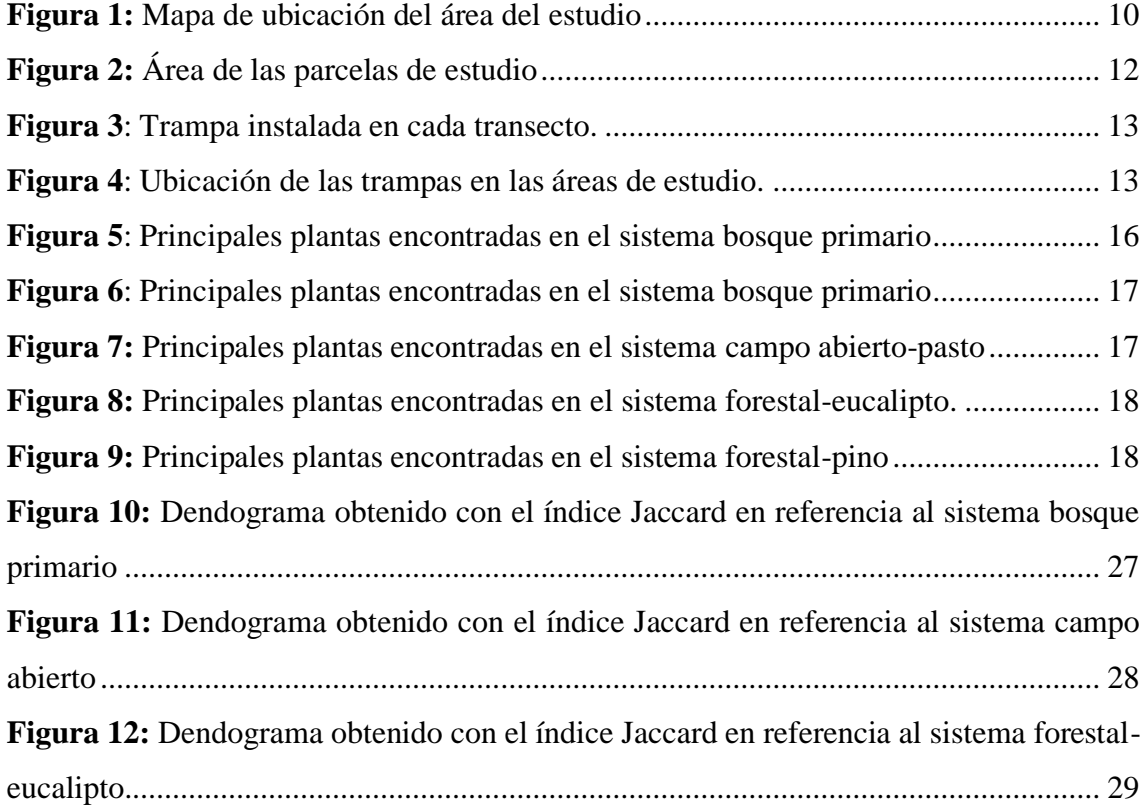

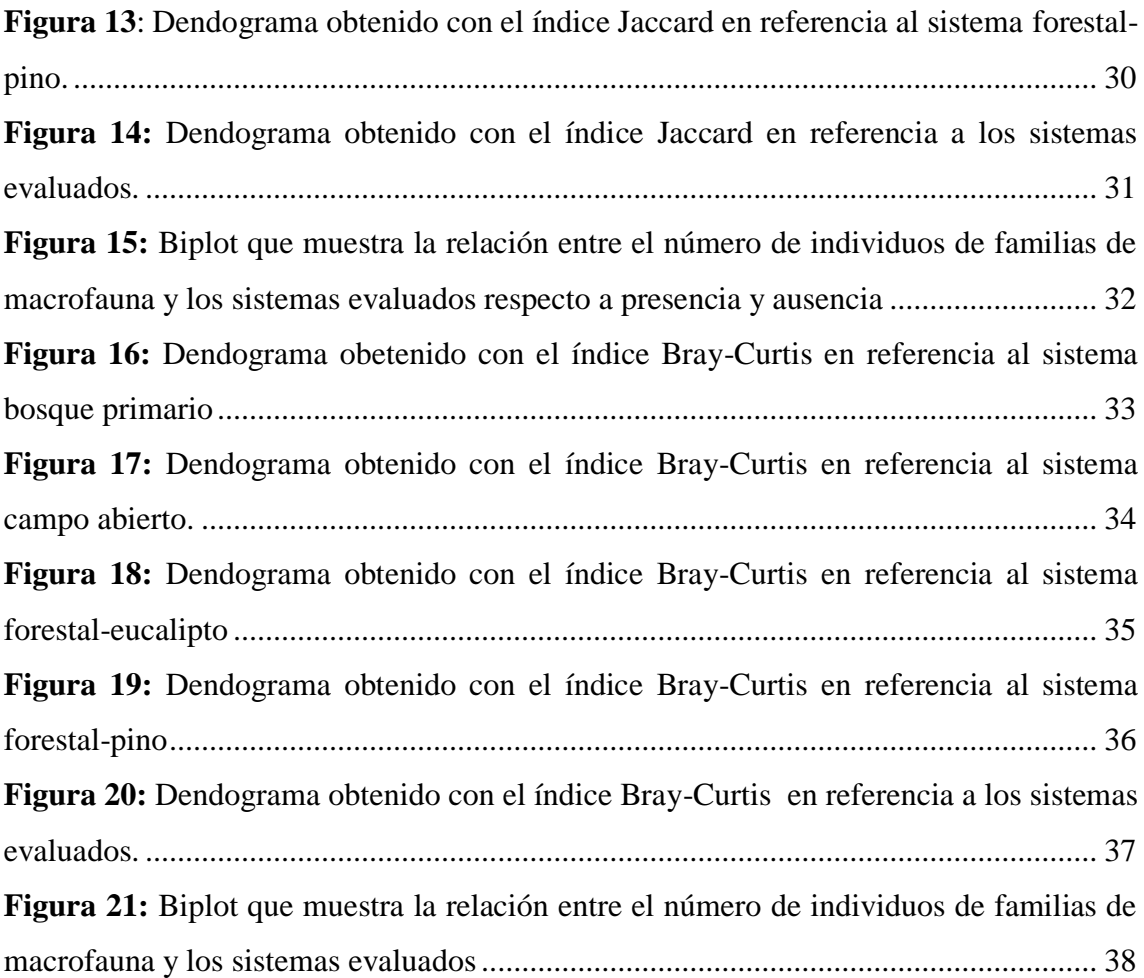

#### **RESUMEN**

<span id="page-13-0"></span>Amazonas es considerado un departamento con condiciones climáticas y suelos favorables para realizar diversas actividades como: la agricultura, siembra de pastos para la crianza de animales vacunos, para la forestación (pino, eucalipto, etc.), para la conservación de bosques naturales entre otras actividades, teniendo así al distrito de Molinopampa característico de realizar estas diversas actividades. El objetivo de este trabajo fue evaluar los sistemas de producción en función de la diversidad de macrofauna en el anexo de Puma Hermana. Para realizar esta investigación se trabajó en cuatro parcelas, con eucalipto, pino, campo abierto-pasto y bosque primario. Para la identificación de macrofauna se trabajó con trampas pitfall en las cuatro parcelas, que tenían un área de 30 x 50 m, en cada una se trazaron 3 trasenctos de 10 m, con 5 trampas en cada uno, teniendo 15 trampas por cada parcela. Las trampas se recogieron tras de 48 horas y fueron llevadas al laboratorio para su identificación. Se encontraron un total de 3351 individuos en los diferentes sistemas de producción, los cuales pertenecen a 43 familias distintas de insectos. Las familias con mayor presencia fueron Phoridae e Isotomidae y las familias más abundantes fueron las familias Isotomidae e Hypogastruridae pertenecientes a diferentes órdenes de la clase Collembola. La similitud y la correlación de las familias de macrofauna encontradas fueron diferentes en cada sistema evaluado.

**Palabra claves:** Bosque primario, eucalipto, pino, campo abierto, trampas pitfall.

#### **ABSTRACT**

<span id="page-14-0"></span>Amazonas is considered a department with climatic conditions and favorable soils to perform various activities such as: agriculture, sowing pastures for raising cattle, for afforestation (pine, eucalyptus, etc.), for the conservation of natural forests among others activities, thus having the district of Molinopampa characteristic of performing these various activities. The objective of this work was to evaluate the production systems according to the diversity of macrofauna in the Puma Hermana annex. To carry out this research work was carried out in four plots, with eucalyptus, pine, open field-pasture and primary forest. For the identification of macrofauna pitfall traps were worked on the four plots, which had an area of 30 x 50 m, in each one 3 transects of 10 m were traced, with 5 traps in each, having 15 traps per plot. The traps were collected after 48 hours and taken to the laboratory for identification. A total of 3351 individuals were found in the different production systems, which belong to 43 different families of insects. The families with greater presence were Phoridae and Isotomidae and the most abundant families were the families Isotomidae and Hypogastruridae belonging to different orders of the Collembola class. The similarity and correlation of the macrofauna families found were different in each system evaluated.

**Keyword:** Primary forest, eucalyptus, pine, open field, pitfall traps.

## <span id="page-15-0"></span>**I. INTRODUCCIÓN**

El departamento de Amazonas existe diferentes tipos de relieve y altitud; estos factores conjuntamente con el clima, la vegetación y el tiempo han generado diversidad de ecosistemas dentro del departamento (GRA, 2010). Debido a las intervenciones humanas extensas, como alteraciones de la cobertura de la tierra, limpieza de bosque para actividades agropecuarias y áreas residenciales, (Jayawardana, Gunawardana, Udayakumara, y Westbrooke, 2017) han provocado un deterioro ambiental en los diferentes ecosistemas (Mahecha *et al.*, 2002).

Con los diferentes uso de tierra ejerce una gran influencia en la abundancia, biomasa, diversidad y la composición de la comunidad de macrofauna edáfica (Lavelle y Pashanasi, 1989). La macrofauna edáfica son organismos pequeños que habitan en el suelo y realizan importantes procesos y servicios ecosistémicos como es el reciclaje de nutrientes, la descomposición de la materia orgánica y la conservación de la estructura del terreno; garantizando la calidad y fertilidad del medio edáfico en sistemas naturales, agrícolas y forestales (Brown *et al.*, 2001).

La diversidad y la abundancia de la macrofauna, varían en función de la intensidad del uso de la tierra y la aplicación de diferentes prácticas agrícolas. Donde un manejo adecuado del suelo proporcionará una mayor variedad y cantidad de organismos edáficos que puedan asegurar el reciclaje de nutrientes, un óptimo crecimiento de las plantas y una capacidad productiva sostenible del sistema (Cabrera, 2014).

Existen diversos estudios sobre los efectos de diferentes usos de suelo sobre la abundancia de macrofauna, teniendo así el trabajo de García, Ramírez y Saray (2014) donde demostraron que los diferentes usos de la tierra, como el grado de perturbación e intensidad del manejo influyeron en la composición y abundancia de la macrofauna edáfica; en el departamento de Amazonas son escasos los estudios que se tienen en relación al tema.

Molinopampa es un distrito caracterizado por la diversificación de uso de suelo como es para la agricultura, ganadería, conservación de boques, reforestación, etc. Sin embargo no se conoce como estas diferentes actividades influyen en diversidad y abundancia de la macrofauna edáfica, por lo que con esta investigación se pretende conocer en términos cualitativo y cuantitativo la frecuencia y la abundancia de la macrofauna en los diferentes sistemas de producción (bosque primario, campo abierto-pasto, forestal) y con ello estimar la influencia de los diferentes sistemas en la diversidad de macrofauna.

### <span id="page-16-0"></span>**II. OBJETIVOS**

Objetivo general

Evaluar los sistemas de producción en función de la diversidad de macrofauna en el anexo de Puma Hermana, distrito de Molinopampa, departamento de Amazonas.

- Objetivo específico
	- Caracterizar los diferentes sistemas de producción en la zona.
	- Determinar la presencia y ausencia de macrofauna edáfica en cada uno de los diferentes sistemas de producción.
	- Identificar las familias de macrofauna predominantes en cada sistema de producción
	- Identificar conglomerados que caractericen a los sistemas de producción en relación con las familias de macrofauna

# <span id="page-17-0"></span>**III. MARCO TEÓRICO**

#### **3.1.Antecedentes de la investigación**

A nivel internacional se cuenta con diversas investigaciones relacionadas con la influencia de los diversos sistemas de producción sobre la macrofauna edáfica; teniendo así a Pamies *et al.* (2016) que en su investigación concluyó, que el reemplazo de la vegetación natural y la remoción del suelo influyeron en la diversidad y densidad de las comunidades de macrofauna; teniendo la presencia de artrópodos (termitas, hormigas y coleópteros) y lombrices de tierra, en los diferentes ambientes evaluados.

Menéndez y Cabrera (2014) en su investigación realizada se caracterizó de forma preliminar, la abundancia, riqueza y la composición de macrofauna edáfica de la hojarasca en dos sistemas con diferentes uso de la tierra; donde concluyó que la utilización de sistemas silvopastoriles con *Leucaena leucoephala* propicia mayor riqueza y abundancia de las comunidades de macrofauna y por lo consiguiente mejoramiento de las condiciones edáficas. En el trabajo de Pauli *et al.* (2011) evaluaron cuatro diferentes usos del suelo en Honduras, donde los resultados obtenidos indicaron que el sistema permite una abundancia relativamente alta de la macrofauna del suelo, lo cual podría tener efectos importantes en aspectos de calidad del suelo.

En la investigación de Dávila *et al.* (2017), se realizó un inventario de macrofauna en dos sitios, donde tuvo que la macrofauna identificada estuvo compuesta por tres phyla, ocho clases y subclases, 22 órdenes, y al nivel taxonómicos inferiores se identificaron 21 familias, 14 géneros y nueve especies.

A nivel nacional se tiene investigaciones como la de Huauya y Huamaní (2014), tuvo por objetivo evaluar la presencia e influencia del cadmio y plomo disponible del suelo sobre la densidad y diversidad de macrofauna del suelo en el cultivo de cacao bajo manejo orgánico. Los resultados que obtuvieron respecto al contenido promedio de cadmio y plomo en los suelos fueron de 0,53 ppm y 3,02-2 ppm. La densidad promedio de macrofauna fue de 511±374 individuos siendo los dos taxa predominantes Hymenoptera y Oligochaeta con una densidad promedio de 213±258 individuos·m -2 (41,8%) y 111 $\pm$ 107 individuos·m (21,8%).

En la investigación de Ruiz (2013) realizado con la finalidad de determinar la riqueza, densidad, biomas y distribución vertical de los macroinvertebrados del suelo, donde este concluyen que el cultivo de Bactris gasipaes "Pijuayo" presenta una buena riqueza, una elevada de sidad especialmente de Hymenoptera (Formicidae) e Isoptera (Termitidae), una alta biomasa y mantiene una distribución vertical adecuada.

Pashanasi (2001) en su investigación realizada en la Amazonia peruana, donde indicó que los resultados que obtuvo muestran claramente, el efecto perjudicial de los cultivos sobre la macrofauna del suelo, sobre todo para las lombrices de todas las categorías ecológicas y fauna epigea de la hojarasca.

A nivel local se tiene la investigación de Miñano (2015), donde tuvo por objetivo determinar la macrofauna edáfica en fragmentos de bosque, en la Florida-Pomacochas, tuvo como resultado la composición taxonómica de macrofauna que pertenece a 3 Phylum, 8 clases, 16 órdenes y 57 familias. Y para el índice de biodiversidad de cada fragmento tenemos P1= 1.9836, P2= 1.9498, P3= 2.2624, P4= 2.2915, P5= 2.2217, P6= 1.3699 y P7= 2.6899. Concluyendo que el P7 cuenta con mayor biodiversidad de macrofauna por tener un máximo de 2.6899 por pertenecer a zona neta bosque, mientras que el P6 cuenta con un mínimo de 1.3699 por pertenecer a zona de silvopasturas. Alvarado *et al.* (2016) tuvieron por objetivo evaluar la diversidad entomológica entre un ecosistema en proceso de regeneración natural (BS) y un bosque primario (BP) en Bongará, Amazonas, Perú. Tuvieron como resultados que las Órdenes que presentaron mayor porcentaje de riqueza y abundancia, respectivamente fueron Diptera (24%; 45,2%). Las dos familias más abundantes fueron Drosophilidae y Staphylinidae. Una mayor abundancia y riqueza se presentó en la época semi-seca y seca en comparación al periodo lluvioso. Se observaron los valores más bajos en la riqueza específica de familias, así como en la abundancia y en Shannon-Wiener para el ecosistema en regeneración natural-periodo lluvioso. La similitud de las familias de insectos entre las dos áreas evaluadas con diferente grado de intervención antrópica presentaron pocas familias compartidas.

#### **3.2.Bases Teóricas**

#### **3.2.1. Macrofauna edáfica**

La macrofauna edáfica está compuesta por animales invertebrados que pasan toda o una parte de su vida dentro del suelo, sobre la superficie inmediata de éste, en la hojarasca superficial y los troncos caídos en descomposición. Poseen un ancho de cuerpo o diámetro mayor de 2 mm y una longitud igual o mayor de 10 mm; por lo que son posibles de detectar a simple vista (Brown *et al*., 2001) Por otra parte, a partir de su función e impacto en el suelo, de su forma de vida y de su fuente de alimentación o hábito alimentario, la macrofauna se puede dividir en distintos grupos funcionales, entre ellos los detritívoros, los herbívoros y los depredadores (Zerbino *et al.*, 2008). Desde el punto de vista de la alimentación, se reconocen tres grupos funcionales: aquellas especies que se alimentan de las partes vivas de las plantas (herbívoros), las que consumen animales vivos (depredadores) y las que se alimentan de materia orgánica no viva de origen animal y vegetal, de los microorganismos asociados, de heces de vertebrados e invertebrados, así como de compuestos producto del metabolismo de otros organismos (detritívoros) (Brown *et al.*, 2001).

<span id="page-20-0"></span>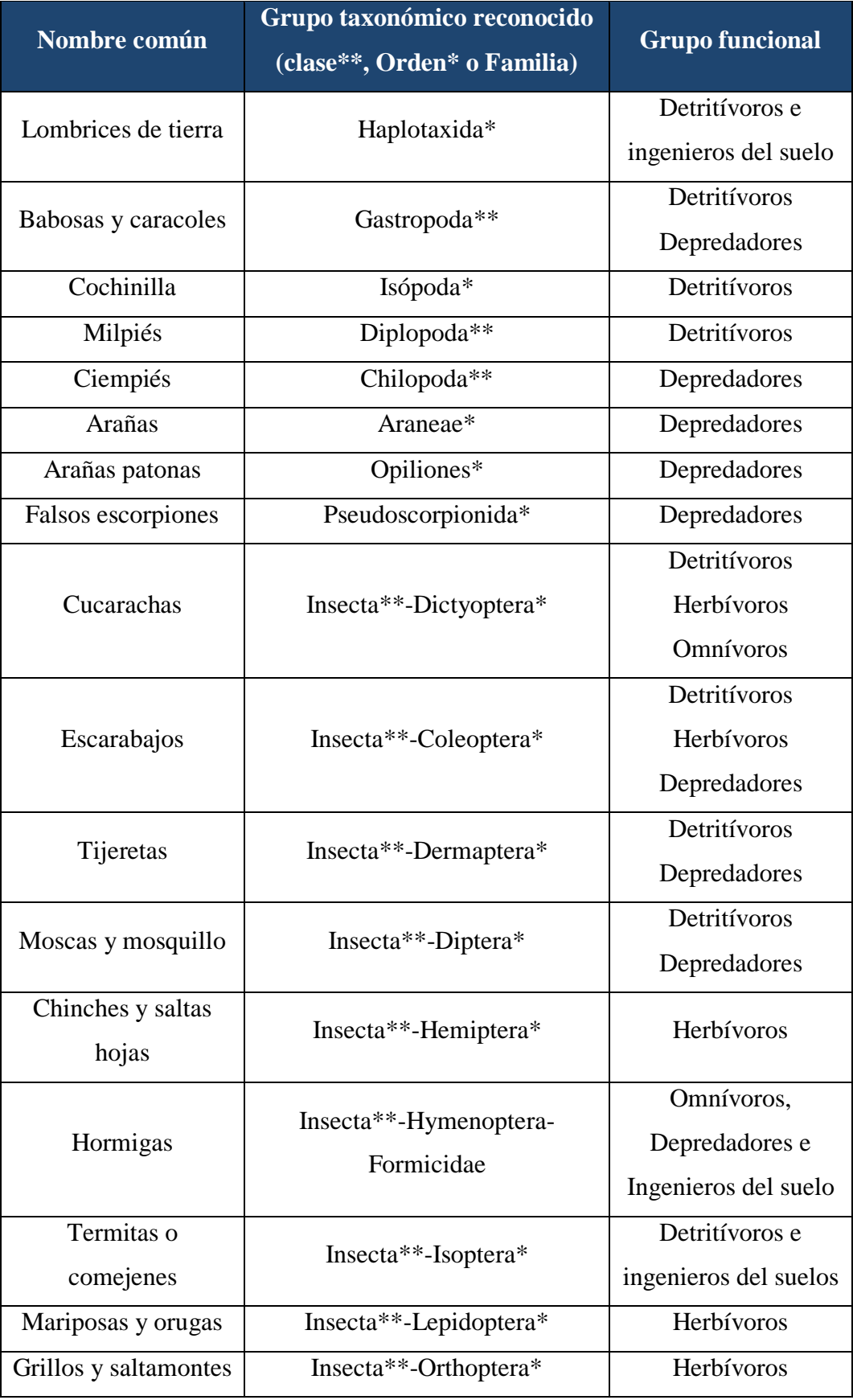

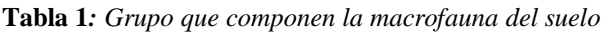

**Fuente:** Elaborado por Cabrera, 2014

#### **3.2.2. Pino**

El *Pinus patula* es un árbol de porte mediano a grande, los ejemplares longevos puede alcanzar alturas de hasta 40 m y 120 cm de diámetro. El tronco es recto, cilíndrico en un comienzo y bastante cónico en casi toda su longitud. En arboles jóvenes, inicialmente la corteza es lisa y rojiza, y luego, ésta se torna marrón, áspera y se desprende escamas. La distribución de las ramas es desuniforme, aunque en general son vertilicadas, las ramas pequeñas son escamosas y rojisas. Los rebrotes con algunos nódulos glabros, son verdes pálidos hasta pardo rogijoso. La copa es extendida con ramas largas y colgantes. Esta especie desarrolla un buen sistema radical, pivotante y profundo (Ospinas *et al.*, 2011).

#### **3.2.3. Eucalipto**

Esta especie pertenece a la familia botánica *Myrtacea* y es originario de Australia y Tasmania. Es un árbol perenne de rápido crecimiento que puede llegar a medir sobre 30 m de altura y 6 a 8 m de ancho. Las hojas jóvenes de los eucaliptos son sésiles, ovaladas y grisáceas. Estas se alargan y se tornan de un color verde azulado brillante de adultas. Contienen un aceite esencial, de característico olor balsámico, que es un poderoso desinfectante natural. En aromaterapia se emplea por la parte emocional como un estimulante con efecto despejante, y por la parte física como antiviral, expectorante y descongestionante nasal. Las flores poseen una corola fusionada en un órgano llamado "opérculo" que se cae cuando la flor se abre. Las flores, blancas, aparecen desde mediados de primavera hasta inicios de verano. El fruto es una cápsula con la dehiscencia apical y las semillas muy pequeñas; las especies cultivadas más comunes, son *Eucalytus globulus* y *Eucalytus camaldulensis*, usadas para plantaciones forestales y ocasionalmente como ornamentales. **(**Chachin y Azocar, 2012).

#### **3.2.4. Campo abierto-pasto**

Son extensiones dedicadas a pastizales, principalmente en suelos con limitaciones para la agricultura, de topografía ondulada, que no presentaban árboles forestales y frutales en forma dispersa, cuya función principal es sombrear a los animales, es una forma de manejo extensivo de ganado en el cual el acceso a las pasturas es exclusivo (Oliva *et al.*, 2015).

#### **3.2.5. Bosque primario**

Un bosque primario es aquel que solamente ha sido afectado de forma temporal por factores atropógenos, donde la riqueza de especies es extraordinariamente alta y la abundancia de la mayoría de las especies es baja (Quirós, 2002).

#### **3.2.6. Trampas pitfall**

Las trampas de caída o "pitfall" se utilizan para recolectar invertebrados terrestres. El tipo de trampa variará según el espécimen que se quiera colectar. Básicamente consisten en un recipiente enterrado en el suelo, dentro de él puede colocarse cebos para la atracción de los especímenes. Para evitar la huída de los mismos se suele colocar un embudo, etanol u otros líquidos conservantes. La revisión de la trampa debe ser en tiempos cortos, de horas a días, ya que se encuentra descubierta y el alcohol se evaporan rápidamente, o se inunda con lluvia, provocando la descomposición de los organismos (Beccacece y Cherini, 2009).

#### **3.2.7. La diversidad beta**

Es la medida del grado de cambio o reemplazo en la composición de especies entre las comunidades que se encuentran en un área mayor. Se propone que se obtenga a partir de comparaciones entre pares de unidades de paisaje, sin embargo, esto depende de lo que se haya definido de la comunidad. Los métodos para cuantificar la diversidad beta se pueden en dos clases: de similitud –disimilitud y los de recambio/reemplazo de especies. Los diferentes índices considerados en los métodos, se deben aplicar dependiendo de cómo son los datos (cualitativos/cuantitativos), y cuál es la relación entre las muestras,

que implica, cómo están organizadas y cómo se han obtenido, de acuerdo con la pregunta de interés. (Villarreal *et al*., 2004).

Para realizar dicha investigación se trabajó con dos índices, para datos cualitativos (presencia y ausencia) con el Índice de Jaccard y para datos cuantitativo el Índice de Bray-Curtis.

### **Índice Jaccard**

Es un método cualitativo donde expresa la semejanza entre dos muestras sólo considerando la composición de las especies (utilizando datos de presencia-ausencia); relaciona el número de especies compartidas con el número total de especies exclusivas. (Villarreal *et al.*, 2004).

#### **Índice Bray-Curtis**

Es un método cuantitativo que expresan la semejanza entre dos muestras considerando la composición de especies y sus abundancias.(Villarreal *et al*., 2004).

# <span id="page-24-1"></span><span id="page-24-0"></span>**IV. MATERIALES Y MÉTODOS**

## **4.1.Ubicación del área de estudio:**

La investigación se desarrolló en el anexo de Puma Hermana, en el distrito de Molinopampa, provincia de Chachapoyas, en el departamento de Amazonas (Figura 1).

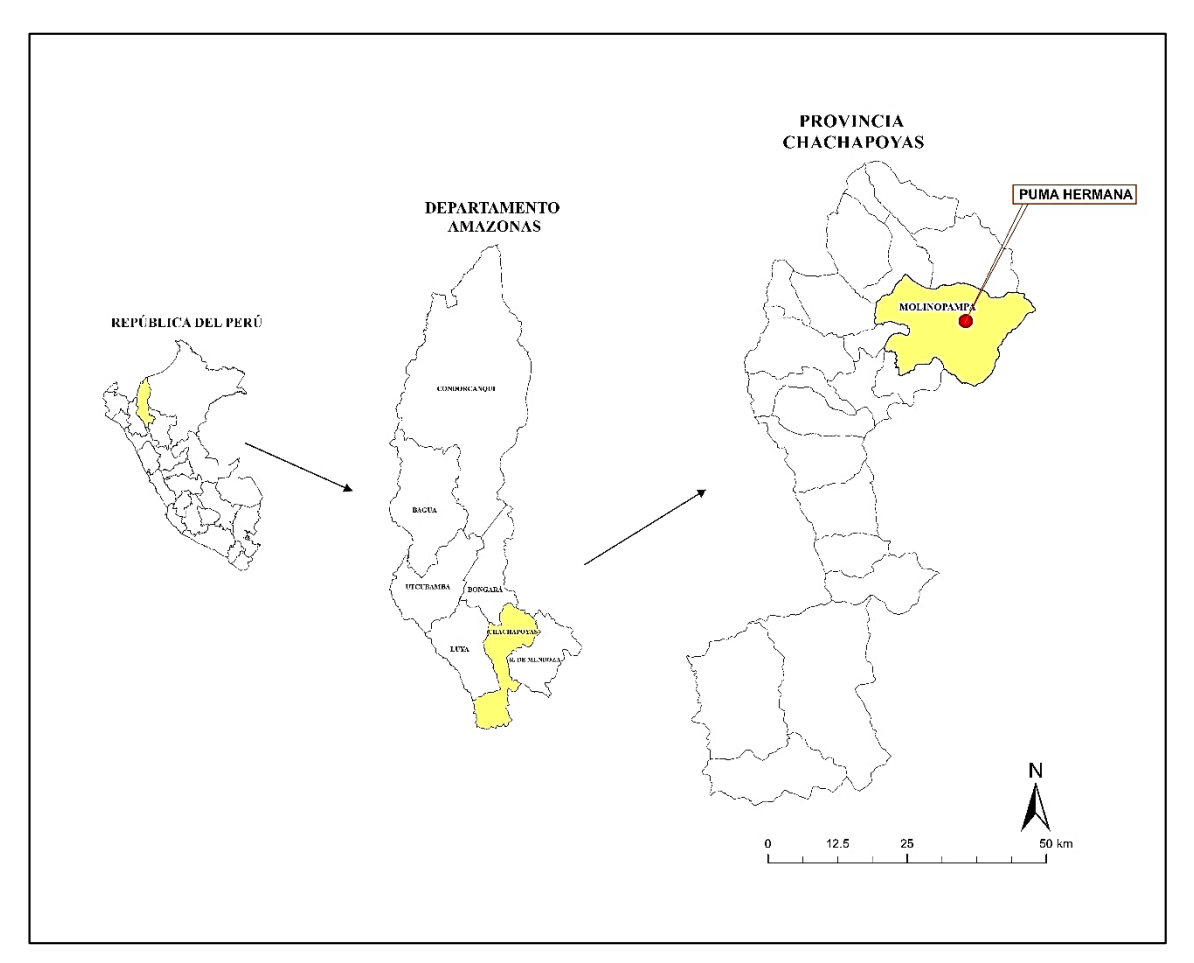

**Figura 1:** Mapa de ubicación del área del estudio

#### <span id="page-25-0"></span>**4.2.Diseño de contrastación de la hipótesis**

Respecto al modelo experimental, se empleará es diseño correlacional donde nos permitirá determinar la correlación entre las variables establecidas.

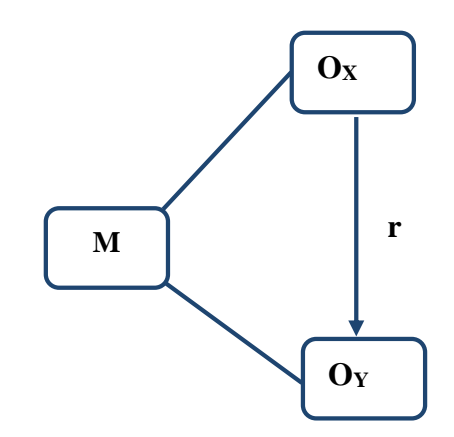

#### **M :** Muestra

**O<sup>X</sup> :** Observación del sistema de producción

**O<sup>Y</sup>** : Observación de la diversidad de macrofauna

**r :** Relación o influencia

#### <span id="page-25-1"></span>**4.3.Métodos, técnicas e instrumentos de recolección de datos**

El presente proyecto de investigación se desarrolló de la siguiente manera:

#### **4.3.1. Fase preliminar**

Se revisó literatura referida al proyecto de investigación. Luego se realizó una visita exploratoria para seleccionar las parcelas con las que se trabajarán. Seleccionadas las parcelas se procedió a georreferenciar cada zona para poder dar inicio a los trabajos de campo.

#### **4.3.2. Fase de campo**

#### **Identificación de las parcelas experimentales:**

Para realizar la identificación de las parcelas experimentales se realizó una visita al anexo de Puma Hermana donde se identificó parcelas de pino, eucalipto, bosque primario y de pasto (campo abierto) teniendo así 4 parcelas experimentales para la instalación de las trampas Pitfall.

#### **Ubicación de los transecto**

Se instaló tres transectos de 40 m de longitud respectivamente en cada parcela (bosque primario, eucalipto, campo abierto y pino) en parcelas de 50 x 30 m de área; entre transecto hubo una distancia de 10 metros.

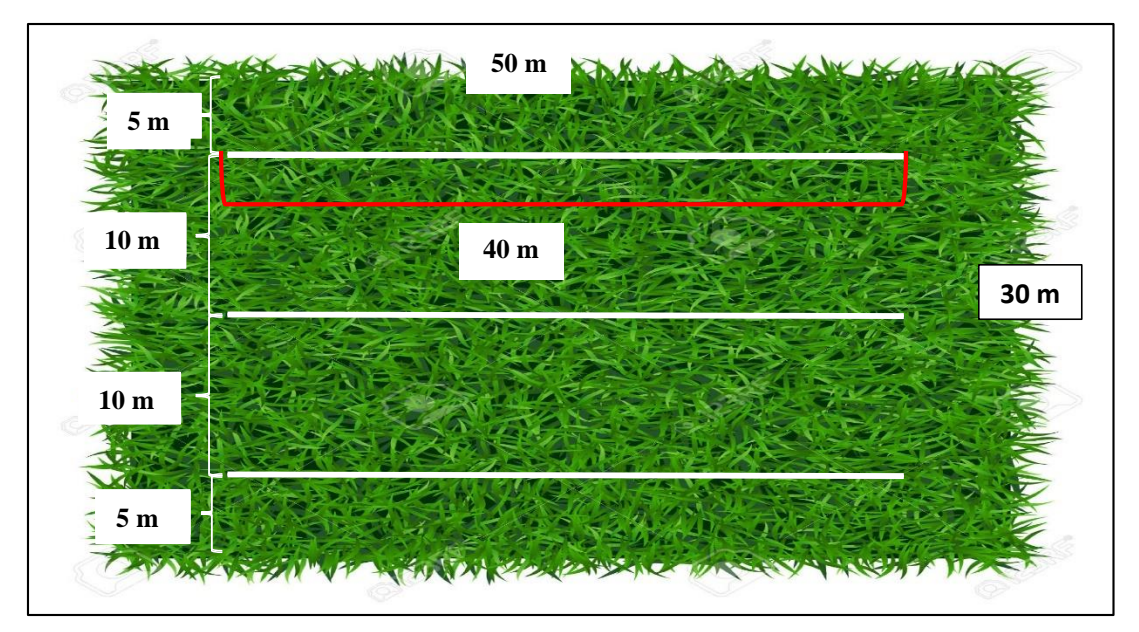

**Figura 2:** Área de las parcelas de estudio

#### **Ubicación de las trampas de caída o trampas pitfall**

La instalación de las trapas fue en el periodo de la tarde, utilizando depósitos de plásticos de 250 ml, con un contenido de agua, jabón líquido y alcohol a 70 °; los depósitos fueron ubicados en cada transecto a una distancia de 10 m entre depósitos, teniendo así 5 trampas en cada transecto.

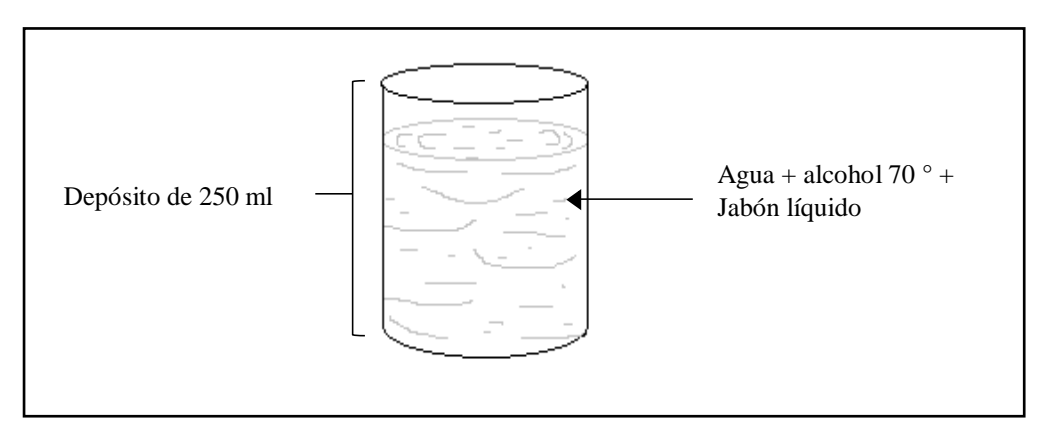

**Figura 3**: Trampa instalada en cada transecto.

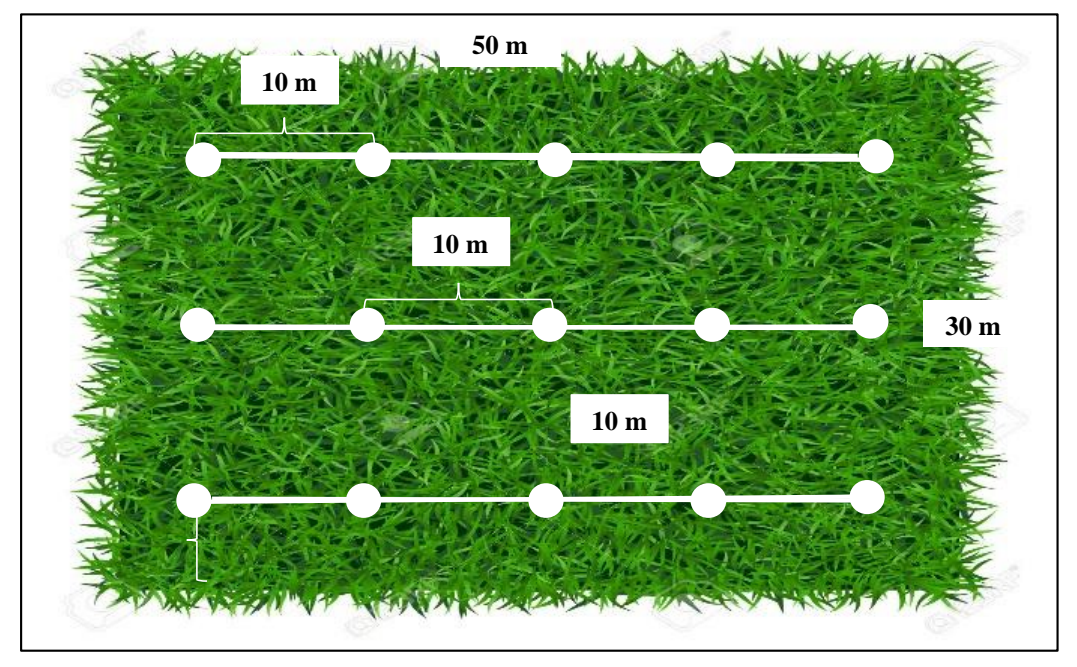

**Figura 4**: Ubicación de las trampas en las áreas de estudio.

#### **Recolección de las trampas pitfall**

Una vez colocadas las trampas se dejó transcurrir 48 horas para ser recolectadas. Una vez recolectados los depósitos, debidamente se rotularon para su traslado al laboratorio.

#### **4.3.3. Trabajos en laboratorio**

El trabajo de identificación de macrofauna edáfica se realizó en el Laboratorio de Fitopatología y Entomología Vegetal de la Universidad Nacional Toribio Rodríguez de Mendoza de Amazonas (UNTRM-A). Donde se consideró las siguientes etapas:

#### **Limpieza**

Los depósitos que fueron recolectados se pasaron a otros depósitos limpios y quitando así las impurezas encontradas en cada muestras. Se guardaron al alcohol de 70°.

#### **Identificación y conteo**

Cada depósito se pasó a identificar con ayuda de un estereoscopio de la marca ZEIZ Dicovery V.8 y también utilizando claves dicotómicas y guías entomológicas, como se detalla en la tabla 2.

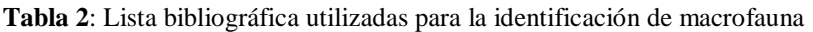

<span id="page-29-1"></span>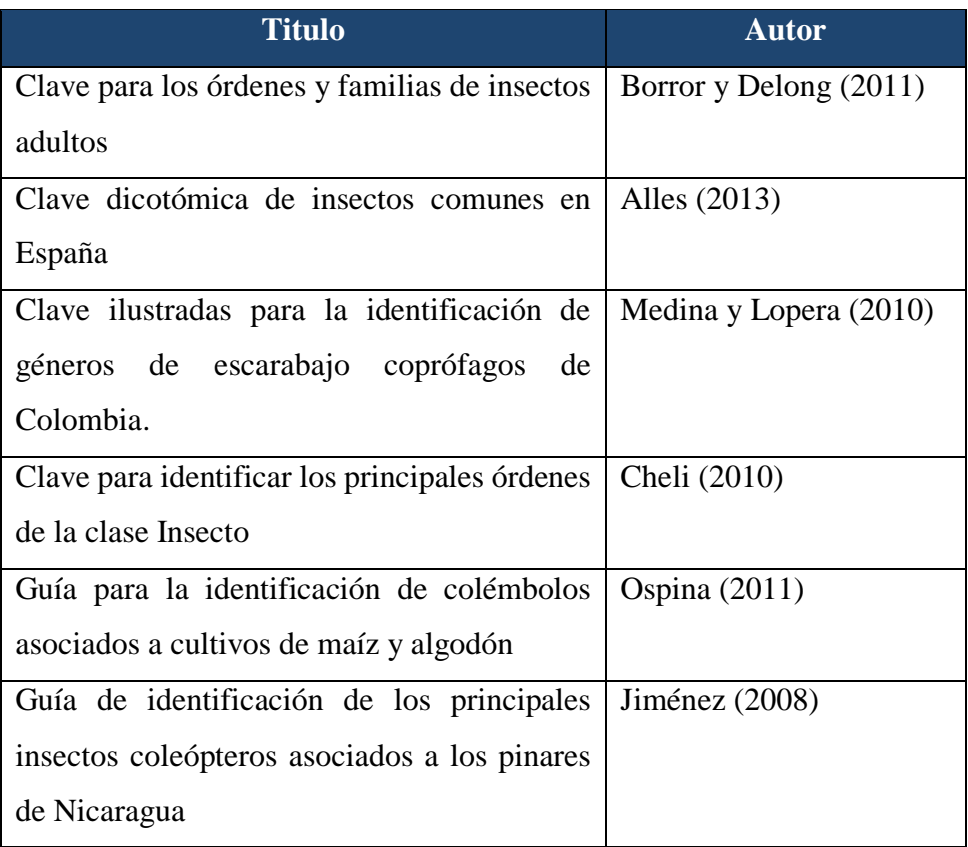

**Fuente:** Elaboración propia.

#### <span id="page-29-0"></span>**4.4.Análisis de datos**

Los datos que se obtuvieron de los diferentes sistemas de producción, se trabajó utilizando los programas Excel y el InfoStat versión 2017. Para los datos cualitativos (presencia y ausencia) se trabajó con el índice Jaccard y para datos cuantitativos se trabajó con el índice de Bray-Curtis; teniendo como resultados la formación de conglomerados y biplot para ambos índices.

# <span id="page-30-1"></span><span id="page-30-0"></span>**V. RESULTADOS**

#### **5.1. Caracterización de los sistemas de producción.**

#### **5.1.1. Sistema bosque primario.**

En este sistema no se encontraron la presencia de alguna actividad antrópica, se encontraron diversidad de especies de flora, siendo las principales que se muestran en las figuras 5 y 6.

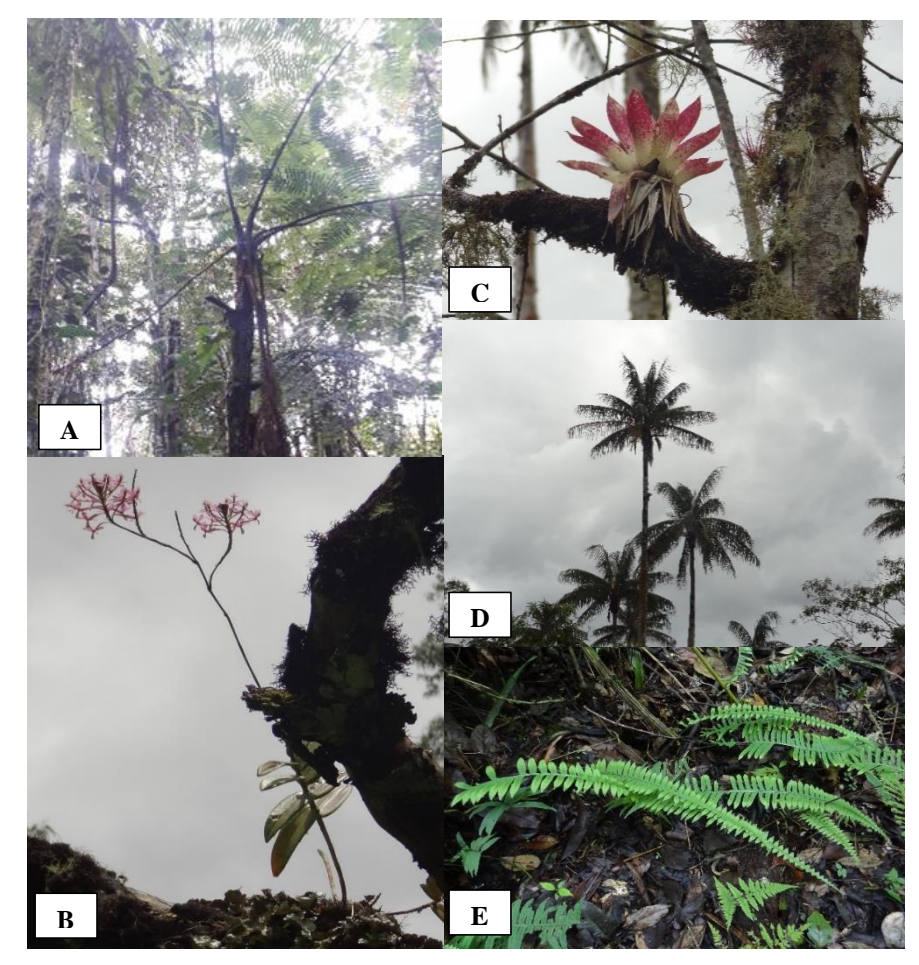

**Figura 5**: Principales plantas encontradas en el sistema bosque primario: (A), *Cyathea caracasana* (B) *Epidendrum ellipticum,* (C) *Racinaea pseudotetrantha*, (D) *Ceroxylon* sp., (E) *Blechnum microphyllum.*

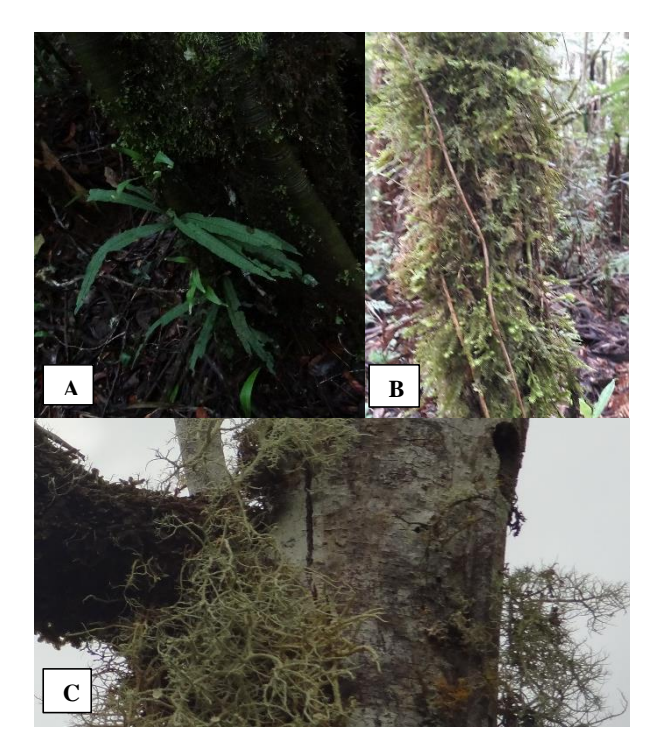

**Figura 6**: Principales plantas encontradas en el sistema bosque primario: (A) *Elaphoglossum mathewsii*, (B) *Douglas neckera*, (C) *Usnea* sp.

#### **5.1.2. Sistema campo abierto - pasto.**

En el sistema de campo abierto hubo mayor presencia de pasto, además de ello se encontraron especies de flora que se muestra en la figura 7.

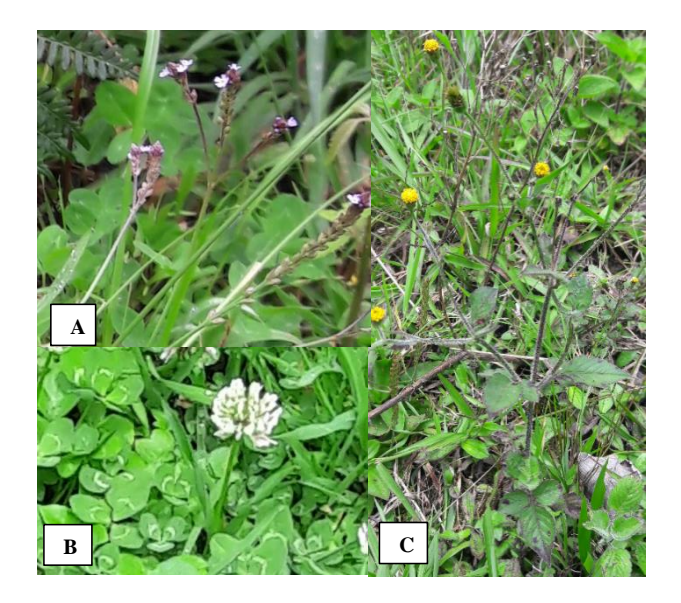

**Figura 7:** Principales plantas encontradas en el sistema campo abierto-pasto: (A) *Verbena* sp., (B) *Trifolium repens*, (C) *Bidens pilosa.*

#### **5.1.3. Sistema forestal - eucalipto.**

En este sistema predomino la especie forestal eucalipto de la especie *Eucaliptus globulus*, además de se encontraron especies de flora que observa el figura 8.

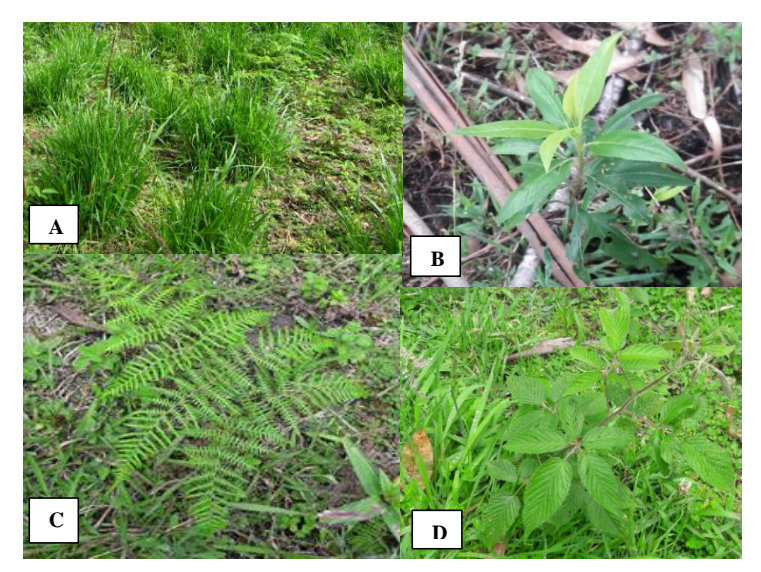

**Figura 8:** Principales plantas encontradas en el sistema forestal-eucalipto: (A*) Setaria sphacelata*, (B) *Baccharis latifolia,* (C) *Thelypteris palustris* (L.), (D) *Rubus* sp*.*

#### **5.1.4. Sistema forestal - pino.**

Este sistema estuvo conformado por plantaciones de pino pátula además de ello se presenció alguna especies de flora como se muestra en la figura 9.

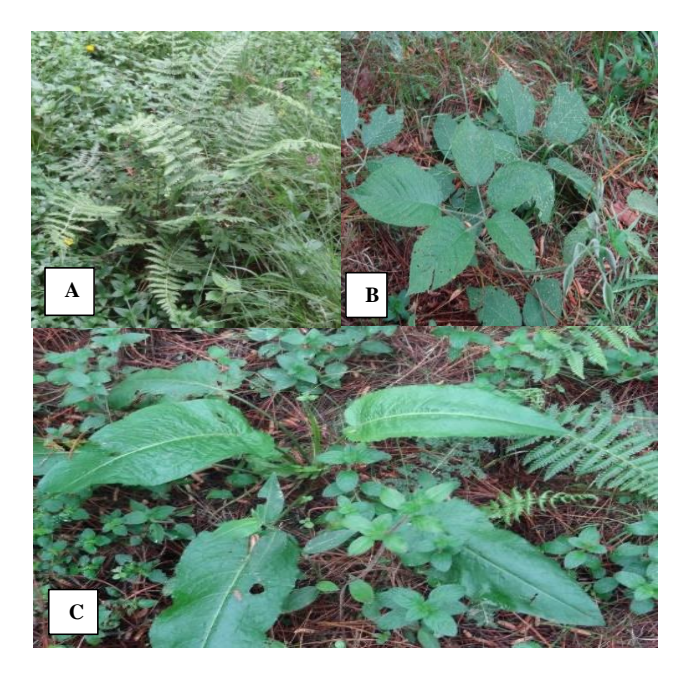

**Figura 9:** Principales plantas encontradas en el sistema forestal-pino: (A) *Thelypteris dentata* (B) *Rubus* sp. (D) *Rumex crispus*.

# <span id="page-33-0"></span>**5.2. Composición y estructura de la macrofauna edáfica en cada uno de los diferentes sistemas de producción. (Presencia y ausencia)**

#### **5.2.1. Sistema bosque primario**

En el sistema bosque primario, la familia con mayor presencia fue Phoridae, encontrándose en 12 trampas instaladas, seguido de Isotomidae presenciándose en 10 trampas (Tabla 3).

<span id="page-33-1"></span>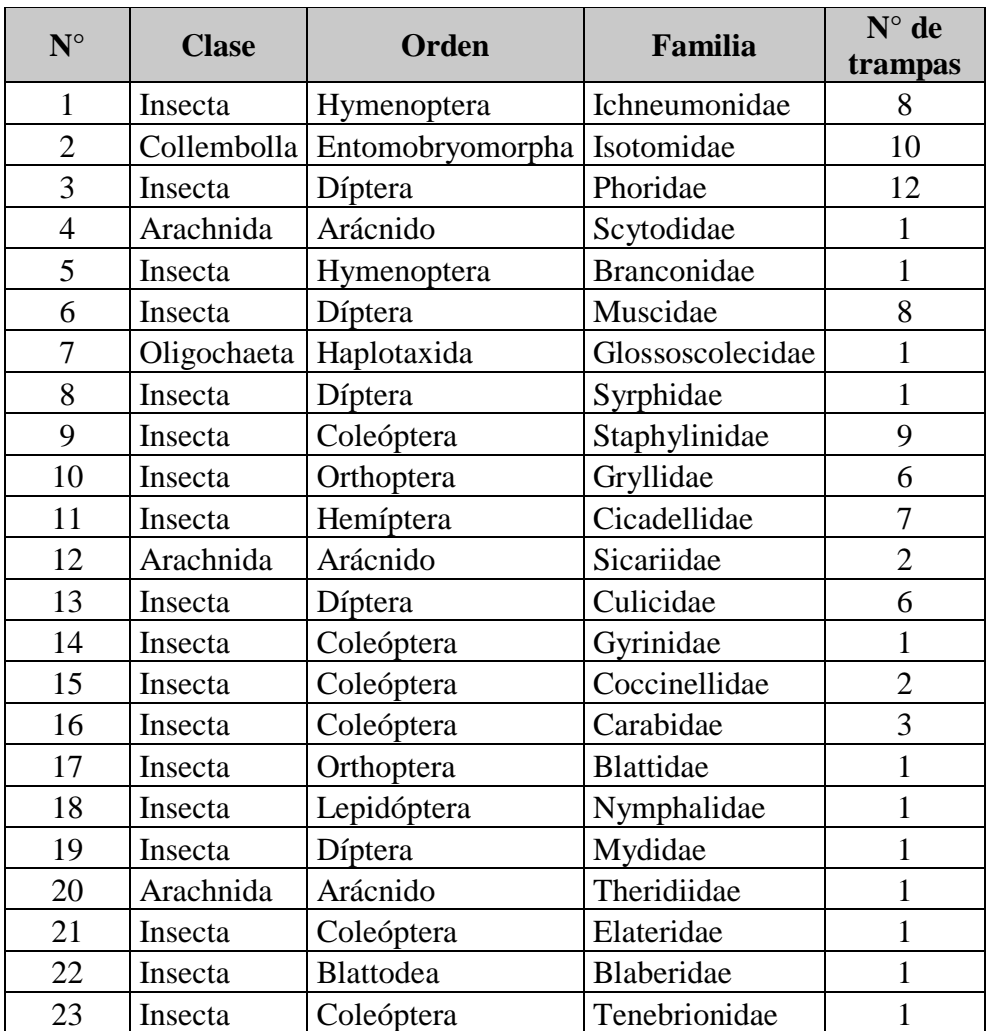

**Tabla 3:** Frecuencia de familias en el sistema bosque primario

**Fuente**: Elaboración propia

#### **5.2.2. Sistema campo abierto**

En el sistema campo abierto-pasto, la familia que estuvo presente en todas las trampas instaladas fue Locustidae, seguido de Isotomidae que se encontró en 14 trampas, las familias Phoridae y Cicadellidae se presenció en 12 trampas. Las familias restantes estuvieron presentes por debajo de seis trampas (Tabla 4).

<span id="page-34-0"></span>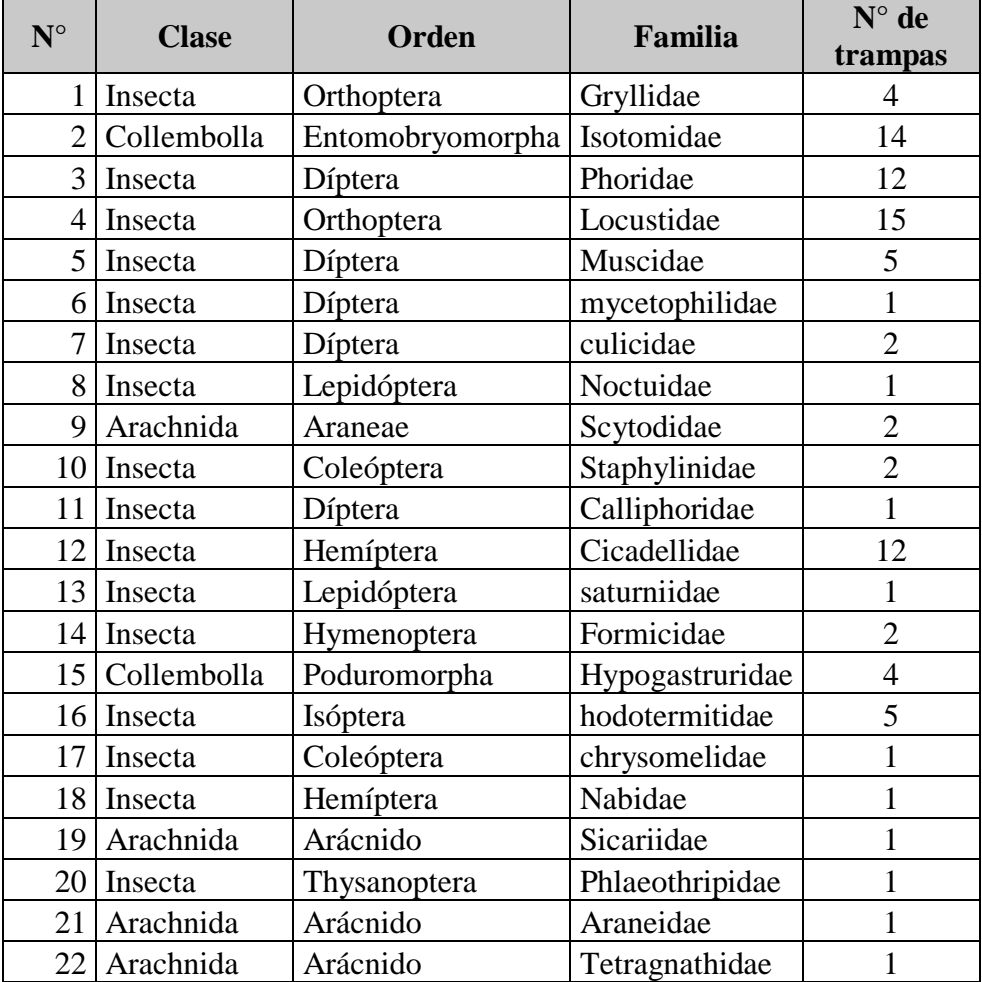

**Tabla 4:** Frecuencia de familias en el sistema campo abierto

**Fuente:** Elaboración propia

### **5.2.3. Sistema forestal-Eucalipto**

La familia que mayor presencia tuvo fue Cicadellidae, encontrándose en 14 trampas, seguido Drodophilidae que se encontró en 12 trampas y las demás familias tuvieron presentes por debajo de 10 trampas (Tabla 5).

**Tabla 5:** Frecuencia de familias en sistema forestal eucalipto

<span id="page-35-0"></span>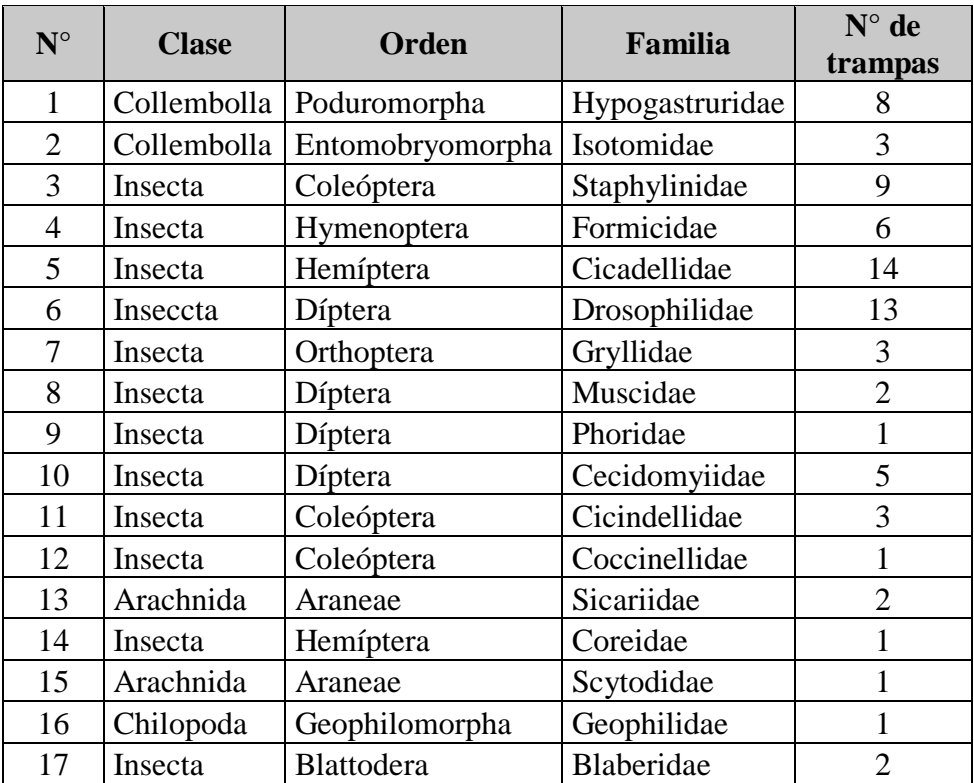

**Fuente:** Elaboración propia
#### **5.2.4. Sistema forestal-Pino**

La familia que se encontraron en todas las trampas instaladas, fueron Isotomidae y Phoridae, seguido viene la familia Staphylinidae encontrándose en solo 9 trampas (Tabla 6).

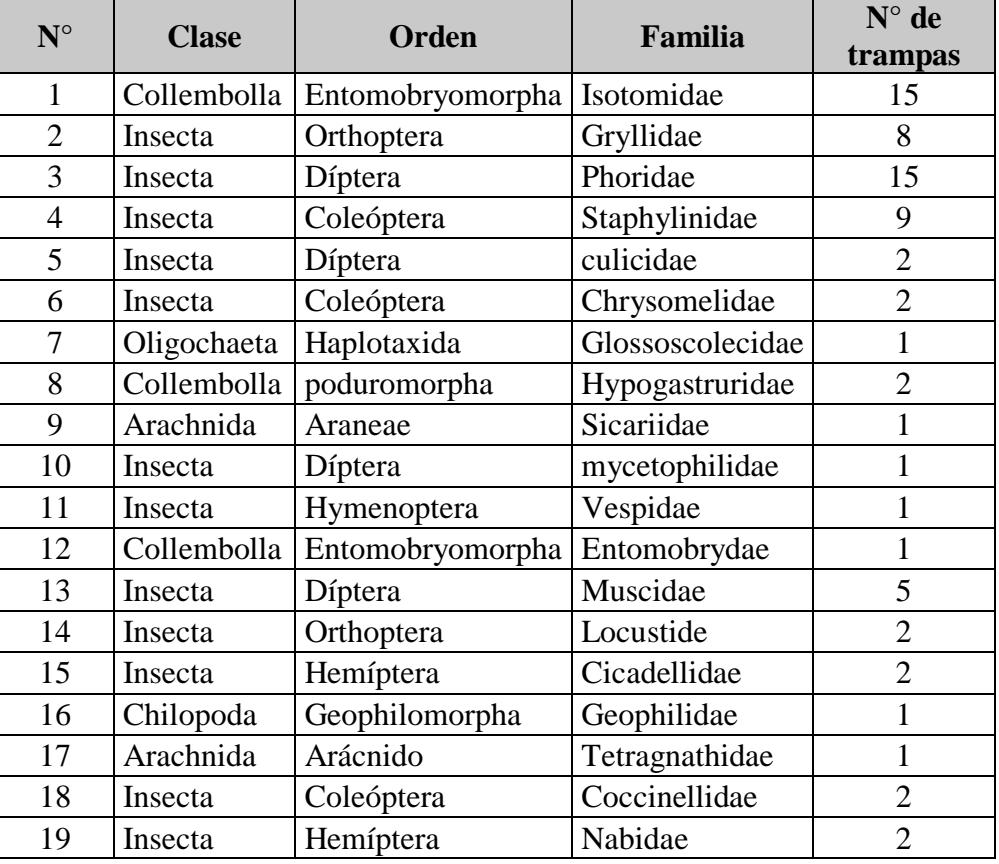

**Tabla 6:** Frecuencia de familias en el sistema forestal pino

## **5.3. Predominancia de macrofauna en los diferentes sistemas de producción.**

#### **5.3.1. Sistema de bosque primario**

Se colectaron un total de 238 individuos correspondientes a 4 clases, 10 órdenes y 23 familias de macrofauna edáfica. La familia con mayor diversidad fue Phoridae con 61 individuos, seguido la familia Staphylinidae con 33 individuos de macrofauna edáfica (Tabla 7).

| $N^{\circ}$    | <b>Clase</b> | <b>Orden</b>                 | Familia            | <b>Total</b>            |
|----------------|--------------|------------------------------|--------------------|-------------------------|
| $\mathbf{1}$   | Insecta      | Hymenoptera                  | Ichneumonidae      | 21                      |
| $\overline{2}$ |              | Collembolla Entomobryomorpha | Isotomidae         | 31                      |
| 3              | Insecta      | Díptera                      | Phoridae           | 61                      |
| $\overline{4}$ | Arachnida    | Arácnido                     | Scytodidae         | $\mathbf{1}$            |
| 5              | Insecta      | Hymenoptera                  | <b>Branconidae</b> | $\overline{2}$          |
| 6              | Insecta      | Díptera                      | Muscidae           | 15                      |
| 7              | Oligochaeta  | Haplotaxida                  | Glossoscolecidae   | $\mathbf{1}$            |
| 8              | Insecta      | Díptera                      | Syrphidae          | 5                       |
| 9              | Insecta      | Coleóptera                   | Staphylinidae      | 33                      |
| 10             | Insecta      | Orthoptera                   | Gryllidae          | 13                      |
| 11             | Insecta      | Hemíptera                    | Cicadellidae       | 22                      |
| 12             | Arachnida    | Arácnido                     | Sicariidae         | $\overline{2}$          |
| 13             | Insecta      | Díptera                      | Culicidae          | 14                      |
| 14             | Insecta      | Coleóptera                   | Gyrinidae          | $\mathbf{1}$            |
| 15             | Insecta      | Coleóptera                   | Coccinellidae      | $\overline{\mathbf{4}}$ |
| 16             | Insecta      | Coleóptera                   | Carabidae          | 5                       |
| 17             | Insecta      | Orthoptera                   | <b>Blattidae</b>   | $\mathbf{1}$            |
| 18             | Insecta      | Lepidóptera                  | Nymphalidae        | $\mathbf{1}$            |
| 19             | Insecta      | Díptera                      | Mydidae            | $\mathbf{1}$            |
| 20             | Arachnida    | Arácnido                     | Theridiidae        | $\mathbf{1}$            |
| 21             | Insecta      | Coleóptera                   | Elateridae         | $\mathbf{1}$            |
| 22             | Insecta      | Blattodea                    | Blaberidae         | $\mathbf{1}$            |
| 23             | Insecta      | Coleóptera                   | Tenebrionidae      | $\mathbf{1}$            |
|                |              |                              |                    | 238                     |

**Tabla 7:** Macrofauna edáfica encontrada en sistema de bosque primario

### **5.3.2. Sistema de campo abierto**

Se colectaron un total de 498 individuos correspondientes a 3 clases, 12 órdenes y 22 familias de macrofauna edáfica; teniendo como Hypogastruridae las más predominante con 108 individuos, seguido Formicidae con 86 individuos (Tabla 8)

| $N^{\circ}$    | <b>Clase</b> | Orden            | Familia         | <b>Total</b>            |
|----------------|--------------|------------------|-----------------|-------------------------|
| $\mathbf{1}$   | Insecta      | Orthoptera       | Gryllidae       | 8                       |
| $\overline{2}$ | Collembolla  | Entomobryomorpha | Isotomidae      | 63                      |
| $\overline{3}$ | Insecta      | Díptera          | Phoridae        | 39                      |
| $\overline{4}$ | Insecta      | Orthoptera       | Locustidae      | 80                      |
| 5              | Insecta      | Díptera          | Muscidae        | 7                       |
| 6              | Insecta      | Díptera          | Mycetophilidae  | $\overline{\mathbf{4}}$ |
| 7              | Insecta      | Díptera          | Culicidae       | $\overline{\mathbf{4}}$ |
| 8              | Insecta      | Lepidóptera      | Noctuidae       | 1                       |
| 9              | Arachnida    | Araneae          | Scytodidae      | $\overline{2}$          |
| 10             | Insecta      | Coleóptera       | Staphylinidae   | $\overline{2}$          |
| 11             | Insecta      | Díptera          | Calliphoridae   | $\mathbf{1}$            |
| 12             | Insecta      | Hemíptera        | Cicadellidae    | 73                      |
| 13             | Insecta      | Lepidóptera      | Saturniidae     | $\mathbf{1}$            |
| 14             | Insecta      | Hymenoptera      | Formicidae      | 85                      |
| 15             | Collembolla  | Poduromorpha     | Hypogastruridae | 108                     |
| 16             | Insecta      | Isóptera         | hodotermitidae  | 13                      |
| 17             | Insecta      | Coleóptera       | chrysomelidae   | $\overline{2}$          |
| 18             | Insecta      | Hemíptera        | Nabidae         | $\mathbf{1}$            |
| 19             | Arachnida    | Arácnido         | Sicariidae      | 1                       |
| 20             | Insecta      | Thysanoptera     | Phlaeothripidae | $\mathbf{1}$            |
| 21             | Arachnida    | Arácnido         | Araneidae       | $\mathbf{1}$            |
| 22             | Arachnida    | Arácnido         | Tetragnathidae  | $\mathbf{1}$            |
|                |              |                  |                 | 498                     |

**Tabla 8**: Macrofauna edáfica encontrado en el sistema campo abierto

### **5.3.3. Sistema forestal**

#### - **Eucalipto**

Se colectaron 1927 individuos correspondientes a cuatro clases, 10 órdenes y 17 familias de macrofauna edáfica, predominando Hypogastruridae con 1768 individuos y Drosophilidae con 65 individuos (Tabla 9).

**Tabla 9:** Macrofauna edáfica encontrada en el sistema forestal-eucalipto

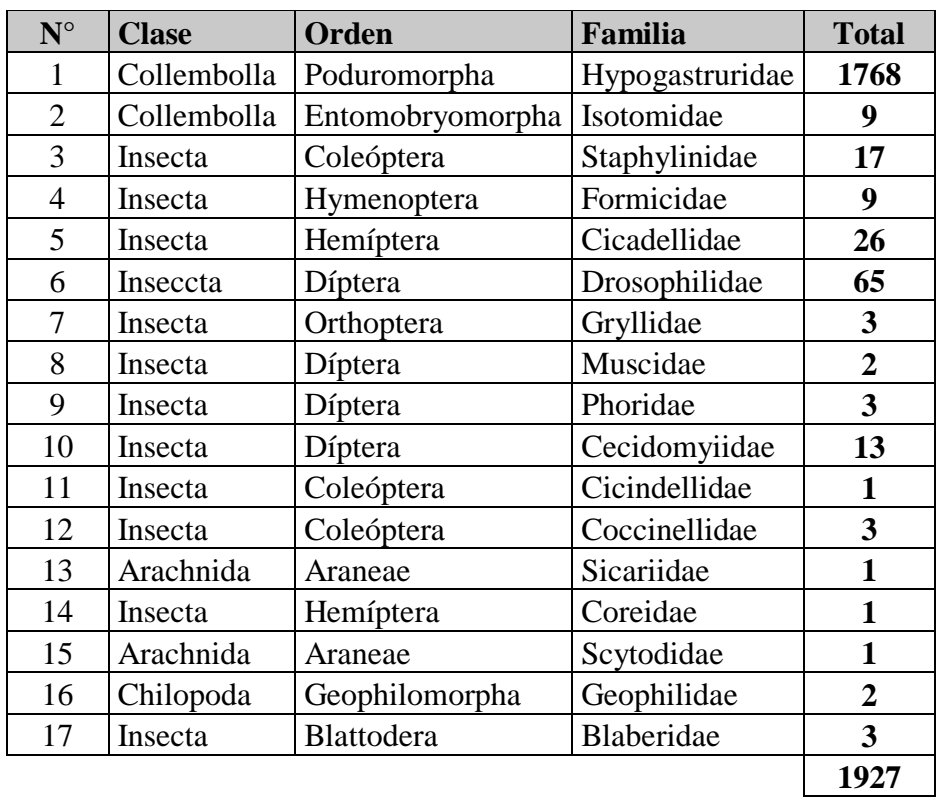

### - **Pino**

En el sistema forestal conformado por pinos se colectaron un total de individuos correspondientes a 5 clases, 11 órdenes y 19 familias, donde la familia Isotomidae predomina con 496 individuos, y seguido la familia Phoridae con 61 individuos (Tabla 10).

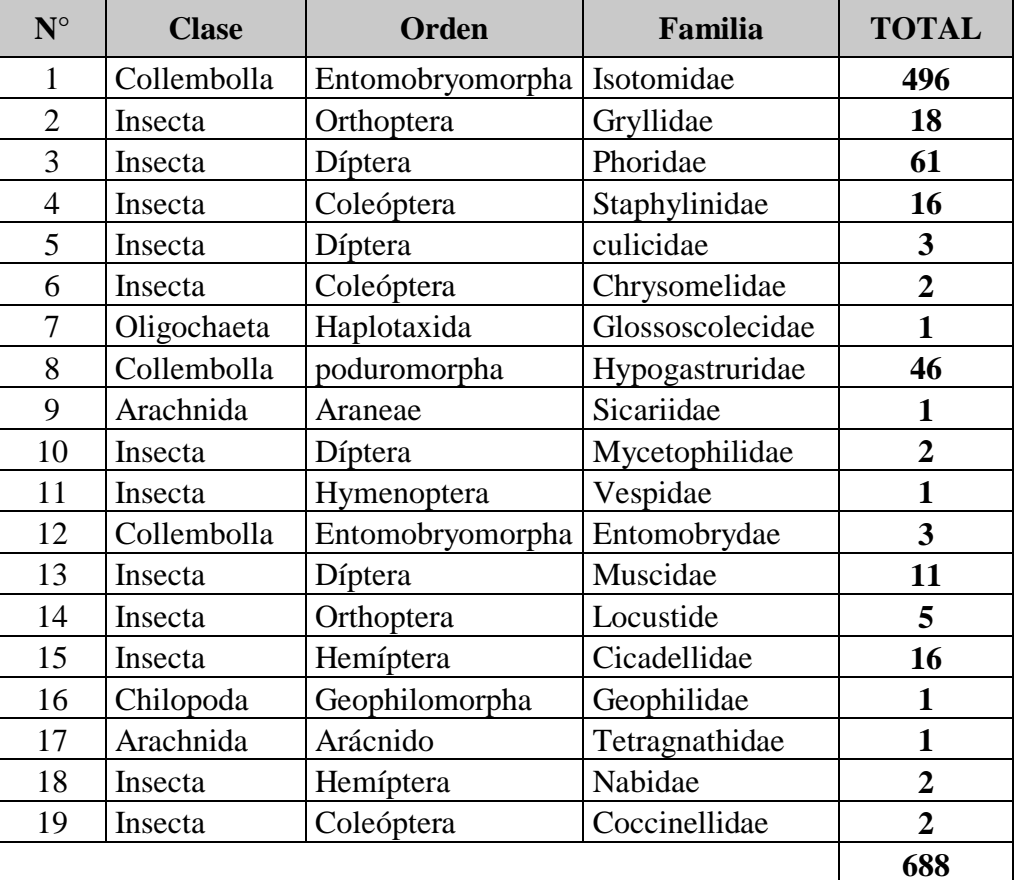

 **Tabla 10:** Macrofauna edáfica encontrada en el sistema forestal pino

- **5.4. Conglomerados que caracterizan a los sistemas de producción con relación a las familias de macrofauna y trampas instaladas.**
	- **5.4.1. Presencia y ausencia**

#### **5.4.1.1.Bosque**

En la figura 10 respecto a la a presencia y ausencia del número de familias en las trampas, se distinguen nueve grupos (Correlación cofenética=0.167) ; de las cuales podemos destacar que primer grupo está conformado con mayor grupo de familias encontrándose Sicariidae, Scytodidae, Nymphalidae, Glossoscolecidae y Coccinellidae, tienen mayor similitud respecto a presencia y ausencia en las trampas.

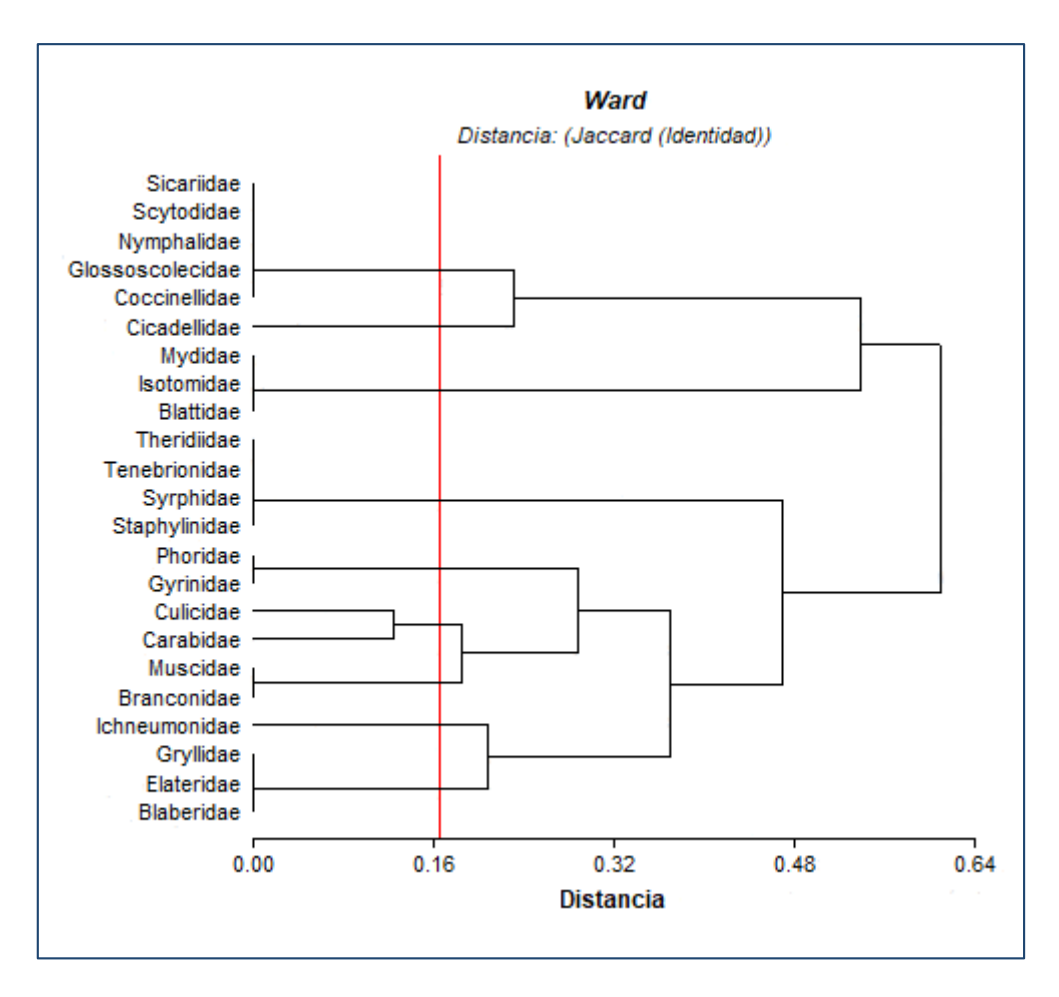

**Figura 10:** Dendograma obtenido con el índice Jaccard en referencia al sistema bosque primario

#### **5.4.1.2.Campo abierto-pasto**

En el sistema campo abierto respecto al análisis que se realizó al número de familias utilizando el índice Jaccard (Figura 11), se distingue cinco grupos (Correlación cofenética= 0.247), donde se puede resaltar que el cuarto conglomerado está conformado por siete familias, donde tienen mayor similitud en relación a la presencia en las trampas, en el mismo conglomerado se encuentra la familia Isotomidae.

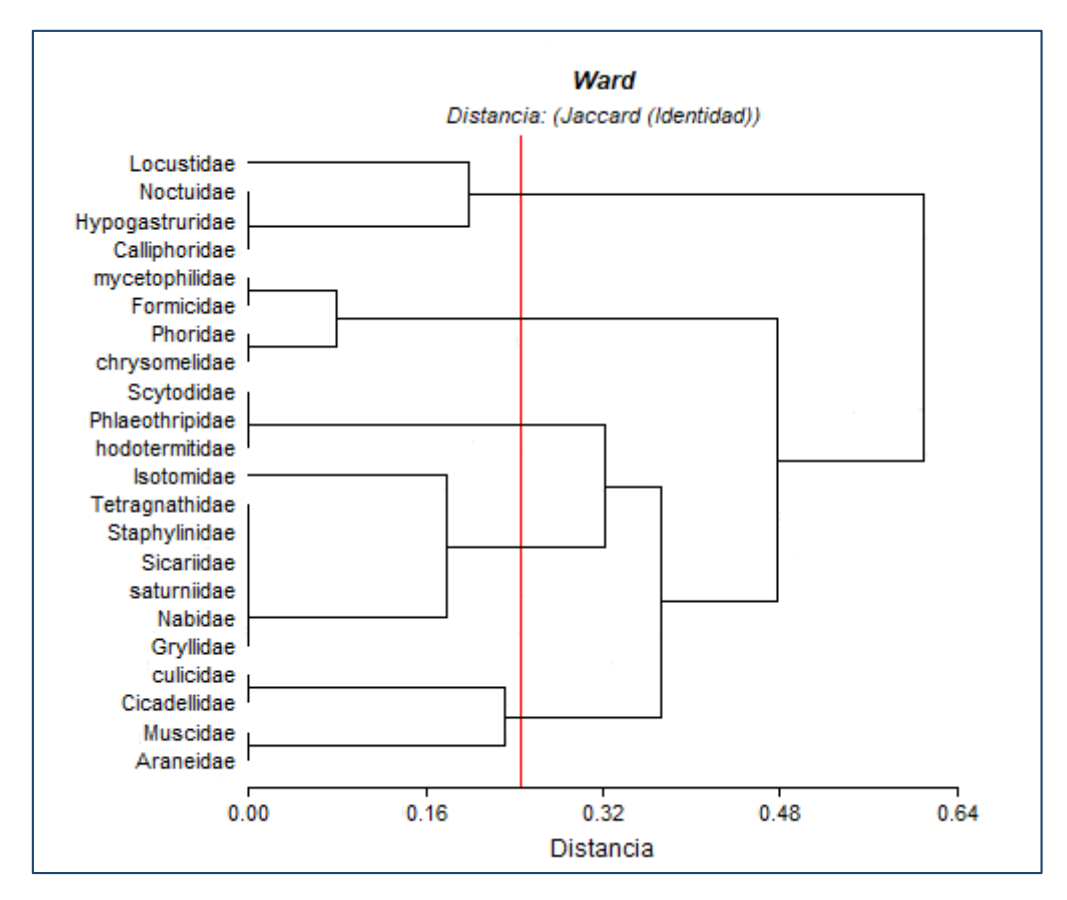

**Figura 11:** Dendograma obtenido con el índice Jaccard en referencia al sistema campo abierto

#### **5.4.1.3.Eucalipto**

En la figura 12 se puede distinguir la formación de 6 grupos (Correlación cofenética= 0.236), donde se puede resaltar que el sexto conglomerado se encuentra mayor número de familia teniendo una mayor relación de similitud entre las familias Phoridae, Isotomidae y Coreidae, así mismo en el mismo conglomerado se encuentre la familia Formicidae y Blaberidae mostrando entre ellas un alto nivel de similitud en relación a presencia y ausencia en las trampas. En el quinto conglomerado se distingue solo la presencia de una familia que es Drosopholidae que tiene disimilitud con las demás familias respecto a presencia y ausencia en las trampas ubicadas en el sistema de campo abierto-bosque.

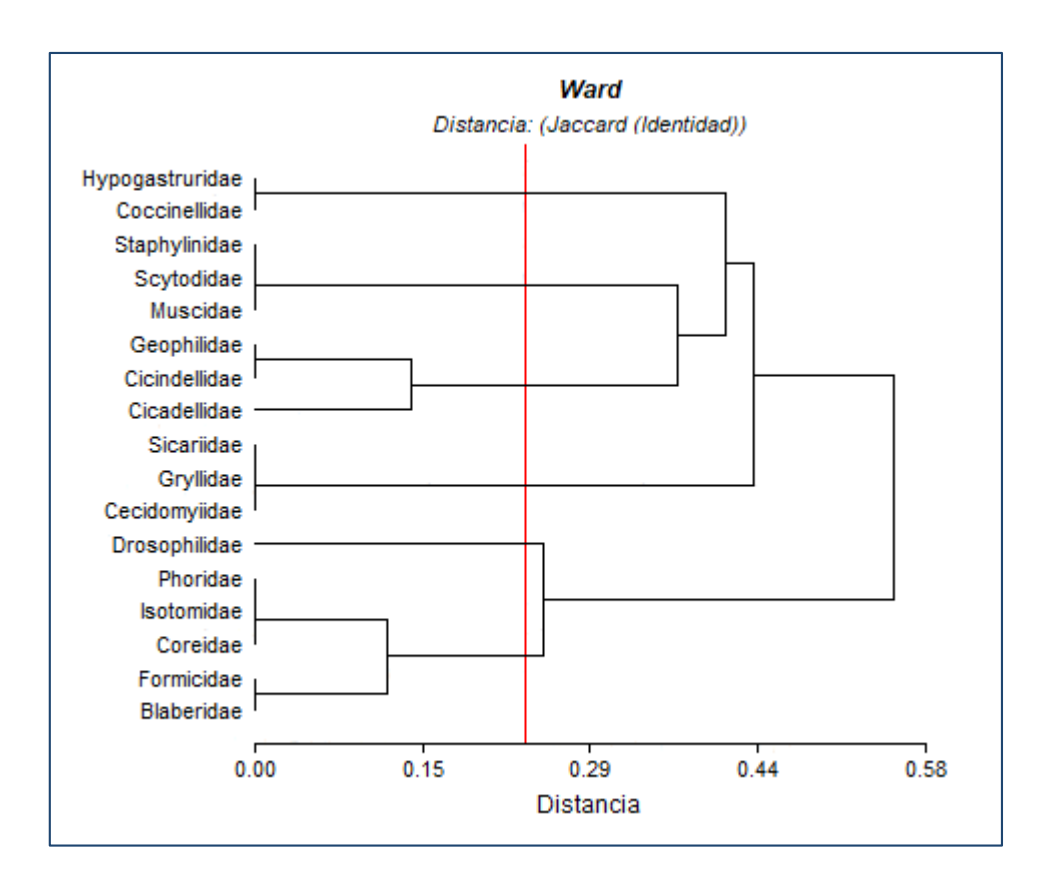

**Figura 12:** Dendograma obtenido con el índice Jaccard en referencia al sistema forestal-eucalipto.

#### **5.4.1.4.Pino**

En la figura 13 se puede distinguir 5 grupos (Correlación cofenética= 0.209), donde el tercer conglomerado se puede distinguir la mayor presencia de familias teniendo una alta similitud entre las familias Vespidae, Tetragnathidae, Sicariidae, Nabidae y Geophilidae, en el mismo conglomerado se encuentra la familia Phoridae que tiene similitud entre las familias ya mencionadas. En el cuarto conglomera se presenció menor el número de familias contando solo con dos familias teniendo así a la familia Gryllidae y Cicadellidae teniendo una alta similitud entre ellas.

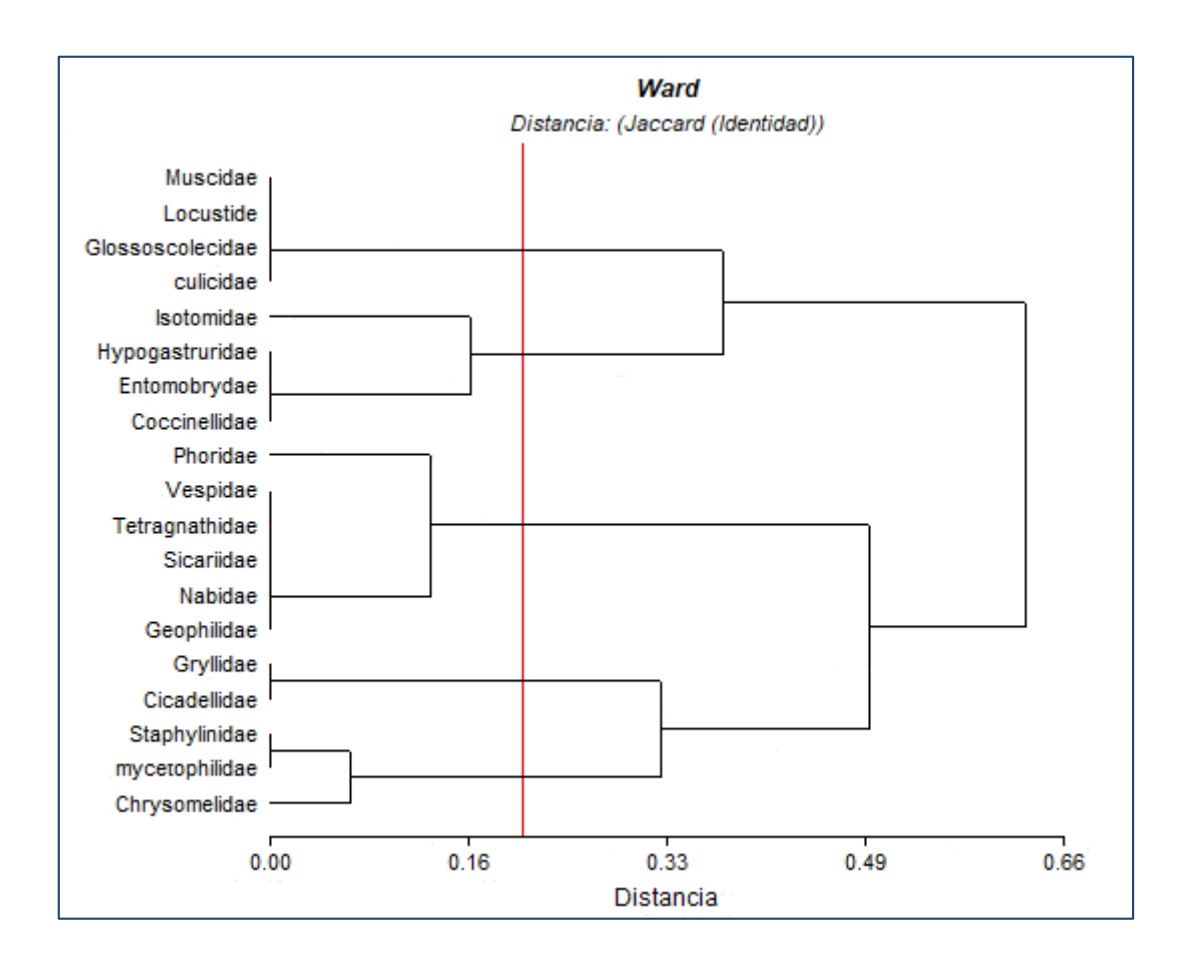

**Figura 13**: Dendograma obtenido con el índice Jaccard en referencia al sistema forestal-pino.

# **5.4.1.5.Sistemas evaluados por el número de familias encontradas.**

En la figura 14 se observó la formación de dos grupos respecto a presencia de familias en cada sistema evaluado, donde el primer conglomerado está formado por los sistemas forestales que son el pino y eucalipto, en el segundo conglomerado está formados pos dos sistemas que lo conforma el sistema campo abierto y el sistema bosque primario.

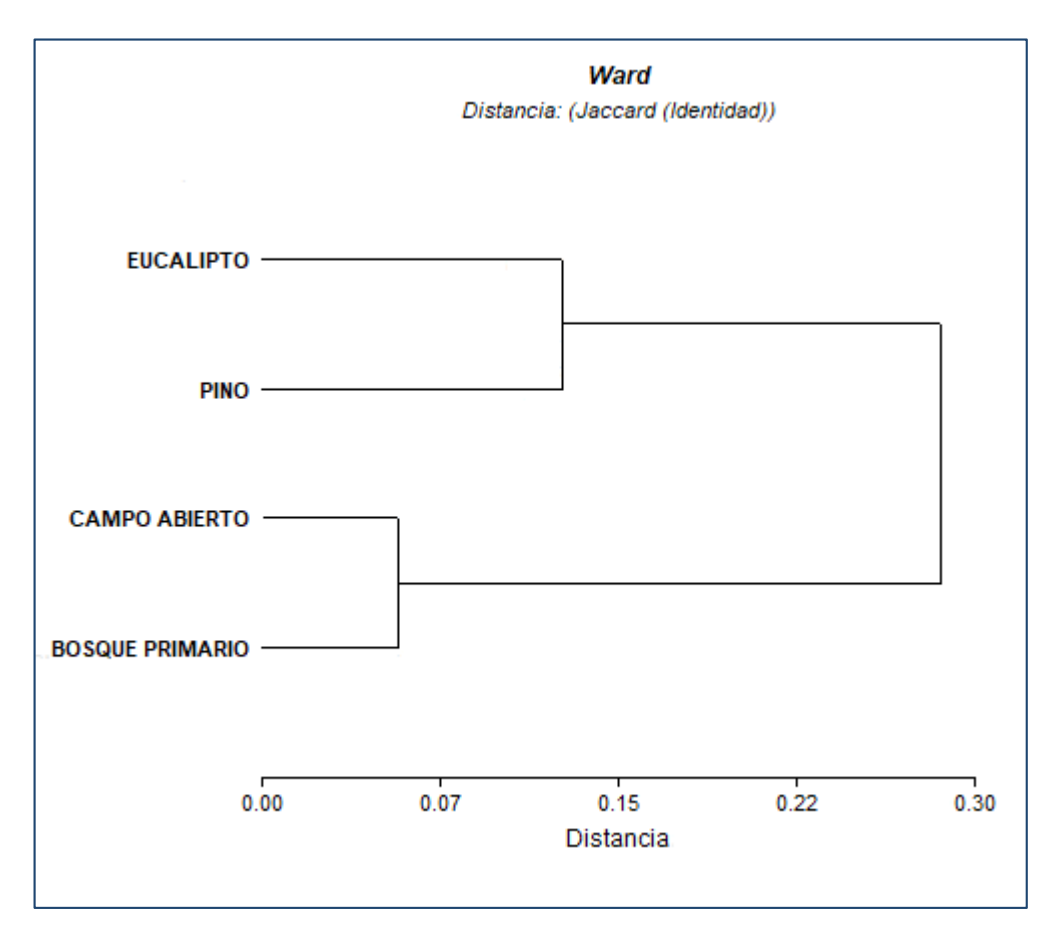

**Figura 14:** Dendograma obtenido con el índice Jaccard en referencia a los sistemas evaluados.

En la figura 15 se observó que seis familias tienen mayor presencia en los sistemas evaluados, teniendo así a la familia Cicadellidae, Staphylinidae, Gryllidae, Muscidae, Isotomidae y Phoridae.

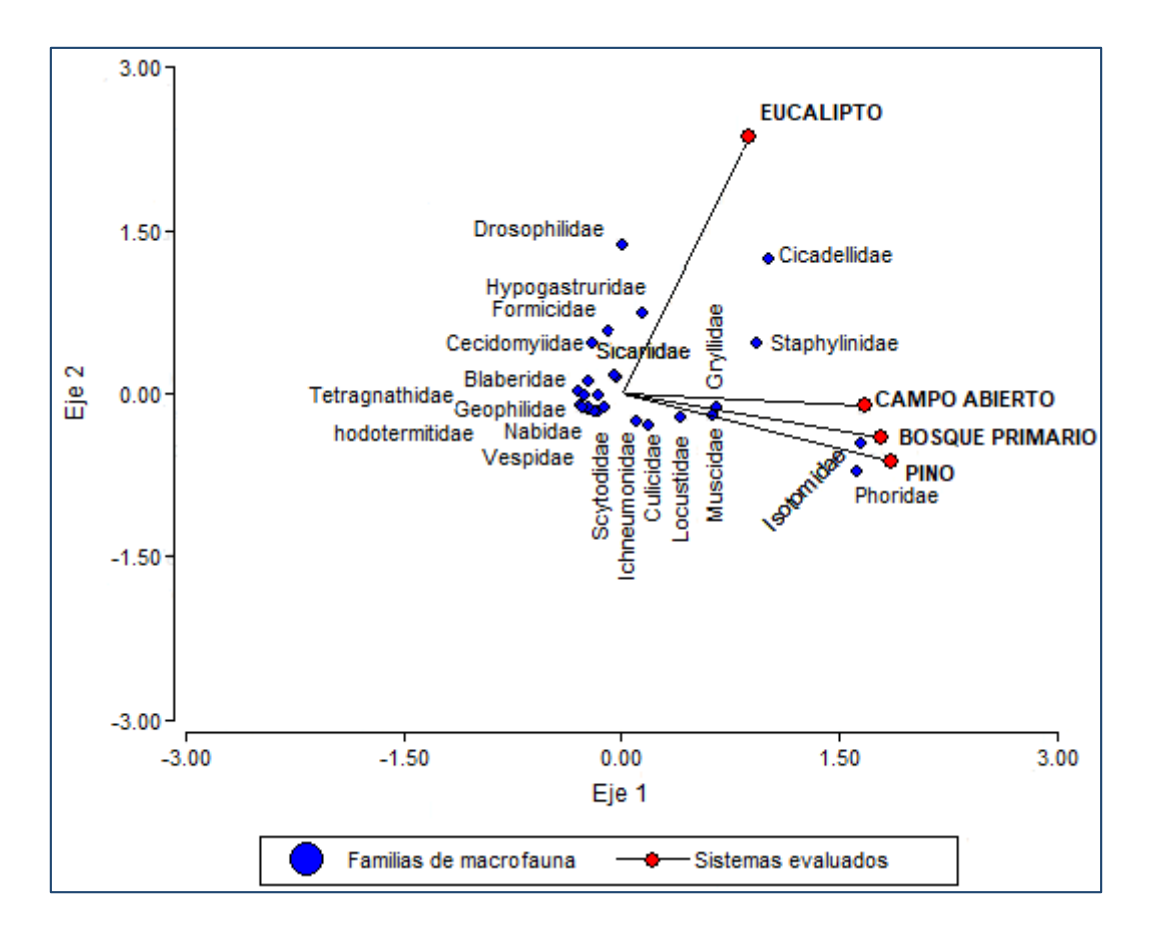

**Figura 15:** Biplot que muestra la relación entre el número de individuos de familias de macrofauna y los sistemas evaluados respecto a presencia y ausencia

#### **5.3.1. Composición y abundancia de familias de macrofauna.**

#### **5.3.1.1.Bosque primario**

Respecto en el número de familias se puede distinguir seis grupos (Correlación cofenética= 0.835), donde el sexto conglomerado está conformado con mayor presencia de familias, teniendo Blattidae y Blaberidae con alto nivel de similitud entre ellas y las familias que muestras similitud entre ellas son Tenebrionidae, Coccinellidae, Syrphidae, Scytodiade Braconidae y Glossoscoledidae. En el quinto conglomerado se observó el menor número de familias con similitud en relación al número de individuos, teniendo a las familias Sicariidae y Gyrinidae en dicho conglomerado (Figura 16).

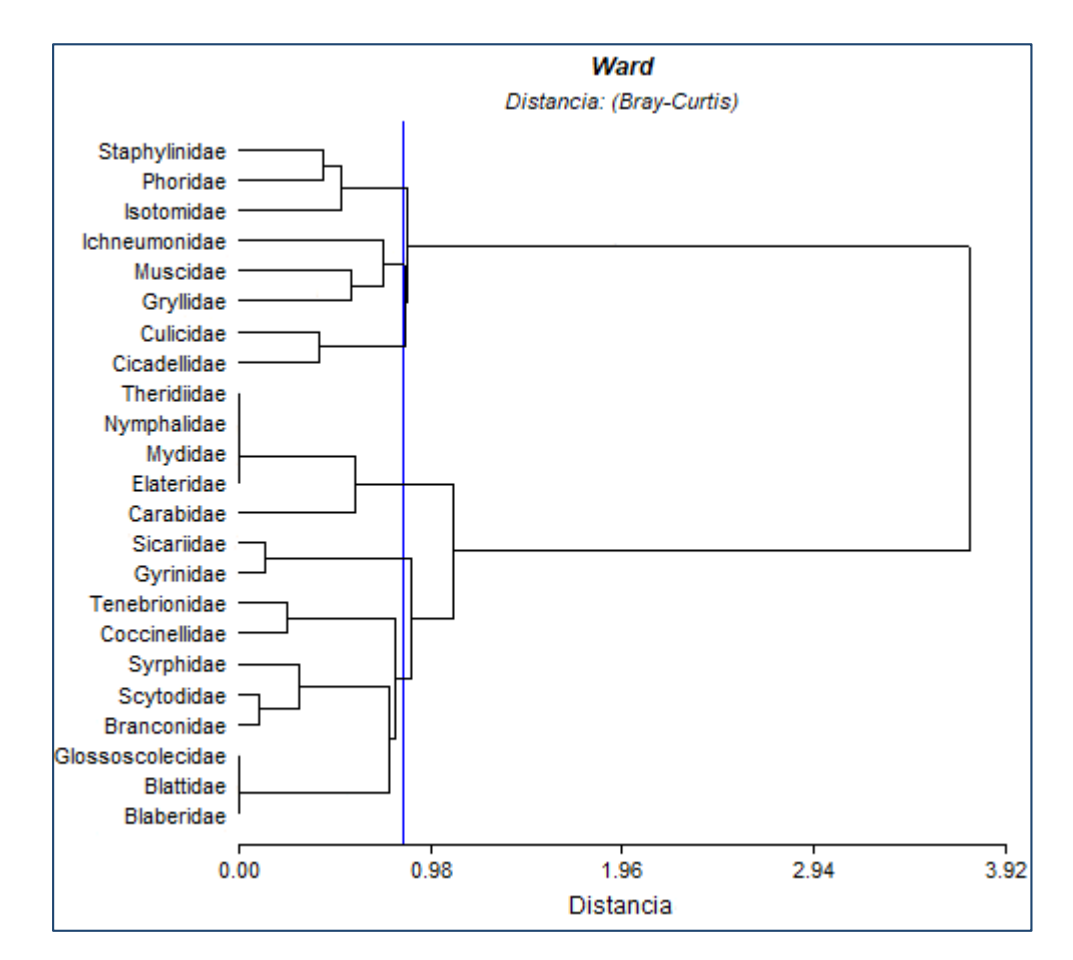

**Figura 16:** Dendograma obetenido con el índice Bray-Curtis en referencia al sistema bosque primario

#### **5.3.1.2.Campo abierto**

Respecto a la abundancia de las familias en las trampas se distingue dos grupos (Correlación cofenética= 0.880) como se muestra en la figura 17, donde el segundo conglomerado tiene mayor presencia de familias, las cuales presentan similitud entre ellas, además de ello las familias Saturniidae y Calliphoridae presenta mayor similitud entre ellas respecto al número de familias.

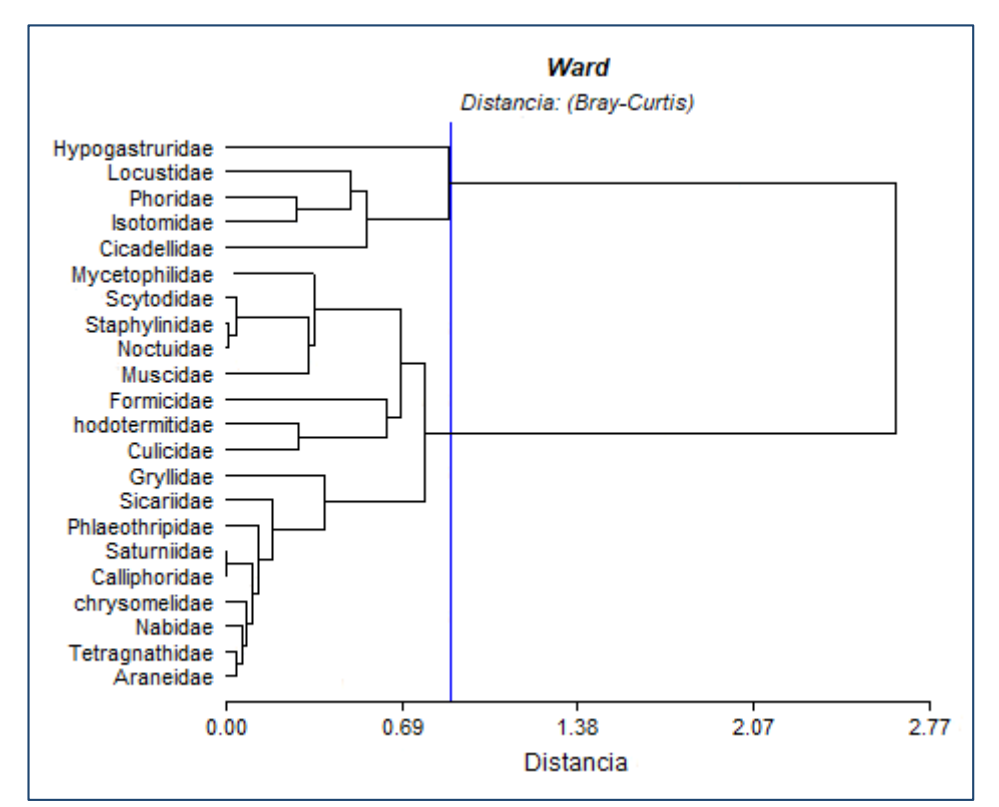

**Figura 17:** Dendograma obtenido con el índice Bray-Curtis en referencia al sistema campo abierto.

#### **5.3.1.3.Eucalipto**

En la figura 18 respecto a la abundancia de las familias se observa que hay la formación de cuatro grupos (Correlación cofenética= 0.762). El primer grupo está conformado por una sola familia Hyposgastruridae, el segundo y el tercer conglomerado está formado por 4 familias respectivamente. El cuarto y último conglomerado está conformado con mayor número de familias, las cuales tienen similitud entre ellas respecto al número de familias en el sistema.

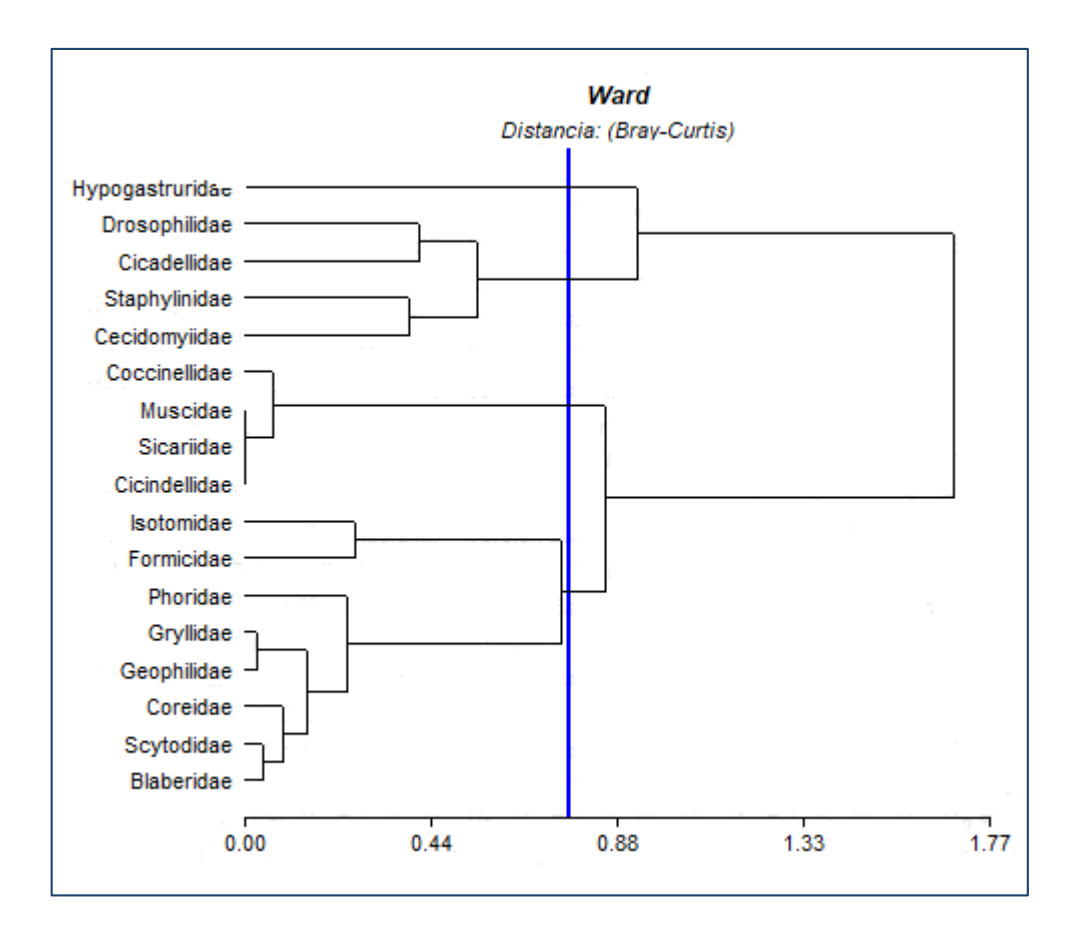

**Figura 18:** Dendograma obtenido con el índice Bray-Curtis en referencia al sistema forestal-eucalipto

#### **5.3.1.4.Pino**

En la figura 19 respecto a las familias que se identificaron en el sistema forestal pino (Correlación cofenética= 0.648) se distingue la formación de cinco grupos. El primer conglomerado está conformado por la familia Isotomidae, el segundo conglomerado está conformado por la familia Hypogastruridae, el tercer conglomerado conformado por cuatro familias, el cuarto conglomerado conformado por dos familias que tienen similitud entre ellas y el quinto conglomerado está conformado por 11 familias de las cuales dos familias tienen mayor similitud entre ellas como es Sicariidae y Glossoscolecidae.

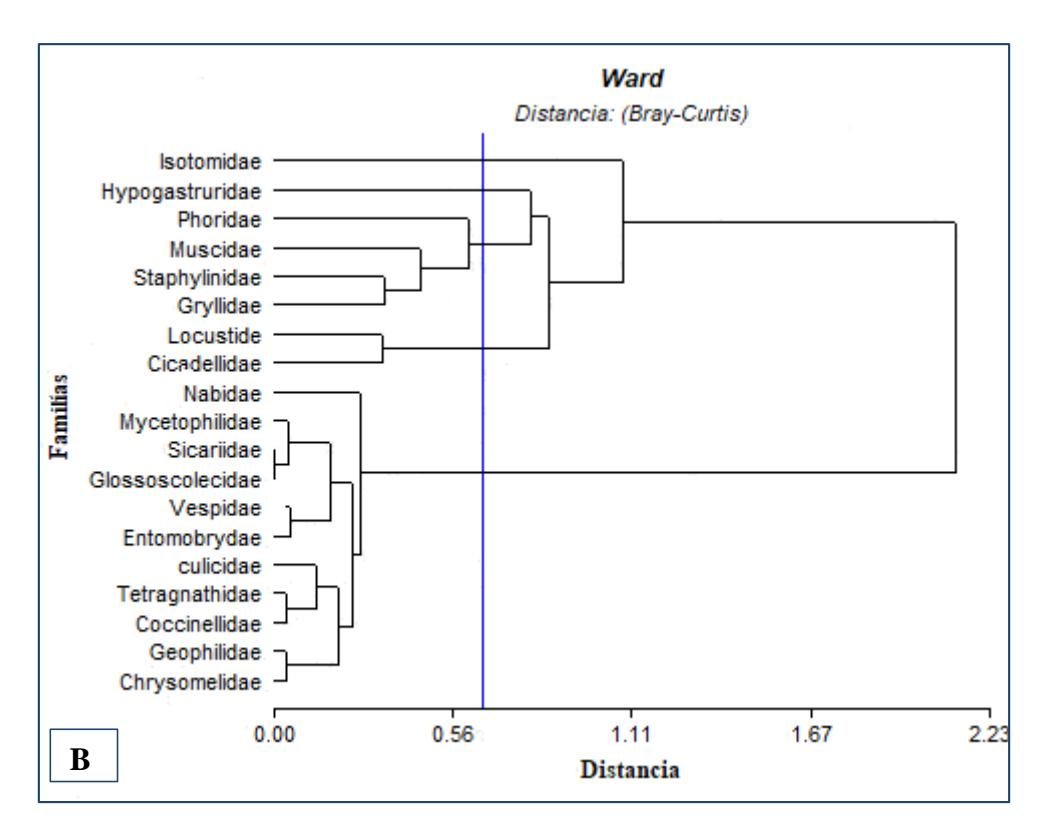

**Figura 19:** Dendograma obtenido con el índice Bray-Curtis en referencia al sistema forestal-pino

# **5.3.1.5.Sistemas evaluados por el número de familias encontradas.**

En la figura 20 se observó la formación de dos grupos respecto al número de individuos de familias de macrofauna en cada sistema evaluado, donde el primer conglomerado está formado por los sistemas forestales que son el pino y eucalipto, en el segundo conglomerado está formados pos dos sistemas que lo conforma el sistema campo abierto y el sistema bosque primario.

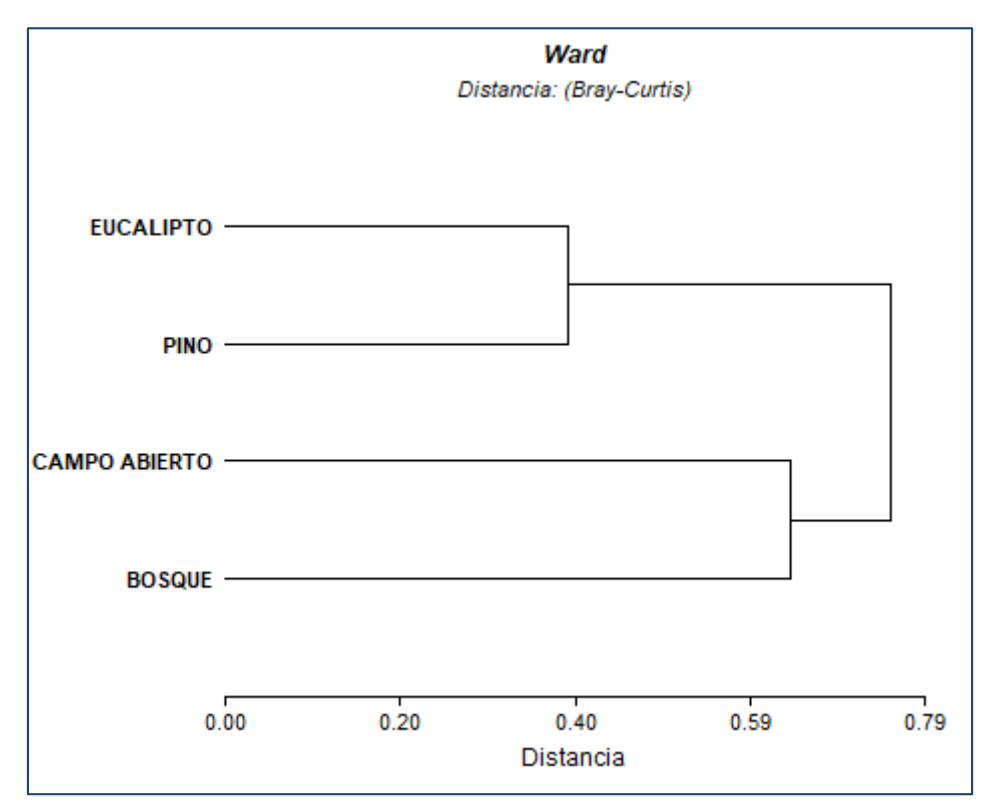

**Figura 20:** Dendograma obtenido con el índice Bray-Curtis en referencia a los sistemas evaluados.

En la figura 21 se observó que seis familias predominan en los sistemas evaluados, teniendo así a la familia Hypogastruridae con mayor número de individuos en el sistema forestal-Eucalipto, la familia Formicidae se encontró con mayor número de individuos en el sistema campo abierto y el sistema forestal eucalipto, la familia Isotomidae predominó en el sistema forestal- pino y en el sistema bosque primario la familia Phoridae.

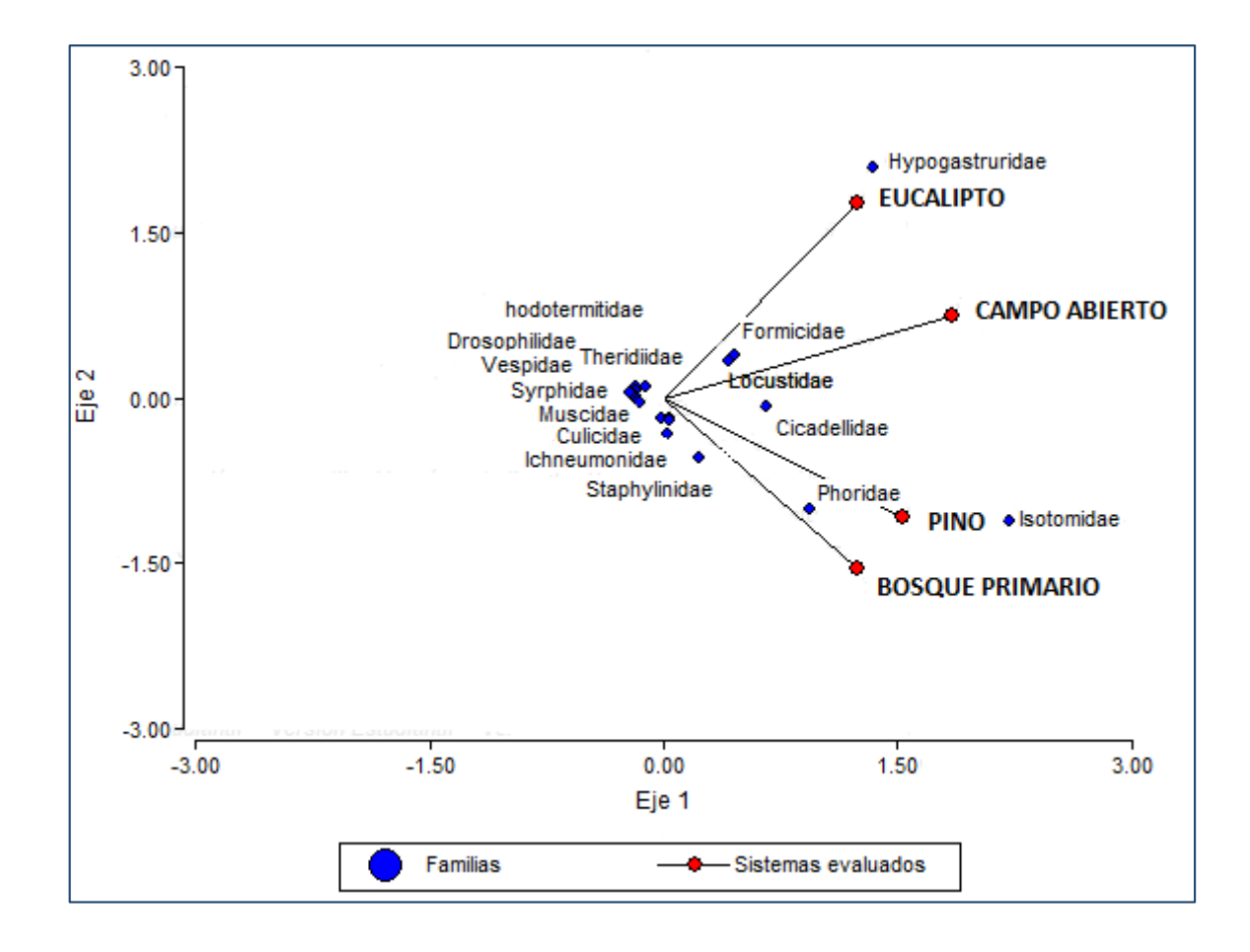

**Figura 21:** Biplot que muestra la relación entre el número de individuos de familias de macrofauna y los sistemas evaluados

## **VI. DISCUSIONES**

En la caracterización realizada a los sistemas de producción se encontraron diversas especies de flora teniendo entre ellas plantas nativas como es la palmera de *Ceroxylon* sp. ya que según Oliva *et al.* (2012) en su investigación, dicha especie es característico de la zona y los bosques donde se encuentra dicha especie la denomina como bosque subandino. La especie *Trifolium repens* encontrada principalmente en los sistema de campo abierto, según Oliva *et al.* (2015) es la principal especie encontrada en áreas ganaderas de Molinopampa.

La riqueza y la densidad de los diferentes grupos funcionales de las comunidades de la macrofauna del suelo varían de acuerdo a la intensidad y frecuencia de perturbación y la productividad de los usos del suelo (Zerbino *et al.*, 2008) esto se puede observar claramente en los diferentes sistemas evaluado. En relación a la presencia y ausencia se observó que en el sistema bosque primario se hubo mayor presencia de la familia Phoridae que se encuentra dentro de la orden díptera y según Cabrera (2014), la orden dípteros son considerados detritívoras y están asociados con acumulaciones de materia orgánica y de excremento, en el bosque hay mayor presencia de hojarasca y plantas en procesos de descomposición.

En el sistema campo abierto-pasto se tuvo mayor presencia de la orden Orthoptera; dicho insecto tiene mayor presencia en pastizales nativos y cultivados (Pocco *et al.*, 2010) y además según Löffler y Fartmann (2017) la abundancias de ortópteros es el indicador más sensible del uso de la tierra y su influencia en la estructura de la vegetación. También se tuvo con mayor presencia la familia Isotomidae en el sistema campo abierto, donde cuyos resultado concuerda con la investigación realizada por Ospina *et al.* (2003) en Colombia, donde identificaron 14 familias de Colémbolos y donde la familia Isotomidae se tuvo con mayor presencia.

En el sistema forestal en eucalipto los resultados obtenidos en relación con la presencia de familias coinciden con Gomes *et al.* (2016), Estudio que realizo en Brasil, donde indica la presencia del orden Hymenoptera en plantaciones de eucalipto, sin embrago este orden no tuvo mayor presencia en el sistema

evaluado; la familia que tuvo mayor presencia en nuestro caso es Cicadellidae, que Lozada y Arrellano (2008) en su investigación los denomina insectos fitófagos de importancia como vectores de patógenos en plantas; que algunas especies dañan plantas cultivadas y son sospechosas de transmitir enfermedades.

En el sistema forestal pino se tuvo dos familias que estuvieron presentes en las 15 trampas instaladas, estos resultados coinciden con Sánchez *et al*. (2014) donde tuvo mayor presencia de Phoridae y según Dianeis (2006) por la presencia de hojarasca del pino también se encontró mayor presencia de la familia Isotomidae; esto indica que las perturbaciones tales como la mezcla de la hojarasca con el suelo y trituración de la hojarasca afectan fuertemente la densidad y diversidad de colémbolos (Schneider, Schaefer, Scheu, y Maraun, 2003).

Respecto al predominio de las familias en cada sistema evaluado se tuvo , que en el sistema bosque primario la familia con mayor número de individuos fue la familia Phoridae que pertenece a la orden Díptera, estos resultados coinciden con los obtenidos por Alvarado *et al.*, (2016) que obtuvieron los mismos resultados respecto en bosque primario donde registraron mayor abundancia de la orden Díptera las cuales pertenecen algunas especies benéficas que actúan como parasitoides de insectos considerados plagas en la agricultura.

En el sistema campo abierto en pasto los resultados obtenidos coinciden con Ospina (2003), donde hubo mayor abundancia de familia Hypogastruridae perteneciente a la orden Colémbolo; que en condiciones de humedad favorables tienen fácil dispersión dentro del área (Zettel *et al.*, 2002).

En el sistema forestal de eucalipto se tuvo mayor presencia de la familia Hypogastruridae estos resultados coinciden respecto a presencia en este sistema con los resultados de Winck (2016), donde encontró diversas familias de la orden Colémbolos, sin embargo en relación con la mayor abundancia de la familia Hypogastruridae se discrepan con los resultados obtenidos por parte de la otra investigación. En el sistema forestal de pino se tuvo mayor número de individuos de la familia Isotomidae estos resultados coinciden con los que obtuvo León (2010) en su investigación donde identifico diversidades familia de colémbolos pero resaltando en abundancia la familia Isotomidae.

La similitud y la correlación de las familias entre las trampas instalada en cada sistema se determinó con el índice Jaccard y Bray-Curtis observando valores similares entre el sistema campo abierto y forestal (pino-pasto) y el sistema bosque primario tuvo un valor más alto, donde Nicholls (2000), indica que las diferentes actividades como la agricultura, ganadería, etc. que se desarrollen van hacer uso de bosque naturales y por ende van a provocar la alteración del suelo y la biodiversidad.

### **VII. CONCLUSIONES**

- En el anexo de Puma Herma se observó que en los sistemas evaluados influye los diferentes uso de suelo sobre la macrofauna edáfica, teniendo así al sistema bosque primario donde tuvo mayor número de familias, conformado con 23 familias, seguido viene el sistema campo abierto-pasto que estuvo conformado por 22 familias y el sistema forestal (pino y eucalipto) estuvo conformado por 19 y 17 familias respectivamente.
- En la caracterización que se realizó, se tuvo que el en bosque primario se encontró más especies nativas teniendo así como la palmera de *Ceroxylon* sp., algunas especies de orquídeas nativas como es *Epidendrum ellipticum* también se encontró algunas especies de helecho. En el sistema campo abierto y en el sistema forestal se encontrar especie como *Trifolium repens*, especies de helechos y pasto.
- $\triangleright$  Respecto a la presencia de familias de macrofauna en los sistemas evaluados, se tuvo que el sistema bosque primario hubo mayor presencia de la familia Phoridae, en el sistema campo abierto-pasto se tuvo mayor presencia de la familia Locustidae y en el sistema forestal (pino y eucalipto) se encontró mayor presencia de las familias Cicadellidae, Isotomidae y Phoridae.
- En base a los resultados obtenidos en relación con la abundancia de cada sistema evaluado, se concluyó que las familias con mayor número de individuos, fueron Phoridae, Hypogasturidae e Isotomidae; la última familia predominando en dos sistemas (campo abierto y eucalipto).
- La similitud de las familias entre los sistemas evaluados se determinó con el índice de Jaccard y Bray-Curtis, donde se observó que en el bosque primario se encontraron mayor número de familias compartidas, con relación a los demás sistemas evaluados. En el biplot realizado con el índice Jaccard se observó que existe una correlación significativa entre las trampas instaladas y la presencia de algunas familias de macrofauna y el biplot con el índice de Bray-Curtis se observó que seis familias predominan en todos los sistemas evaluados, teniendo así a la familia Hypogastruridae, Formicidae, Isotomidae, Locustidae, Cicadellidae y Phoridae.

## **VIII. RECOMENDACIONES**

- $\triangleright$  Realizar proyectos de investigación relacionados con macrofauna edáfica asociados al uso del suelo, ya sea con cultivos, boques, en aliso (*Alnus acuminata*), ciprés (*Cupressus sempervirens*), entre otros.
- Realizar investigaciones donde se puede relacionar la macrofauna edáfica con la calidad del suelo.
- $\triangleright$  Realizar investigaciones donde además de tomar en cuenta la parte física y química también se debe tomar la parte biológica como es la presencia de macrofauna edáfica, para así ver la relación que existe entre los tres componentes.
- Concientizar a los pobladores del área de estudio sobre un manejo adecuado del suelo y sobre la conservación de bosques.
- Realizar capacitaciones en el área de estudio sobre la influencia de plantaciones forestales sobre el suelo.
- La Universidad Toribio Rodríguez de Mendoza cuenta con un laboratorio de suelos y aguas (LABISAG), donde se realizan análisis físicos y químicos del suelo, la cual sería recomendable también realizar análisis biológicos ya que es un indicador de la calidad del suelo.

## **IX. REFERENCIAS BIBLIOGRÁFICAS**

- Alles, A. (2013). *Clave dicotómica de insectos más comunes en España*. Recuperado de: [http://lamalledesvt.chispasdesal.es/wp-content/uploads/2013/08/clave](http://lamalledesvt.chispasdesal.es/wp-content/uploads/2013/08/clave-dicotomica-insectos.pdf)[dicotomica-insectos.pdf](http://lamalledesvt.chispasdesal.es/wp-content/uploads/2013/08/clave-dicotomica-insectos.pdf).
- Alvarado, Ll.; Iannacone, J. y Gamarra, O. (2016). Diversidad entomológica entre un ecosistema en proceso de regeneración natural y un bosque primario, Amazonas, Perú. *The Biologist* 13(2), 279-296.
- Beccacece, H. y Cherini, M. (2009). Técnicas generales de recolección y conservación de invertebrados. Recuperado de [http://japt.es/animalia/claves/met\\_colect-cons.pdf.pdf.](http://japt.es/animalia/claves/met_colect-cons.pdf.pdf)
- Borror, D. y DeLong, D. (2011). *Clave para los órdenes y familias de insectos adultos*. Recuperado de: [http://entomologiaufps.blogspot.pe/2011/07/clave](http://entomologiaufps.blogspot.pe/2011/07/clave-para-ordenes-y-familias-de.html)[para-ordenes-y-familias-de.html.](http://entomologiaufps.blogspot.pe/2011/07/clave-para-ordenes-y-familias-de.html)
- Brown, G. G., Fragoso, C., Barois, I., Rojas, P., Patrón, J. C., Bueno, J.(2001). Diversidad y Rol Funcional de la Macrofauna Edáfica en los Ecosistemas Tropicales Mexicanos. *Article*, *1*(April 2016), 79–110. <https://doi.org/10.1017/CBO9781107415324.004>
- Cabrera, G. (2014). *Manual práctico sobre la macrofauna edáfica como indicador biológico de la calidad del suelo, según resultados de Cuba.* Recuperado de [http://www.rufford.org/files/Manual%20Pr%C3%A1ctico%20Sobre%20la%](http://www.rufford.org/files/Manual%20Pr%C3%A1ctico%20Sobre%20la%20Macrofauna%20del%20Suelo.pdf) [20Macrofauna%20del%20Suelo.pdf.](http://www.rufford.org/files/Manual%20Pr%C3%A1ctico%20Sobre%20la%20Macrofauna%20del%20Suelo.pdf)
- Cheli, G. (2010). *Clave para identificar los principales órdenes de la clase Insecto.* Recuperado de:

http://entomologia.net/L\_general/Claves\_para\_identificar\_insectos.pdf.

- Dávila, G. C., Menéndez, Y. I., y Hernández, A. (2017). Lista taxonómica de la macrofauna del suelo en bosques siempreverdes de la Sierra del Rosario, Artemisa, Cuba Taxonomic list of the soil macrofauna in evergreen forests from Sierra del Rosario, Artemisa, Cuba. *GEOTECH*, *216*(1), 31–37. Retrieved from http://repositorio.geotech.cu/jspui/retrieve/4064/Macrofauna del suelo en bosques siempreverdes de Sierra del Rosario.pdf
- Dianeis, D. (2006). *Diversidad de la fauna de hojarasca en fragmentos de bosque de pino-encino con y sin manejo forestal*. (Tesis de pregrado). Universidad Autonóma del Estado de Hidalgo, Hidalgo. México.
- García, Y., Ramírez, W., y Saray, S. (2014). Efecto de diferentes usos de la tierra en la composición y la abundancia de la macrofauna edáfica, en la provincia de Matanzas. *Pastos y Forrajes*, *37*(3), 313–321
- Gobierno Regional de Amazonas. (2010). Zonificación Ecológica y Económica del departamento de Amazonas, 195.
- Gomes, V. D. S., Barreto-garcia, P. A. B., Nogueira, R., Ely, J., Pereira, S., Fernandes, S., y Santos, M. (2016). *Relação entre macrofauna do solo e diferentes híbridos de eucalipto*. Recuperado de: <https://even3.azureedge.net/processos/329ba141e8424388b9b6.pdf>
- Jayawardana, J. M. C. K., Gunawardana, W. D. T. M., Udayakumara, E. P. N., y Westbrooke, M. (2017). Land use impacts on river health of Uma Oya , Sri Lanka : implications of spatial scales. *Environmental Monitoring and Assessment*, *189*(4), 189–192.<https://doi.org/10.1007/s10661-017-5863-0>
- Jiménez, E. (2008). *Guía de identificación de los principales insectos coleópteros asociados a los pinares de Nicaragua*. Recuperado de: [http://redbio.una.edu.ni/sistema/fotos/publicacion\\_3.pdf.](http://redbio.una.edu.ni/sistema/fotos/publicacion_3.pdf)
- Lavelle, P., y Pashanasi, B. (1989). Soil macrofauna and land management in Peruvian Amazonia (Yurimaguas, Loreto). *Pedobiologia*, *33*(5), 283–292. Retrieved from [https://www.scopus.com/inward/record.uri?eid=2-s2.0-](https://www.scopus.com/inward/record.uri?eid=2-s2.0-0024875358&partnerID=40&md5=02f2e4443b4c333857541847833b8143) [0024875358ypartnerID=40ymd5=02f2e4443b4c333857541847833b8143](https://www.scopus.com/inward/record.uri?eid=2-s2.0-0024875358&partnerID=40&md5=02f2e4443b4c333857541847833b8143)
- León, A., Ramos, C. y García, M. (2010). Efecto de plantaciones de pino en la artropofauna del suelo de un bosque altoandino. *Biología tropical*, 58(3), 1031-1048.
- Löffler, F., y Fartmann, T. (2017). Effects of landscape and habitat quality on Orthoptera assemblages of pre-alpine calcareous grasslands. *Agriculture, Ecosystems and Environment*, *248*, 71–81. <https://doi.org/10.1016/j.agee.2017.07.029>
- Lozada-Robles, P. W., y Cruz, G. A. A. (2008). Lista preliminar comentada de las "cigarritas" (Insecta: Hemiptera: Cicadellidae) de Chanchamayo y Satipo, Perú. *Ecología Aplicada*, *7*(1–2), 117–122.
- Mahecha, L., Gallego, L. A., y Peláez, F. J. (2002). Situación actual de la ganadería de carne en Colombia y alternativas para impulsar su competitividad y sostenibilidad. *Revista Colombiana de Ciencias Pecuarias*, *15*(2), 213–225. <https://doi.org/ir-ART0000358602>
- Medina y Lopera (2010). *Clave ilustradas para la identificación de géneros de escarabajo coprófagos de Colombia*. Recuperado de: https://revistas.unal.edu.co/index.php/cal/article/view/17603/18438.
- Menéndez, Y. y Cabrera, G. (2014). La macrofauna de la hojarasca en dos sistemas con diferentes uso de la tierra y actividad ganadera en Cuba, *Revista Cubana de Ciencia*. 48(2): 181-188.
- Miñano, K. (2015). Macrofauna edáfica en fragmentos de Bosque de Florida Pomacochas, Bongará. Instituto de Investigación para el Desarrollo Sustentable de Ceja de Selva. Perú
- Nicholls, M. A. C. I. (2000). Teoría y práctica para una agricultura sustentable 1a edición.
- Oliva S.; Oliva C.; Rojas D.; Oliva S. y Morales A. (2015). Identificación botánica de especies nativas de pastos más importantes de las cuencas lecheras de Molinopampa, Pomacochas y Leymebamba, Amazonas, Perú. *Scientia Agropecuaria*, *6*(2), 5.
- Oliva, M., Vacalla, F., Pérez, D. y Vela, S. (2012) priorización de especies maderables nativas para fuente de semillas en Molinopampa, Amazonas – Perú. Instituto de investigaciones de la Amazonía Peruana. Recuperado de: <http://www.iiap.org.pe/upload/publicacion/PUBL1414.pdf>
- Ospina, C., Serna, F., Peñaranda, M. y Serna, S. (2003). Colémbolos asociados con cultivos de pastos en tres zonas de vida de Holdridge en Antioquia (Colombia). *Agronomía Colombiana*, 21(3), 129-141.
- Ospina, M. *et al*. (2011). *Guías silviculturales para el manejo de especies forestales com miras a la producción de madera en la zona andina Colombiana El pino pátula*. *Guías silviculturales para el manejo de especies forestales con miras a la producción de madera en la zona andina colombiana*. Retrieved from <http://www.cenicafe.org/es/publications/pinus.pdf>
- Ospina, C. (2011). *Guía para la identificación de colémbolos asociados a cultivos de maíz y algodón*. Recuperdo de: [http://www.lacbiosafety.org/wp](http://www.lacbiosafety.org/wp-content/uploads/2011/11/guia-colembolos2011.pdf)[content/uploads/2011/11/guia-colembolos2011.pdf](http://www.lacbiosafety.org/wp-content/uploads/2011/11/guia-colembolos2011.pdf).
- Pamies, D. F. G., Godoy, M. C., y Coronel, J. M. (2016). Macrofauna edáfica en ecosistemas naturales y agroecosistemas de la ecoregión esteros del iberá (Corrientes, Argentina). *Ciencia Del Suelo*, *34*(1), 43–56.
- Pashanasi, B. (2001). Estudio cuantitativo de la macrofauna del suelo en diferentes sistemas de uso de la tierra en la amazonía peruana. Folia amazónica, 12, 1– 2. Recuperado de http://www.iiap.org.pe/upload/publicacion/publ695.pdf
- Pauli, N., Barrios, E., Conacher, A. J., y Oberthür, T. (2011). Soil macrofauna in agricultural landscapes dominated by the Quesungual Slash-and-Mulch Agroforestry System, western Honduras. *Applied Soil Ecology*, *47*(2), 119– 132.<https://doi.org/10.1016/j.apsoil.2010.11.005>
- Pocco, M., Damborrsky, P. y Cigliano, M. (2010). Comunidades de Ortópteros (Insecta, Orthoptera) en pastizales del Chacho Oriental Húmedo, Argentina. *Animal Biodiversity and Conservation.* 33(2), 119-129
- Quirós, G. (2002). Composición florística y estructural para el bosque primario del hotel la laguna del Lagarto Lodge, boca Tapada de Pital, San Carlos, Alajuela, Costa Rica. Recuperado de: https://repositoriotec.tec.ac.cr/bitstream/handle/2238/6315/composiciónflorística-bosque-primario.pdf?sequence=1
- Ruíz, C. M. (2015). *Macroinvertebrados de suelo asociados al cultivo de Bactis gasipaes, Kunth. "Pijuayo" (Arecaceae)* (Tesis de pregrado) Universidad Nacional de la Amazonía Peruana, San Martín, Perú.
- Sánchez, L., Barrios, B., Vázquez, G., Escobar, R., y Barrios, J. (2014). Entofauna asociada al bosque de pino-encino, en la comunidad de Capuluaque, Tetela de Ocampo, Puebla. Entomología Mexicana 1, 574-579.
- Schneider, K., Schaefer, M., Scheu, S., y Maraun, M. (2003). Oribatid mite and collembolan diversity , density and community structure in a moder beech forest ( Fagus sylvatica ): effects of mechanical perturbations, *35*, 1387–1394. [https://doi.org/10.1016/S0038-0717\(03\)00218-9](https://doi.org/10.1016/S0038-0717(03)00218-9)
- Villarreal, H., Álvarez, M., Córdoba, S., Escobar, F., Fagua, G., Gast, F., … Umaña, A. M. (2004). *Manual de métodos para el desarrollo de inventarios de biodiversidad*. *Programa Inventarios de Biodiversidad; Instituto de Investigación de Recursos Biológicos Alexander von Humboldt*. <https://doi.org/10.1017/CBO9781107415324.004>
- Zerbino, M. S., Altier, N., Morón, A., y Rodríguez, C. (2008). Evaluación de la macrofauna del suelo en sistemas de producción en siembra directa y con pastoreo. *Agrociencia*, *XII*(1), 44–55.

Zettel, J., Zettel, U., Suter, C., Streich, S., y Egger, B. (2002). Winter feeding behaviour of Ceratophysella sigillata (Collembola: Hypogastruridae) and the significance of eversible vesicles for resource utilisation. *Pedobiologia*, *46*(3), 404–413. Recuperado de:

<http://www.sciencedirect.com/science/article/pii/S0031405604701572>

Winck, B. (2016). *Funcionalidad de colémbolos en diferentes usos de suelo*. (Tesis posgrado). Universidad Federal del Río Grande del Sur. Puerto Alegre, Brasil.

# **X. ANEXOS**

Anexo 01: Ficha de macrofauna en bosque

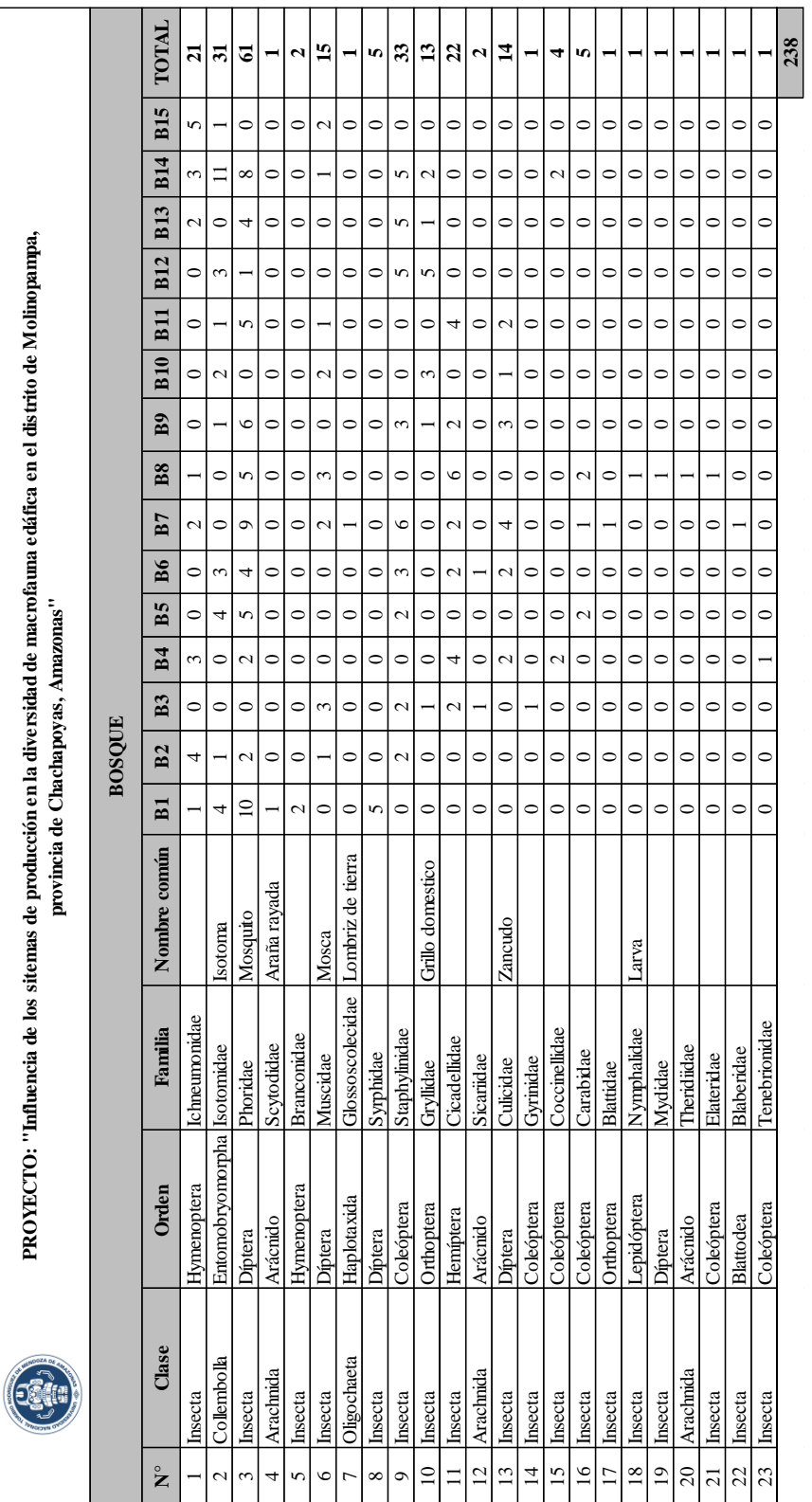

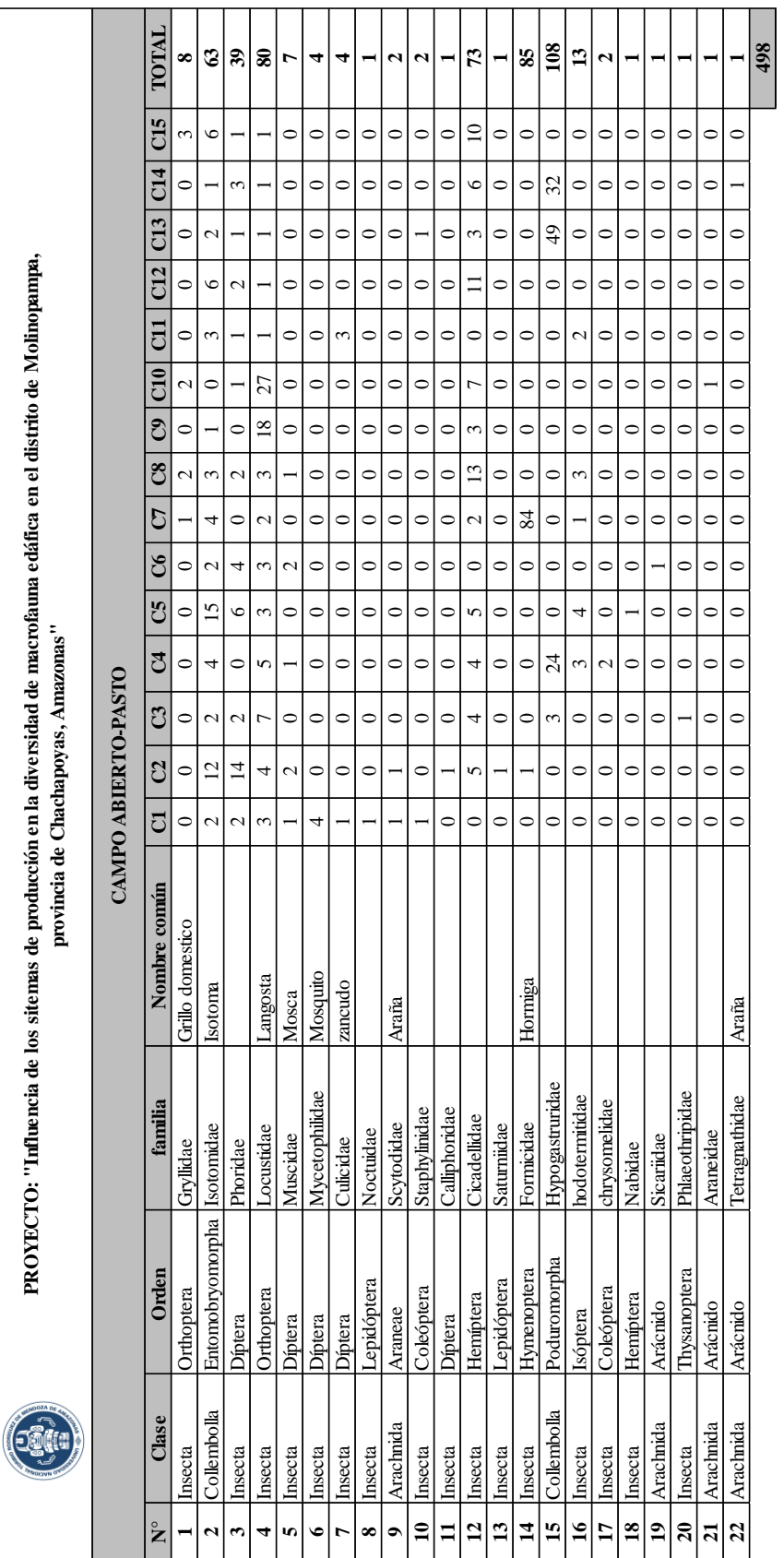

# Anexo 02: Ficha de macrofauna en campo abierto-pasto

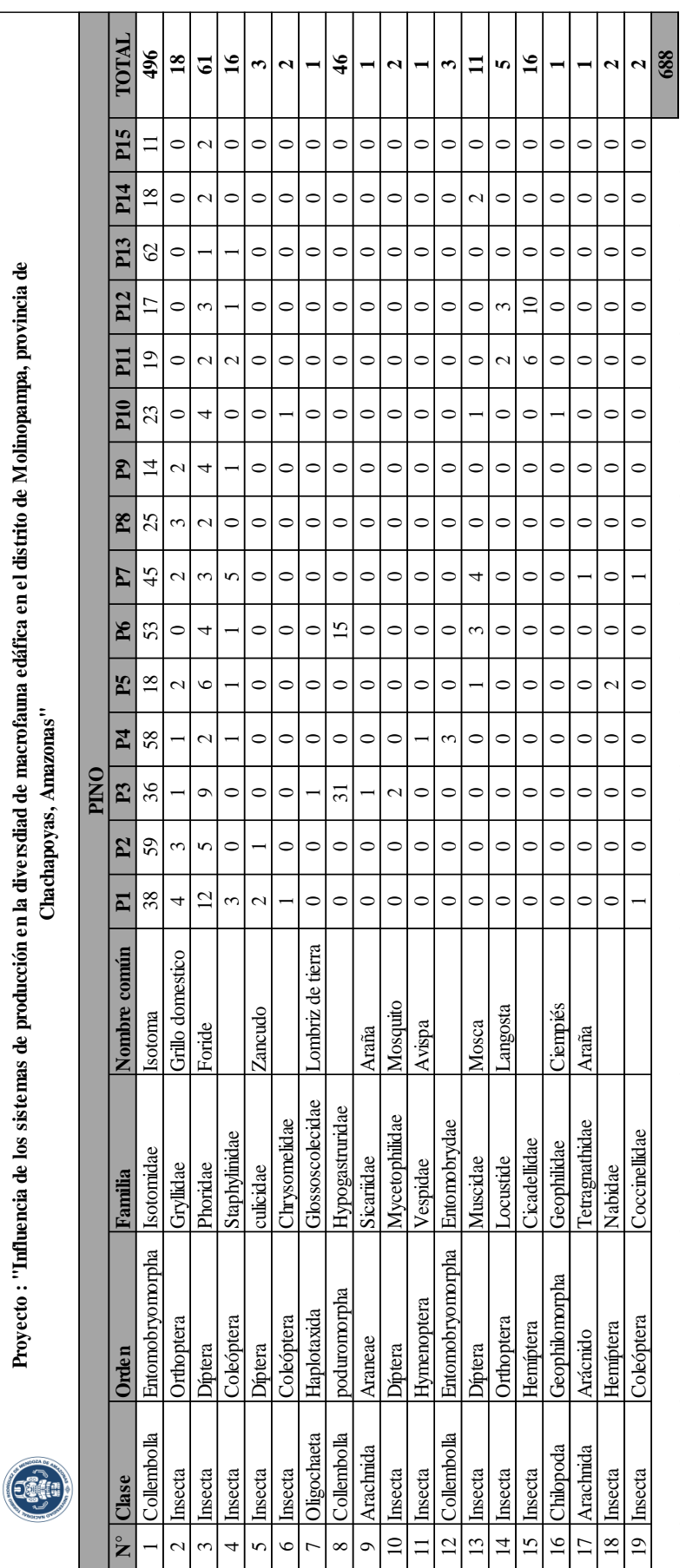

## Anexo 03: Ficha de macrofauna en Pino

 $\ddot{\cdot}$ 

ł,

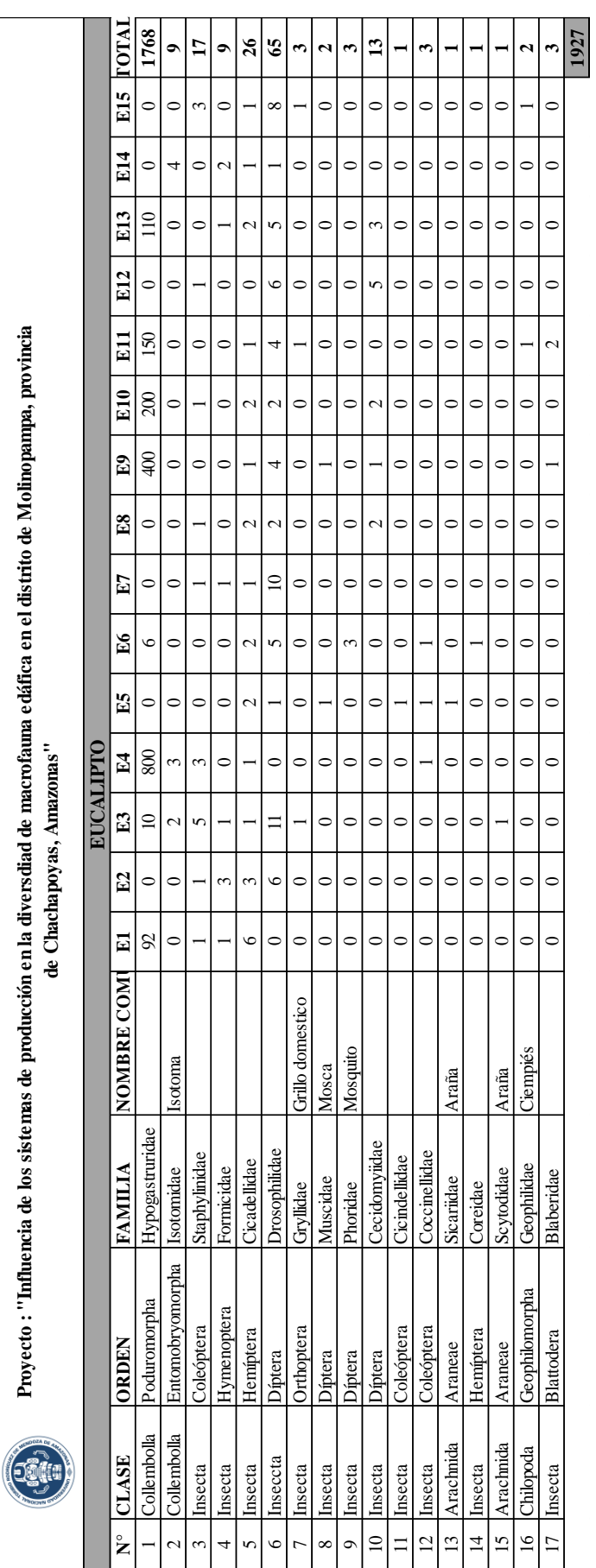

Anexo 04: Ficha de macrofauna en Eucalipto

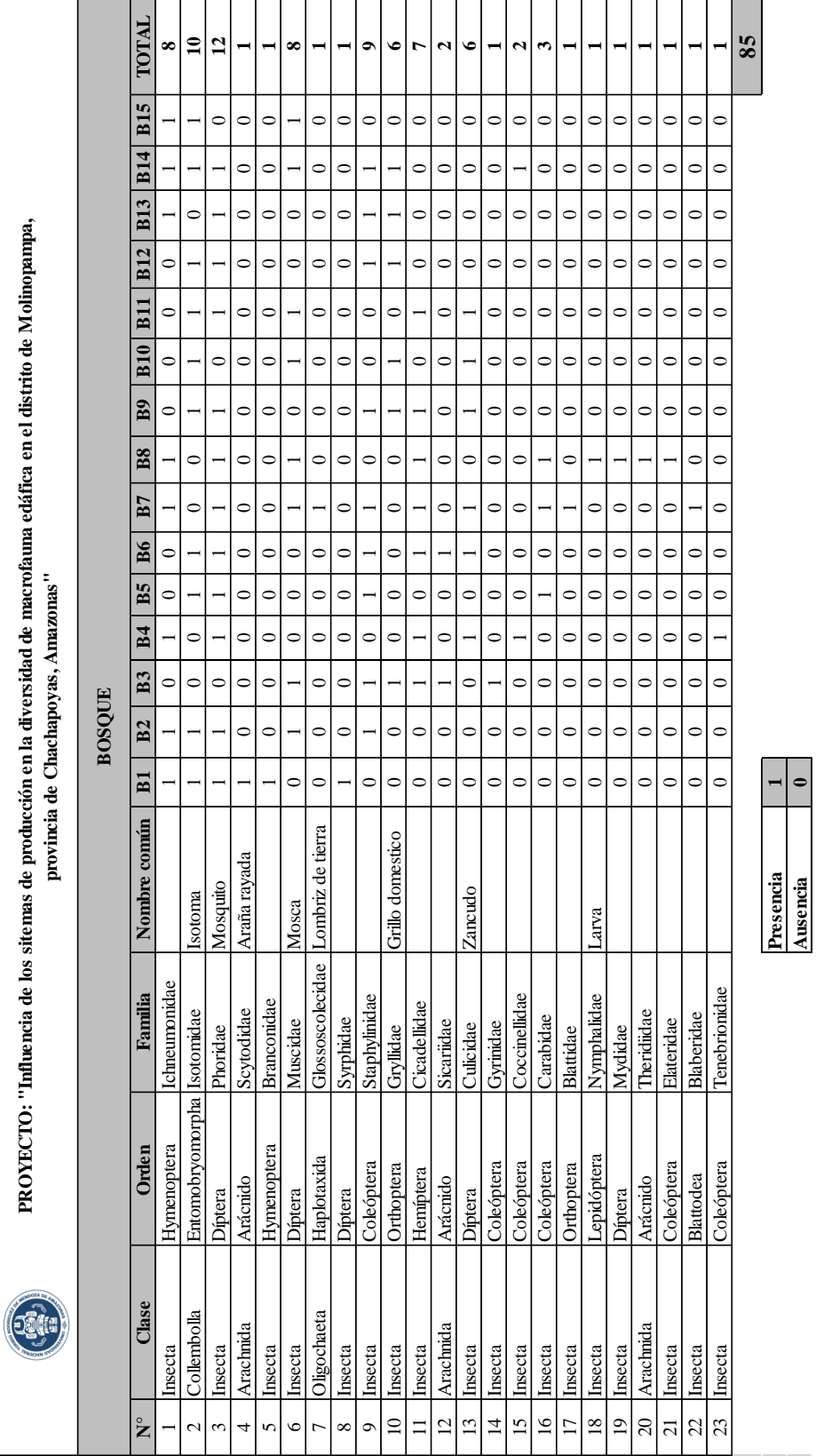

**Ausencia 0**

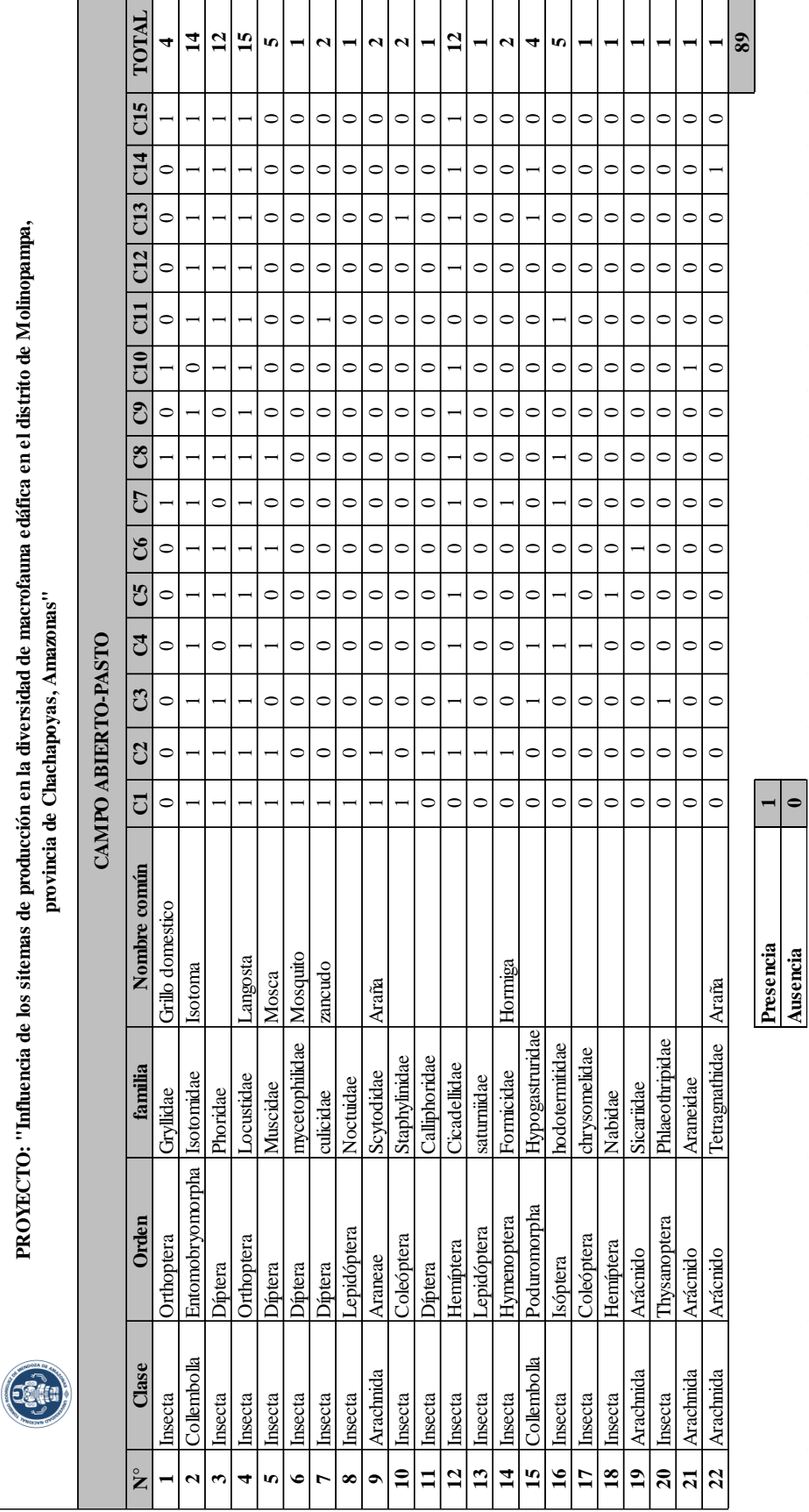

**Ausencia 0**

 $\bullet$ 

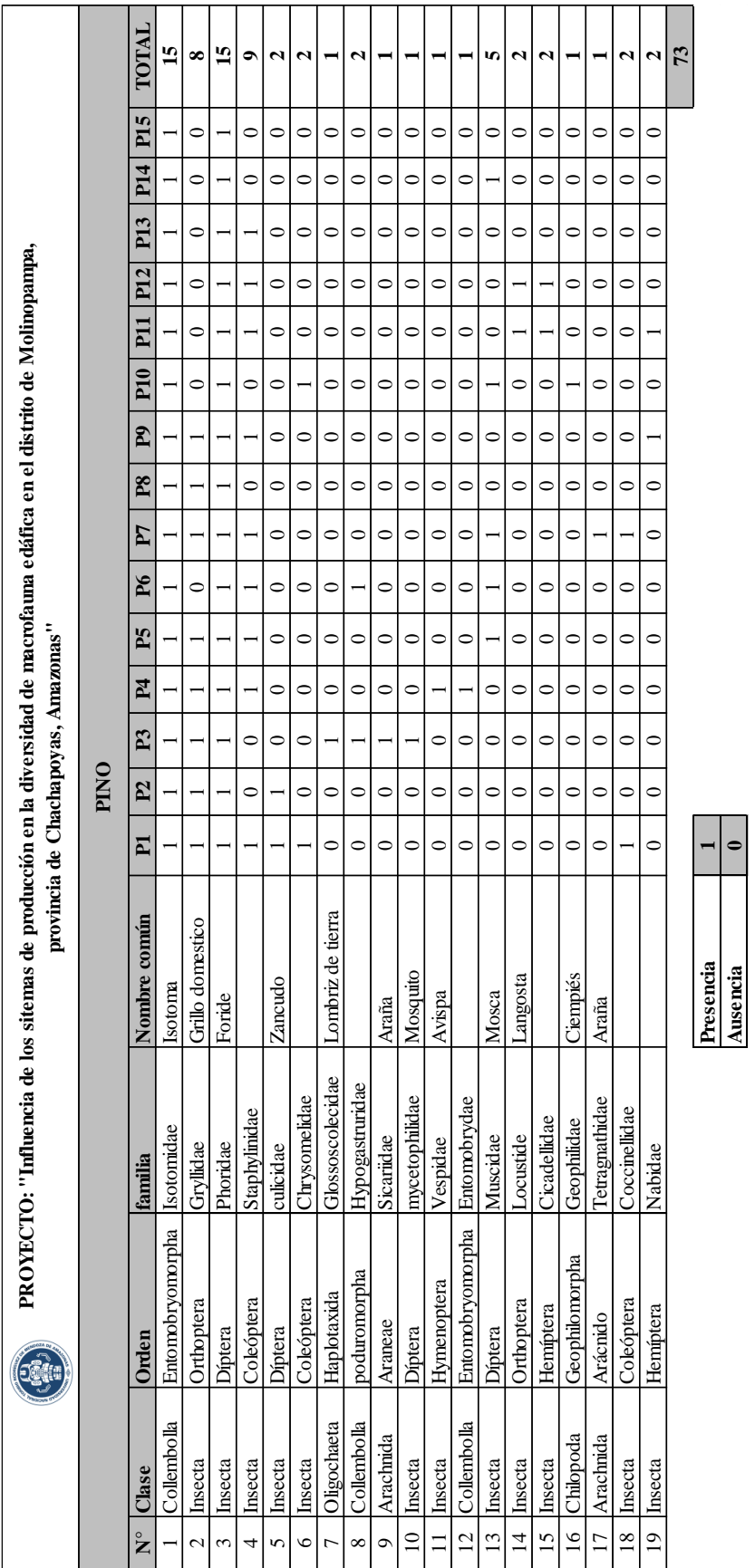

# Anexo 07: Ficha de ausencia y presencia de macrofauna en pino

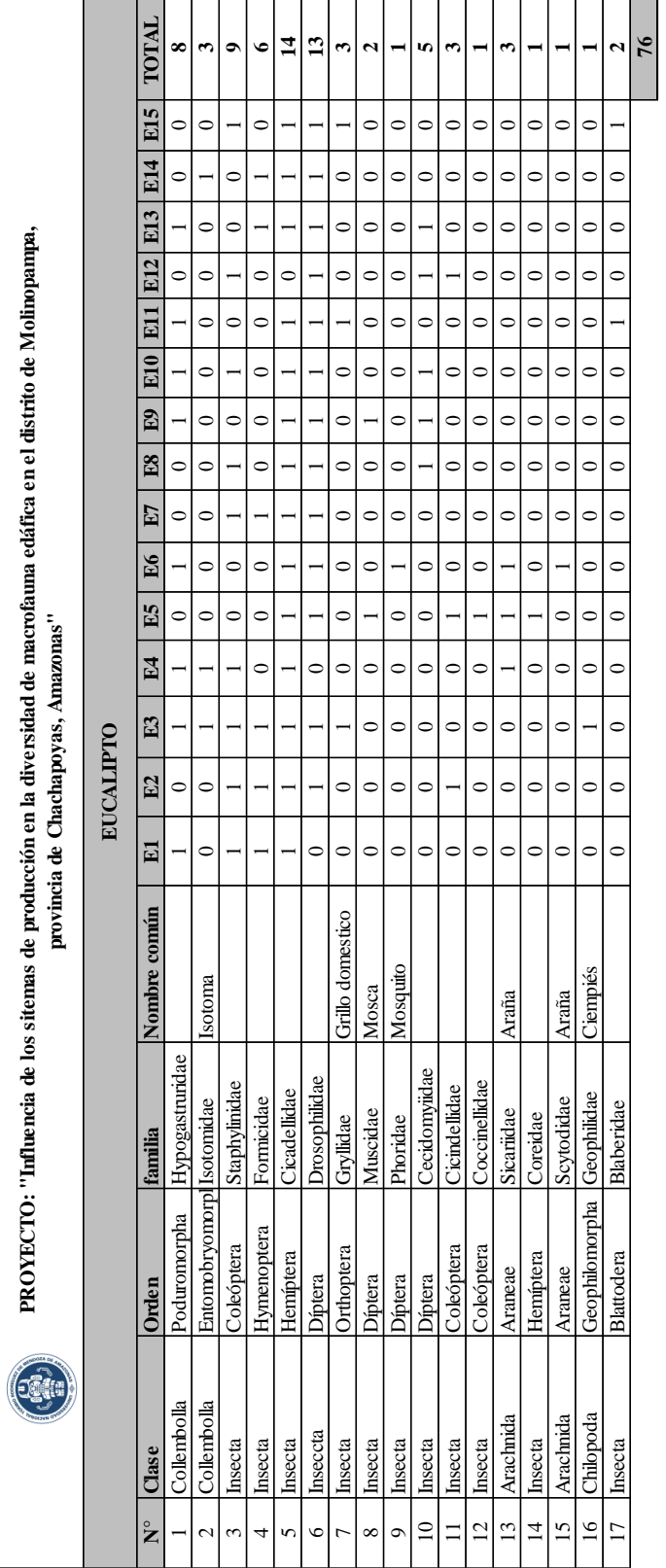

Presencia 1 **Ausencia 0**

Presencia<br>Ausencia

 $\epsilon$ 

Anexo 08: Ficha de ausencia y presencia de macrofauna en eucalipto

## Anexo 09: Panel fotográfico

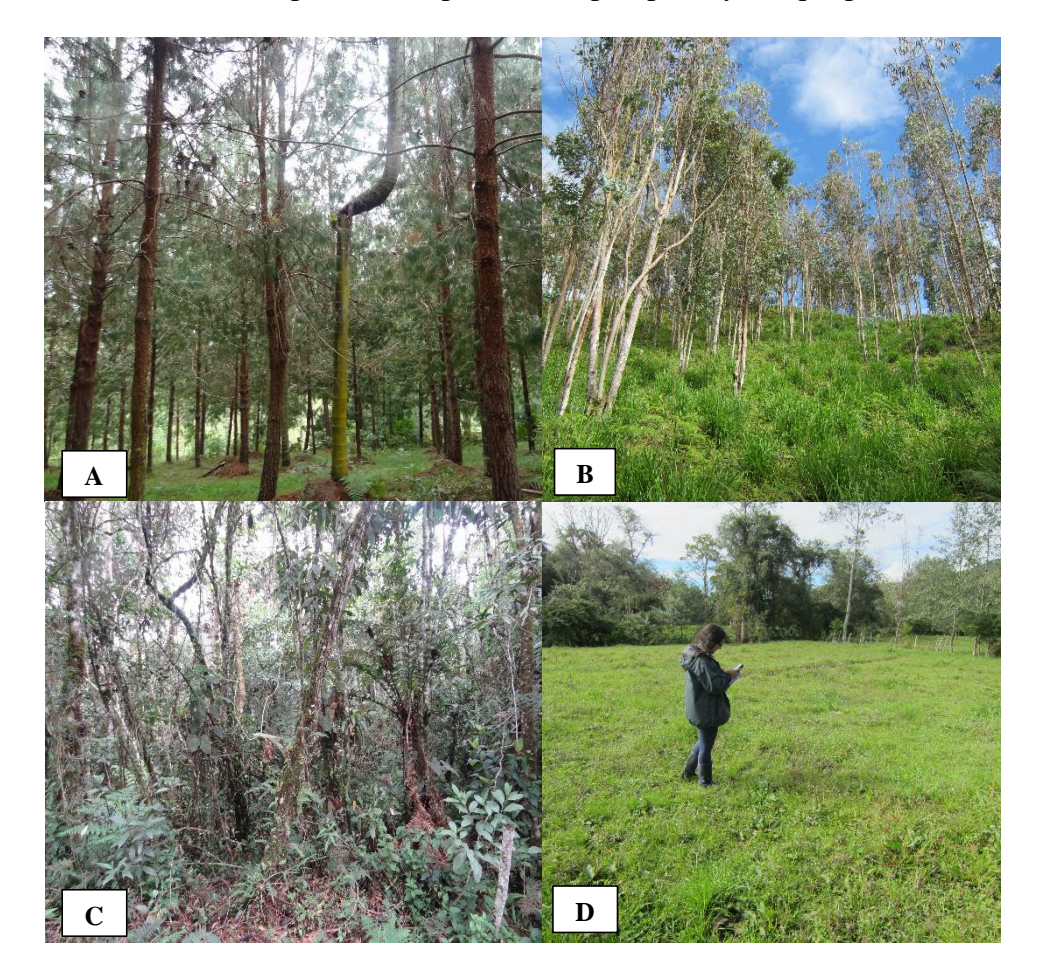

a) Identificación de parcelas de pino, eucalipto, pasto y bosque primario

Identificación de parcelas: (A) Parcela con pino, (B) Parcela con eucalipto, (C) Parcela de bosque primario, (D) Parcela de pasto
b) Instalación de las trampas pitfall

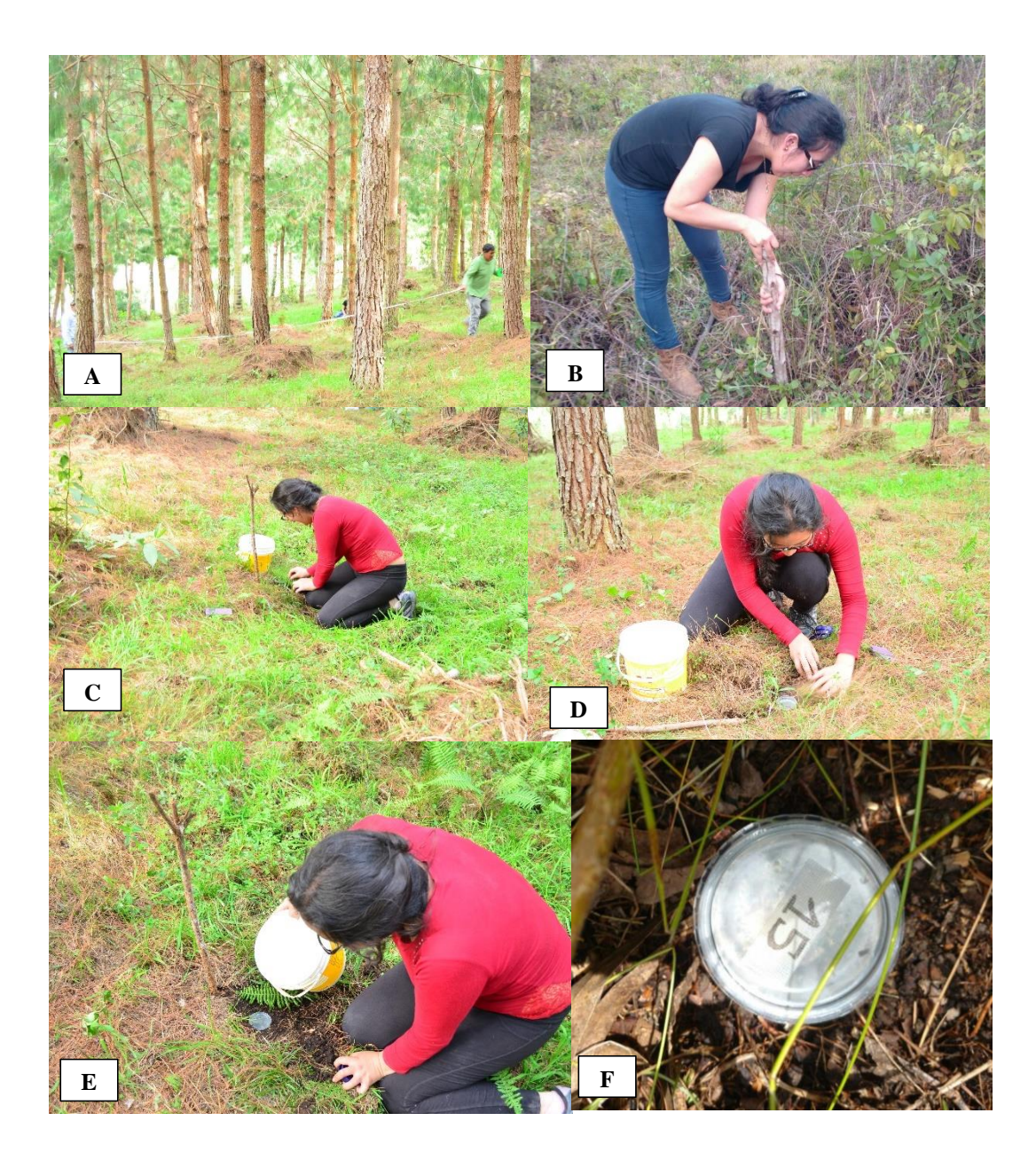

Instalación de trampas pitfall: (A) Medida del área y transectos, (B) Ubicación de los puntos, (C) Extracción de suelo para la instalación del depósito, (D) Ubicación del depósito, (E) Aplicación de la mezcla (alcohol y jabón) al depósito, (F) Recolección de los depósitos dentro de 48 horas.

c) Trabajos en laboratorio

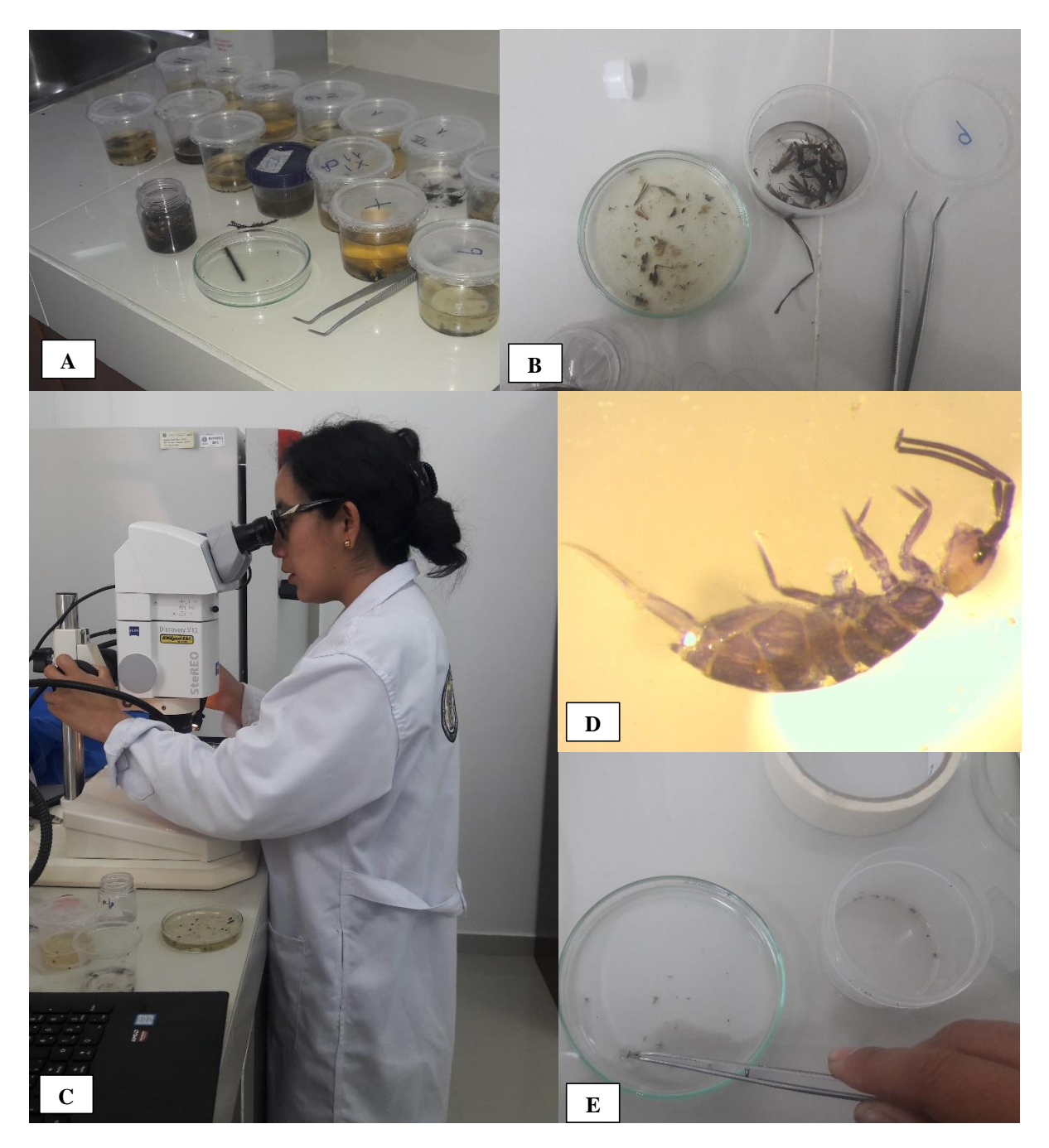

Trabajos en laboratorio: (A) Depósitos traídos de campo, (B) Limpieza de la muestra traída de campo, (C) Identificación de los diferentes individuos, (D) Individuo identificado, (E) Conteo de los individuos identificados.

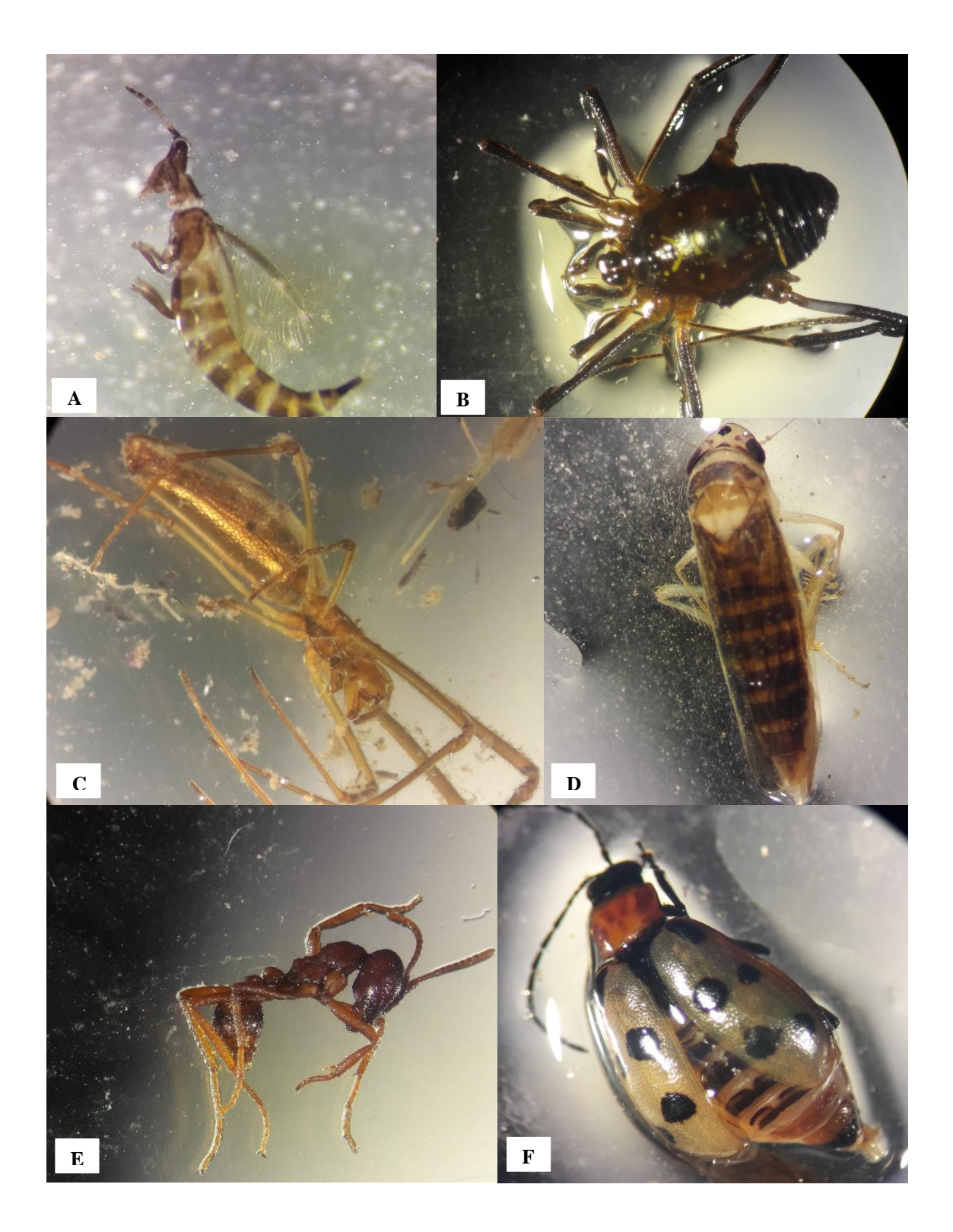

Sistema de campo abierto-Pasto: (A) Phlaeothripidae, (B), Araneidae (C) Tetragnathidae, (D) Cicadellidae, (E) Formicidae, (F) Chrysomelidae

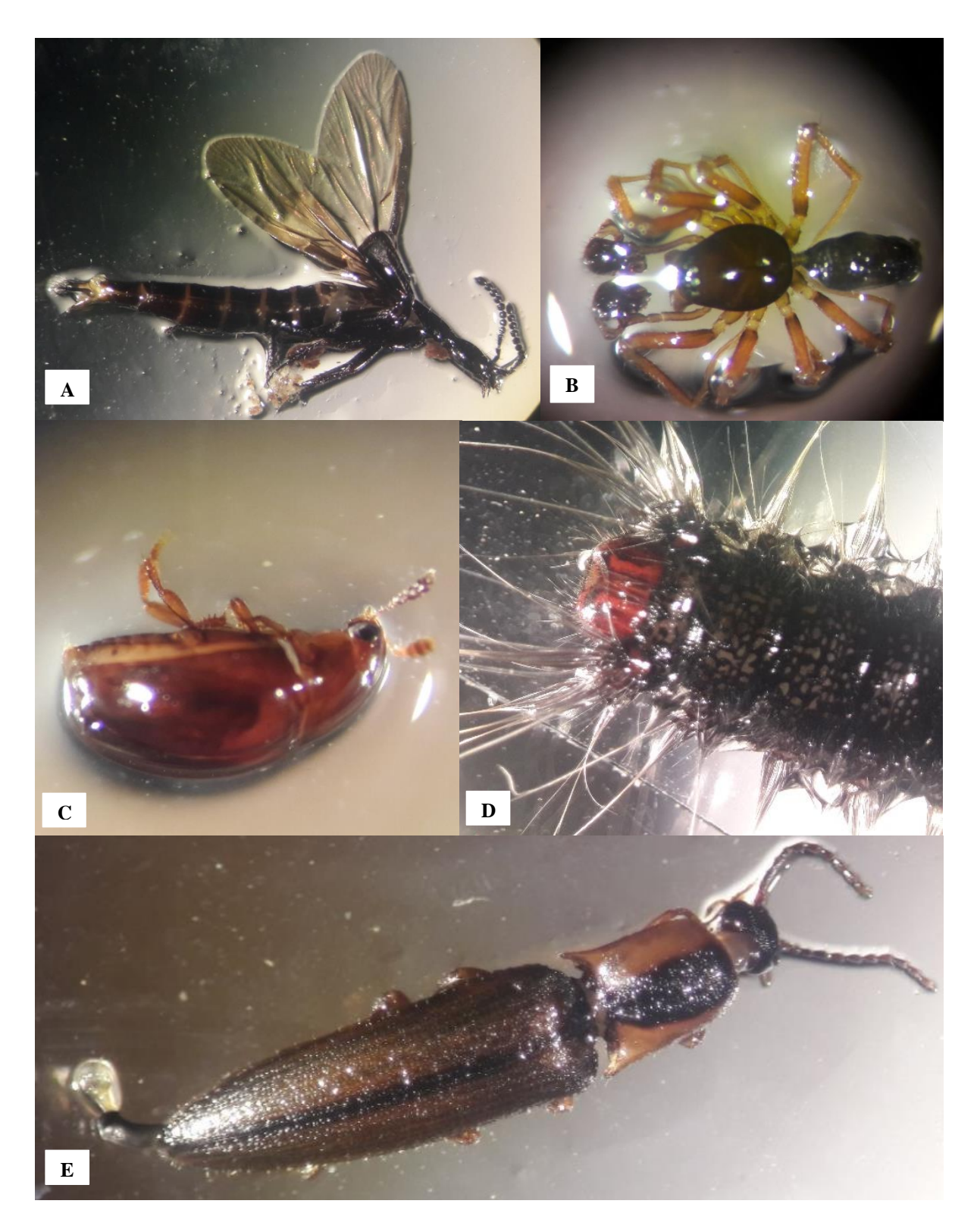

Sistema de Bosque primario: (A) Staphylinidae, (B) Sicariidae, (C) Coccinellidae, (D), Nymphalidae (E) Tenebrionidae,

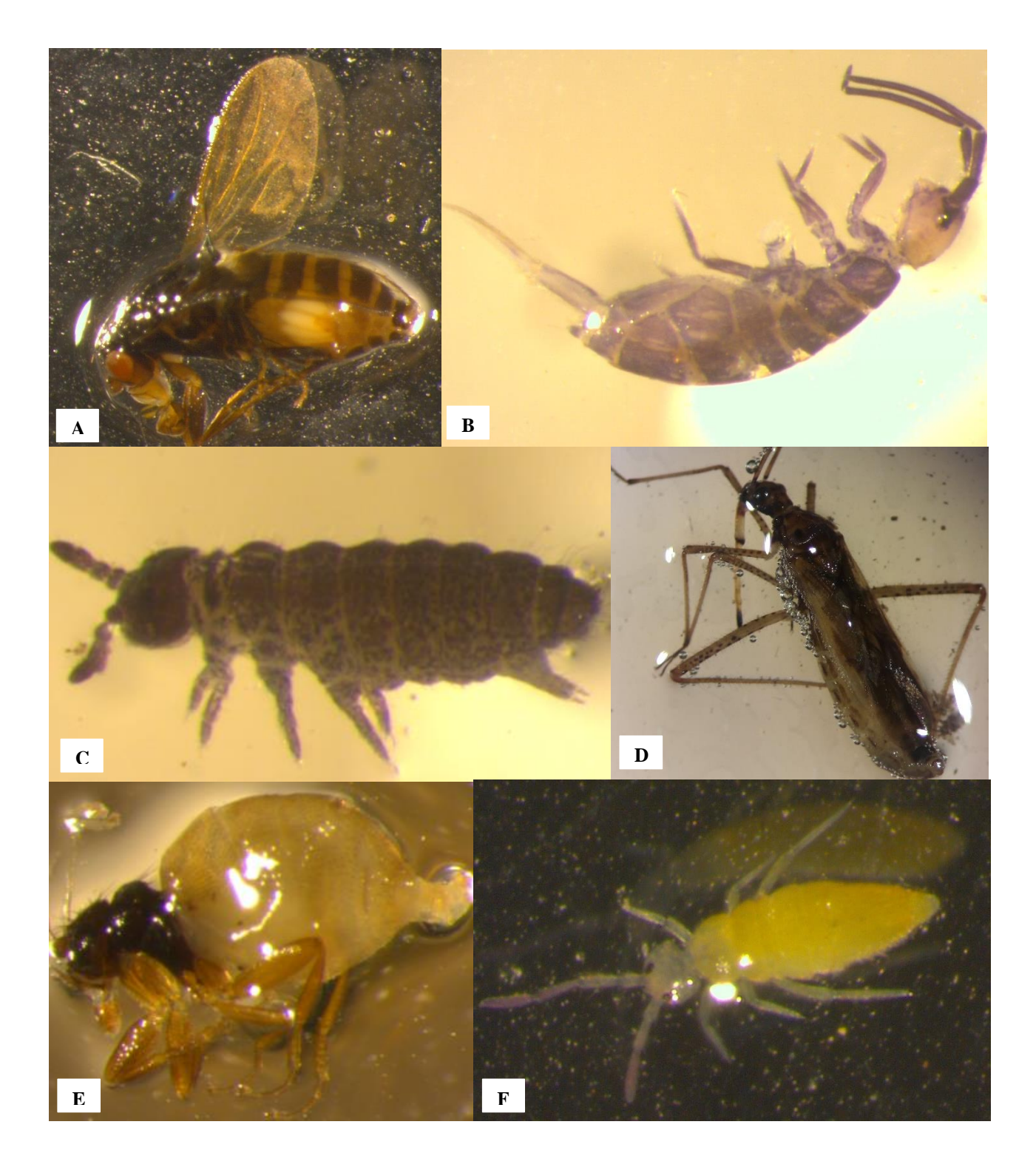

Sistema de pino: (A) Phoridae, (B) Isotomidae, (C) Hypogastruridae, (D), Nabidae (E) Phoridae, (F) Entomobrydae.

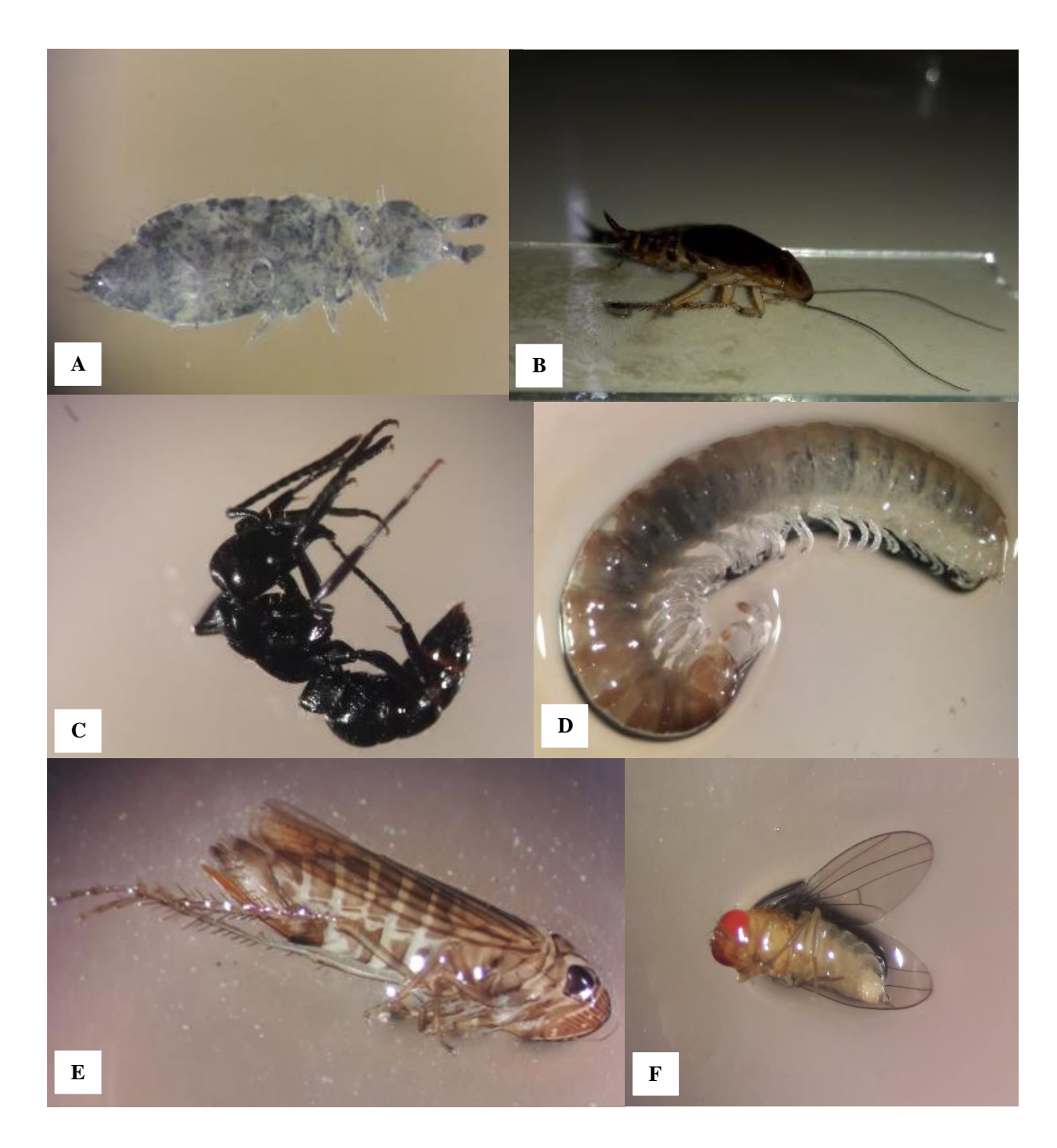

Sistema de eucalipto: (A) Hypogastruridae, (B) Blaberidae, (C) Formicidae, (D), Geophilidae (E) Cicadellidae, (F) Drosophilidae

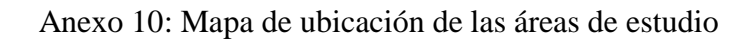

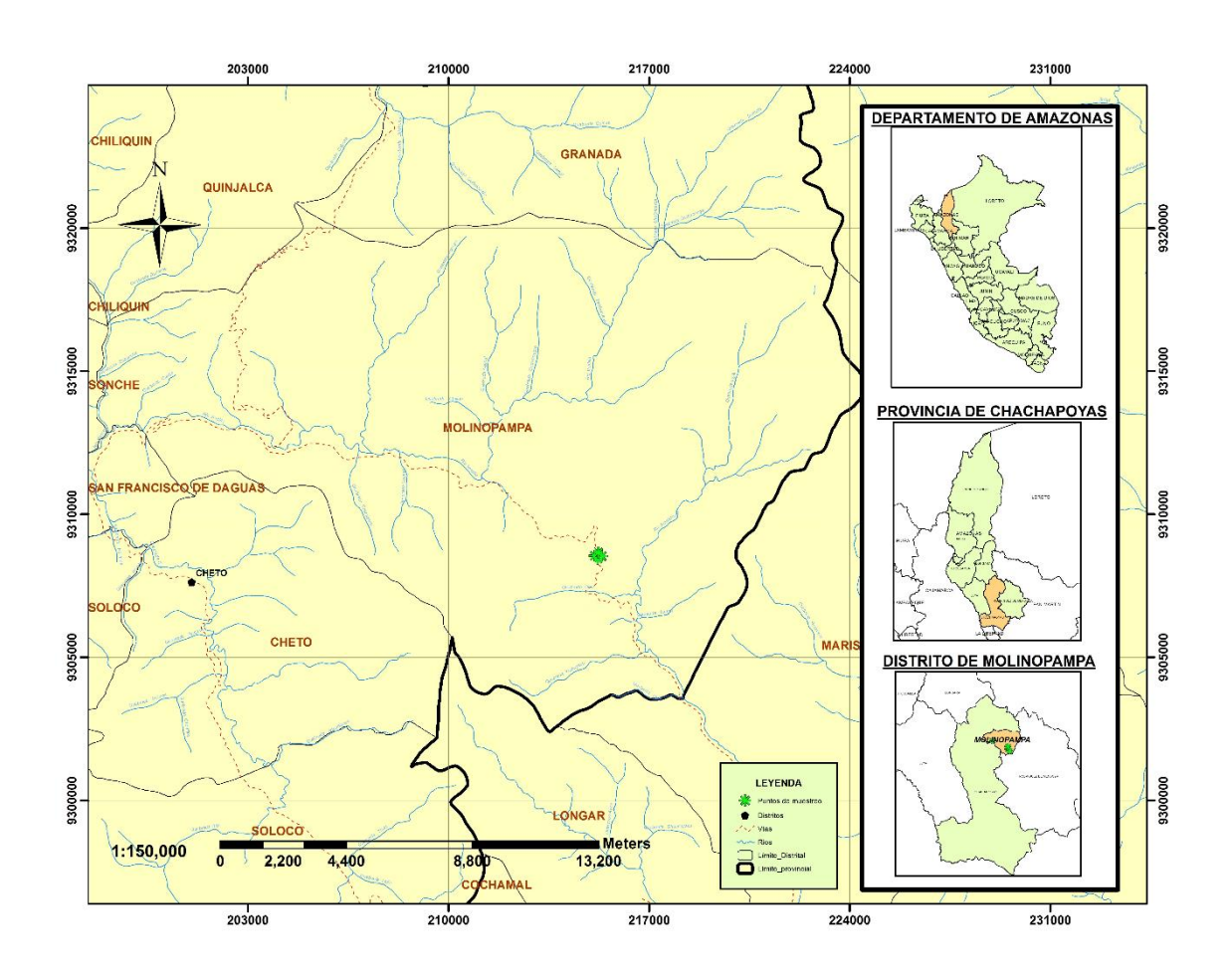